# МИНИСТЕРСТВО ОБРАЗОВАНИЯ РОССИЙСКОЙ ФЕДЕРАЦИИ Южно-Уральский государственный университет Кафедра "Теоретические основы электротехники"

621. 3 (07)

# В. Н. Непопалов

Расчет линейных электрических цепей переменного тока

Методическое руководство по самостоятельной работе студентов

> Челябинск 2001

УДК 621.3.011(075.8)

Непопалов В. Н. Расчет линейных электрических цепей переменного тока: Методическое руководство по самостоятельной работе студентов. – 77 с.

В руководстве поясняются методы расчета установившихся режимов линейных электрических цепей периодического тока. Рассматривается комплексный метод расчета линейных электрических цепей синусоидального тока. Руководство предназначено в помощь студентам при самостоятельной работе по курсу «Основы электротехники».

Ил. 63, табл. 3.

# ОГЛАВЛЕНИЕ

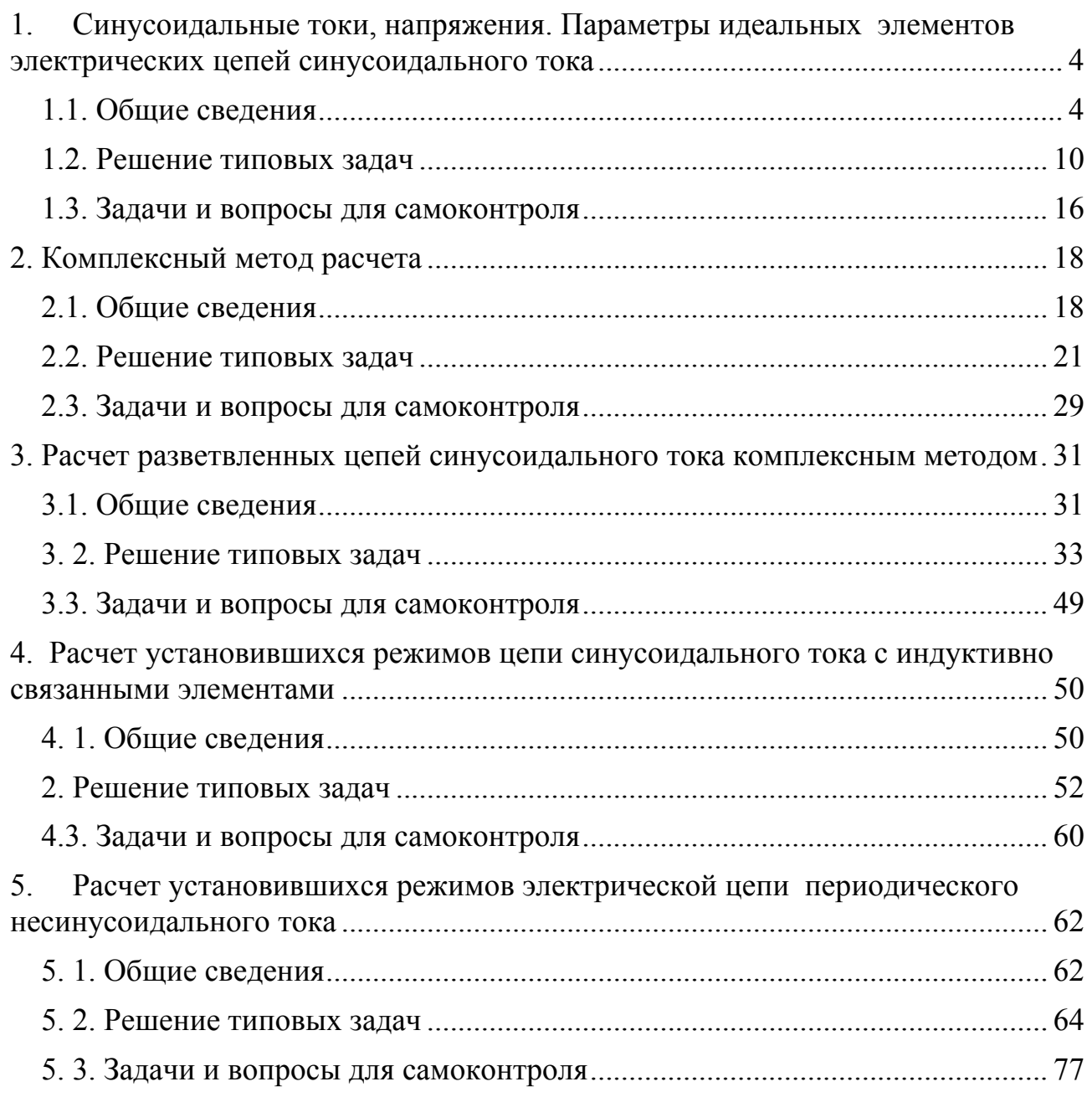

# <span id="page-3-0"></span>1. Синусоидальные токи, напряжения. Параметры идеальных элементов электрических цепей синусоидального тока

## <span id="page-3-1"></span>1.1. Обшие сведения

Электромагнитный процесс в электрической цепи считается периодическим, если мгновенные значения напряжений и токов повторяются через равные промежутки времени  $T$ . Время  $T$  называется периодом. Напряжения  $u(t) = u(t + T)$  и токи  $i(t) = i(t + T)$  ветвей электрической цепи являются периодическими функциями времени.

Величина, обратная периоду (число периодов в единицу времени), называется частотой:  $f = 1/T$ . Частота имеет размерность  $1/c$ , а единицей измерения частоты служит Герц (Гц).

Широкое применение в электротехнике нашли синусоидальные напряжения и токи:

$$
u(t) = U_m \sin(\omega t + \psi_u), \quad i(t) = I_m \sin(\omega t + \psi_i).
$$

В этих выражениях:

- $u(t)$ ,  $i(t)$  мгновенные значения,
- $U_m$ ,  $I_m$  максимальные или амплитудные значения,
- $\omega = 2\pi/T = 2\pi f$  угловая частота (скорость изменения аргумента),

-  $\Psi_u$ ,  $\Psi_i$  – начальные фазы,

 $\omega t + \psi_u$ ,  $\omega t + \psi_i$  – фазы, соответственно напряжения и тока.

Графики изменения  $u(t)$ ,  $i(t)$  удобно представлять не в функции времени  $t$ , а в функции угловой величины  $\omega t$ , пропорциональной  $t$  (рис. 1.1).

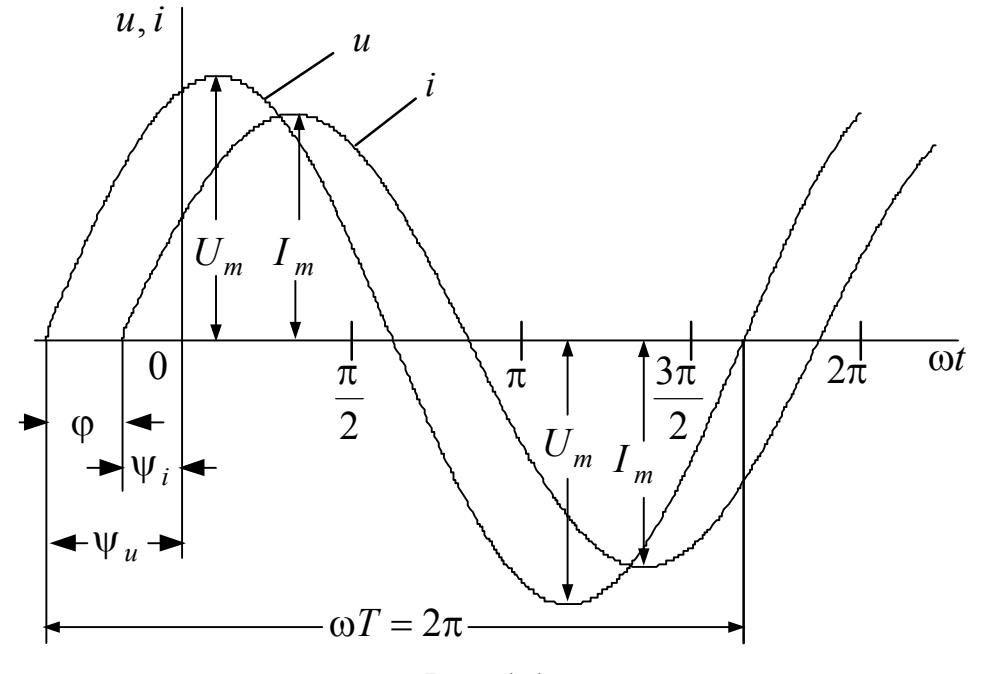

Рис. 1.1

Величина  $\varphi = (\omega t + \psi_u) - (\omega t + \psi_i) = \psi_u - \psi_i$  называется углом сдвига фаз. На рис. 1.1  $\psi_u > 0$ ,  $\psi_u > \psi_i > 0$ ,  $\varphi = \psi_u - \psi_i > 0$ , т. е. напряжение опережает ток. Аналогично можно ввести понятия углов сдвига фаз между двумя напряжениями или токами.

Количество тепла, рассеиваемого на сопротивление R при протекании по нему тока, электромагнитная сила взаимодействия двух проводников с равными токами, пропорциональны квадрату тока. Поэтому о величине тока судят по действующему значению за период. Действующее значение периодического тока  $i(t)$  определяется по выражению

$$
I = \sqrt{\frac{1}{T} \int_0^T i^2 dt}.
$$

Для квадратов левой и правой частей этого равенства, после умножения их на  $RT$ , будем иметь:

$$
I^2RT = \int_0^T Ri^2 dt.
$$

Из этого равенства следует, что действующее значение периодического тока равно по величине такому постоянному току  $I$ , который на неизменном сопротивление R за время T выделяет тоже количество тепла, что и ток  $i(t)$ .

При синусоидальном токе  $i(t) = I_m \sin \omega t$  интеграл

$$
\int_{0}^{T} I_{m}^{2} \sin^{2} \omega t dt = \frac{I_{m}^{2}}{2} \int_{0}^{T} (1 - \cos 2\omega t) dt = \frac{I_{m}^{2}}{2} T.
$$

Следовательно, действующее значение синусоидального тока равно

$$
I=\frac{I_m}{\sqrt{2}}.
$$

Действующие значения синусоидальных напряжений  $u(t)$ , э. д. с.  $e(t)$ определяются аналогично:

$$
U=\frac{U_m}{\sqrt{2}};\ E=\frac{E_m}{\sqrt{2}}.
$$

Для измерения действующих значений используются приборы электромагнитной, электродинамической, тепловой и др. систем.

Среднее значение синусоидального тока определяется как среднее за половину периода. Поэтому,

$$
I_{\rm cp} = \frac{2}{T} \int_0^{T/2} I_m \sin \omega t dt = \frac{2I_m}{\omega T} \left( -\cos \omega t \right) \Big|_0^{T/2} = \frac{2}{\pi} I_m.
$$

Средние значения синусоидальных напряжений  $u(t)$ , э. д. с.  $e(t)$  определяются аналогично:

$$
U_{\rm cp} = \frac{2}{\pi} U_m; \ E_{\rm cp} = \frac{2}{\pi} E_m.
$$

Отношение амплитудного значения к действующему называется коэффициентом амплитуды  $k_a$ , а отношение действующего значения к среднему- коэффициентом формы  $k_{\Phi}$ . Для синусоидальных величин, например, тока  $i(t)$ , эти коэффициенты равны:

$$
k_{\rm a} = \frac{I_m}{I} = \sqrt{2} \approx 1,41 \, ; \ k_{\rm \varphi} = \frac{I}{I_{\rm cp}} = \frac{I_m \pi}{\sqrt{2}2I_m} = \frac{\pi}{2\sqrt{2}} \approx 1,11 \, .
$$

Для синусоидальных токов  $i(t) = I_m \sin(\omega t + \psi_i)$  уравнения идеальных элементов R, L, C при принятых на рис. 1.2 положительных направлениях имеют вид

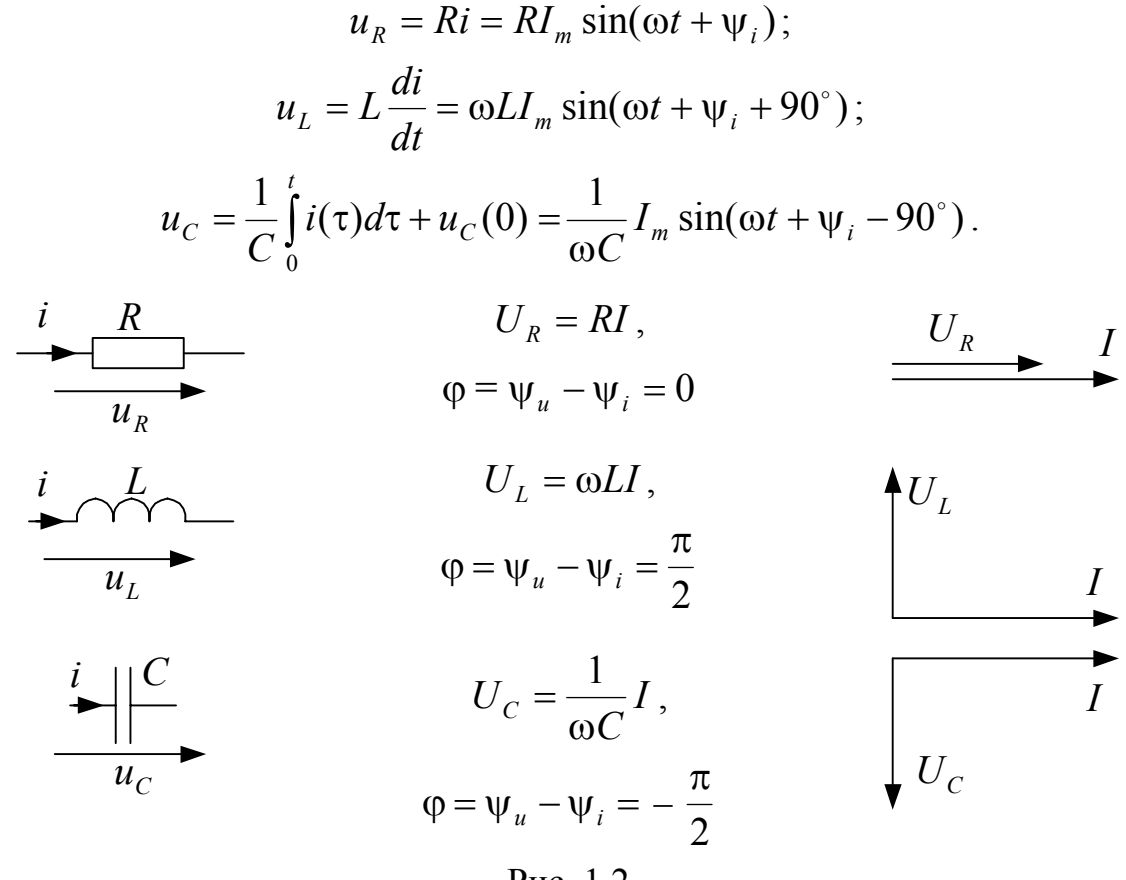

Рис. 1.2

На активном сопротивление  $R$  мгновенные значения напряжения и тока *совпадают по фазе*. Угол сдвига фаз  $\varphi = 0$ .

На индуктивности  $L$  мгновенное значение тока отстает от мгновенного *значения напряжения* на угол  $\frac{\pi}{2}$ . Угол сдвига фаз  $\varphi = \frac{\pi}{2}$ .

На емкости С мгновенное значение напряжения отстает от мгновенно*го значения тока* на угол  $\frac{\pi}{2}$ . Угол сдвига фаз  $\varphi = -\frac{\pi}{2}$ .

Величины  $\omega L$  и  $1/\omega C$  имеют размерность [Ом] и называются реактивным сопротивлением индуктивности или индуктивным сопротивлением  $X_i$ :

$$
X_L = \omega L
$$

и реактивным сопротивлением емкости или емкостным сопротивлением  $X_c$ :

$$
X_C = \frac{1}{\omega C}
$$

Величины  $1/\omega L$  и  $\omega C$  имеют размерность  $[O<sub>M</sub>^{-1}]$  и называются *реактив*ной проводимостью индуктивности или индуктивной проводимостью  $B_i$ :

$$
B_L = \frac{1}{\omega L}
$$

и реактивной проводимостью емкости или емкостной проводимостью  $B_{\sigma}$ :

$$
B_C = \omega C
$$

Связь между действующими значениями напряжения и тока на идеальных элементах  $R, L, C$  устанавливают уравнения:

$$
U_R = RI; I = GU_R;
$$
  
\n
$$
U_L = X_L I; I = B_L U_L;
$$
  
\n
$$
U_C = X_C I; I = B_C U_C.
$$

Для синусоидального напряжения  $u = U_m \sin \omega t$  начальная фаза тока на входе пассивного двухполюсника (рис. 1.3) равна  $\Psi_i = -\phi$ , поэто-My  $i = I_m \sin(\omega t - \varphi)$ .

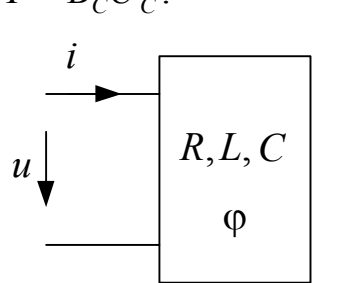

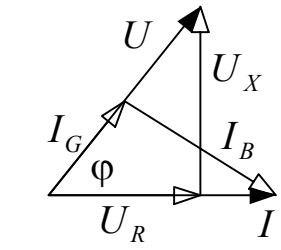

Проекция напряжения на линию тока

Рис. 1.3

$$
U_R = U \cos \varphi
$$

называется активной составляющей напряжения.

Проекция напряжения на линию, перпендикулярную току,

$$
U_x = U \sin \varphi
$$

называется реактивной составляющей напряжения.

Проекция тока на линию напряжения

$$
I_G = I \cos \varphi
$$

называется активной составляющей тока.

Проекция тока на линию, перпендикулярную напряжению,

$$
I_G = I \sin \varphi
$$

называется реактивной составляющей тока.

Имеют место очевилные соотношения:

$$
U = \sqrt{U_R^2 + U_X^2} \; ; \; I = \sqrt{I_G^2 + I_B^2} \; .
$$

В цепи синусоидального тока для пассивного двухполюсника по определению вводятся следующие величины:

1. Полное сопротивление Z:

$$
Z=\frac{U}{I},
$$

2. Эквивалентные активное  $R_{\text{K}}$  и реактивное  $X_{\text{K}}$  сопротивления:

$$
R_{\rm 3K} = \frac{U_R}{I}, \ X_{\rm 3K} = \frac{U_X}{I} = X_L - X_C,
$$

3. Полная проводимость  $Y$ :

$$
Y=\frac{I}{U},
$$

4. Эквивалентные активная  $G_{\text{K}}$  и реактивная  $B_{\text{K}}$  проводимости:

$$
G_{\rm 3K} = \frac{I_G}{U}, B_{\rm 3K} = \frac{I_B}{U} = B_L - B_C.
$$

Из треугольников сопротивлений и проводимостей (рис. 1.4) следует: IIPOBOARINO COS Q:  $X_{3k} = Z \sin \varphi$ ;  $Z = \sqrt{R_{3k}^2 + X_{3k}^2}$ ,  $X_{\rm_{SK}}$  $G_{\text{K}} = Y \cos \varphi$ ;  $B_{\text{K}} = Y \sin \varphi$ ;  $Y = \sqrt{G_{\text{K}}^2 + B_{\text{K}}^2}$ , tg  $\varphi = \frac{X_{\text{3K}}}{R_{\text{3K}}} = \frac{B_{\text{3K}}}{G_{\text{3K}}}$ ;  $Z = \frac{1}{Y}$ ;  $Y = \frac{1}{Z}$ . Рис. 1.4

Эквивалентные параметры являются измеряемыми величинами, поэтому могут быть определены из физического эксперимента (рис. 1.5).

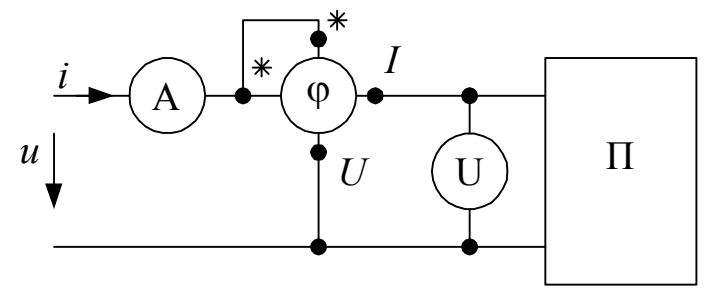

Рис. 1.5

Электрическая цепь по схеме рис. 1. 5 должна содержать амперметр А и вольтметр U для измерения действующих значений напряжения и тока, фазометр ф для измерения угла сдвига фаз между мгновенными значениями напряжения и тока на входе пассивного двухполюсника П.

Угол сдвига фаз пассивного двухполюсника  $-\frac{\pi}{2} \le \varphi \le \frac{\pi}{2}$ .

Физическая величина, численно равная среднему значению от произведения мгновенных значений напряжения  $u(t)$  и тока  $i(t)$ , называется активной мощностью Р. По определению имеем:

$$
P = \frac{1}{T} \int_0^T u \, dt =
$$
\n
$$
= \frac{U_m I_m}{T} \int_0^T \sin \omega t \sin(\omega t - \varphi) dt = \frac{U_m I_m}{2T} \int_0^T (\cos \varphi - \cos(2\omega t - \varphi)) dt = UI \cos \varphi.
$$

Расчетные величины

$$
S = P_{\text{max}} = UI;
$$
  

$$
Q = UI \sin \varphi
$$

называются полной мощностью  $S$  и реактивной мощностью  $Q$  в цепи синусоилального тока. Имеет место равенство

$$
S=\sqrt{P^2+Q^2}
$$

Коэффициент мощности  $k_{\text{M}}$  в цепи синусоидального тока определяется выражением:

$$
k_{\rm M}=\frac{P}{S}=\cos\varphi.
$$

Единицей измерения активной мощности является Ватт [Вт]. Для измерения активной мощности служит ваттметр. Ваттметр включается по схеме рис. 1.6.

Единица измерения полной мощности [ВА], реактивной- [ВАр].

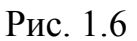

Для вычисления мощностей удобно использовать следующие выражения:

$$
P = U_R I = I^2 R_{\text{3K}} = U I_G = U^2 G_{\text{3K}};
$$
  
\n
$$
Q = U_X I = I^2 X_{\text{3K}} = U I_B = U^2 B_{\text{3K}};
$$
  
\n
$$
S = I^2 Z = U^2 Y.
$$

#### <span id="page-9-0"></span>1.2. Решение типовых задач

Для измерения мгновенных значений напряжений  $u(t)$  и токов  $i(t)$  служит осциллограф. Поскольку сопротивление входа этого прибора очень большое, непосредственно для измерения тока осциллограф использовать нельзя. Измеряют не ток, а пропорциональное току напряжение на шунте  $R_{\text{m}}$  (рис. 1.7, *a*).

### Задача 1.1.

К источнику синусоидального напряжения частотой  $f = 50 \Gamma$ ц подключена катушка индуктивности (рис. 1.7, а). Активное сопротивление провода, из которого изготовлена катушка,  $R = 10$  Ом, индуктивность  $L = 1,6$ мГн. Осциллограмма напряжения  $u_{m}(t)$ представлена на рис. 1.7, б. Сопротивление шунта  $R_{\rm m} = 0.1$  Ом. Масштаб по вертикальной оси осциллограммы  $m_u = 0.02 \text{ B}/\text{I}$ ел (0.02 вольта на деление).

Рассчитать действующие значения напряжения  $u_{RL}$ , составляющих  $u_R$  и  $u_L$  этого напряжения. Построить графики мгновенных значений напряжений  $u_{RL}$ , составляющих  $u_R$  и  $u_L$ .

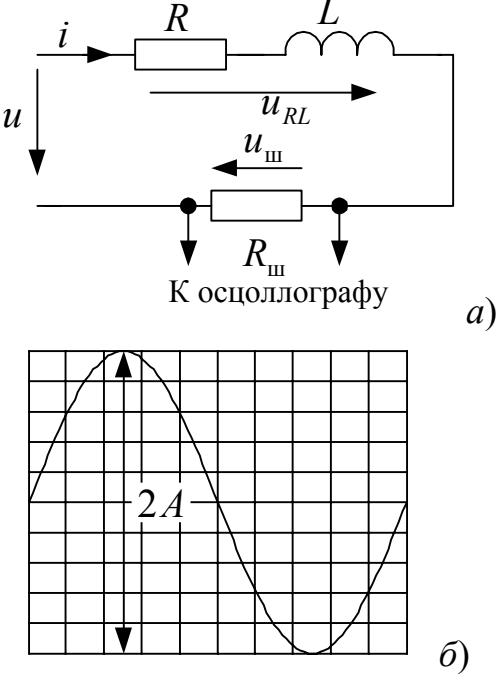

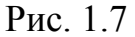

#### Решение.

По осциллограмме рис. 1.7, б двойная амплитуда напряжения на шунте  $2A = 10$ дел. Находим амплитудное значение  $I_m$  тока *i*:

$$
I_m = \frac{2Am_u}{2R_m} = \frac{10 \cdot 0.02}{2 \cdot 0.1} = 1 \text{ A}.
$$

Реактивное сопротивление  $X$  индуктивности  $L$  на частоте

$$
\omega = 2\pi f = 6{,}28.1000 = 6280 \text{ c}^{-1}
$$

равно:

 $X = \omega L = 6280 \cdot 1,6 \cdot 10^{-3} = 10,053 \approx 10 \text{ Om}.$ Амплитудные значения напряжений  $u_R$  и  $u_L$ :

 $U_{mR} = I_m R = 10 \text{ B}; U_{mL} = I_m X = 10 \text{ B}.$ 

Мгновенные значения составляющих напряжения на сопротивление  $R$  катушки индуктивности и индуктивности L соответственно равны  $(\psi_i = 0)$ :

$$
u_R = U_{mR} \sin \omega t = 10 \sin 6280 \cdot t \text{ B};
$$
  

$$
u_L = U_{mL} \sin(\omega t + \pi/2) = 10 \cdot \sin (6280 \cdot t + \pi/2) \text{ B}.
$$

Мгновенное значение напряжения на активном сопротивление в фазе с током, на индуктивности- опережает ток на угол  $\pi/2$ .

Действующие значения напряжений:

$$
U_R = \frac{U_{mR}}{\sqrt{2}} = \frac{10}{\sqrt{2}} = 7,07 \text{ B};
$$
  

$$
U_L = \frac{U_{mL}}{\sqrt{2}} = \frac{10}{\sqrt{2}} = 7,07 \text{ B};
$$
  

$$
U_{RL} = \sqrt{2} \cdot 7,07 = 10 \text{ B}.
$$

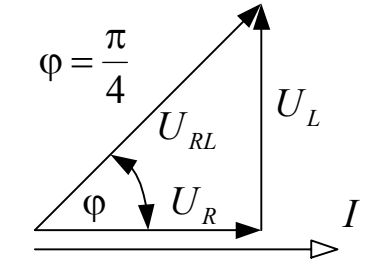

Рис. 1.8

Векторные диаграммы напряжений и тока приведены на рис. 1.8. Амплитудное значение

$$
U_{mRL} = \sqrt{2} \cdot 10 = 14.1 \text{ B}.
$$

Начальная фаза

$$
\Psi_u = \varphi = \arctg \frac{U_L}{U_R} = \frac{\pi}{4} \text{ (T. K. } \Psi_i = 0 \text{),}
$$

следовательно

 $u_{RL} = U_{mRL} \sin(\omega t + \psi_u) = 14.1 \sin(\omega t + \pi/4)$  B.

Зависимости  $u_R(\omega t)$ ;  $u_L(\omega t)$ ;  $u_{RL}(\omega t)$  представлены на рис. 1.9.

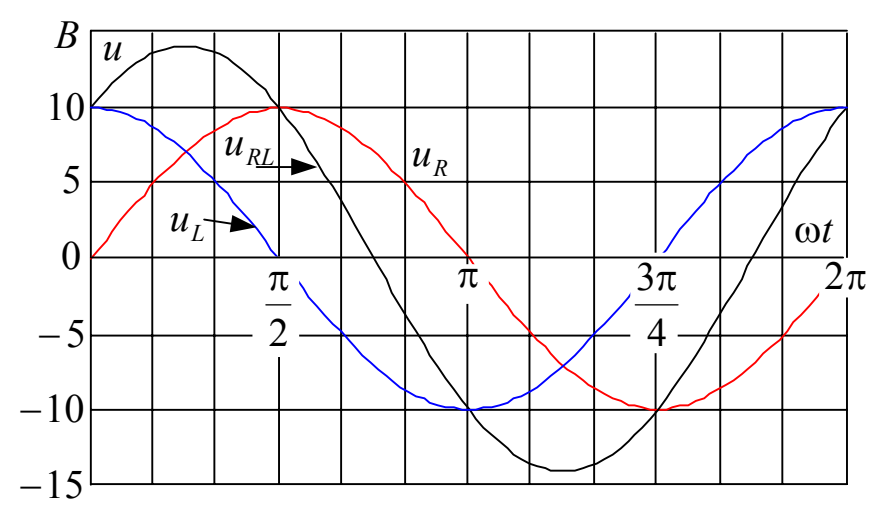

Рис. 1.9

Задача 1.2.

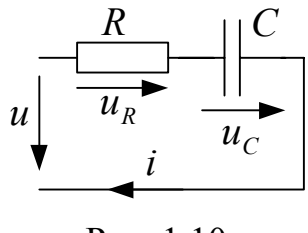

Рис. 1.10

К цепи со схемой рис. 1.10 приложено синусоидальное напряжение  $u = 141 \sin 314t$  B.

Найти мгновенные и действующие значения тока и напряжений на всех участках цепи, если  $R = 30$  Om,  $C = 79,62$  MK $\Phi$ .

#### Решение

Назначаем положительные направления тока и напряжений как на рис. 1.10. Определяем реактивное сопротивление  $X_c$  емкости C на частоте  $\omega = 314 \text{ c}^{-1}$ .

$$
X_C = \frac{1}{\omega C} = \frac{10^6}{314 \cdot 79,62} = 40
$$
OM.

Полное сопротивление цепи

$$
Z = \sqrt{R^2 + X_C^2} = \sqrt{30^2 + 40^2} = 50
$$
OM.

Амплитудные значения:

$$
- \quad \text{for } i: I_m = \frac{U_m}{Z} = \frac{141}{50} = 2,82 \text{ A};
$$

- напряжения на резисторе R:  $U_{mR} = RI_m = 30 \cdot 2{,}82 = 84{,}6$  B;

- напряжения на емкости *C*:  $U_{mc} = X_c I_m = 40 \cdot 2{,}82 = 112{,}8$  B.

Угол сдвига фаз между напряжением и и током і

$$
\varphi = \arctg \frac{X_{\text{sk}}}{R} = \arctg \frac{-X_C}{R} = \arctg \frac{-40}{30} = -53^{\circ}.
$$

Начальная фаза тока *і* определяется из соотношения  $\Psi_u - \Psi_i = \varphi$ . Откуда,

$$
\Psi_i = -\phi = 53^\circ.
$$

Мгновенные значения тока и напряжений на участках цепи:

$$
i = I_m \sin(\omega t + \psi_i) = 2,82 \sin(314t + 53^\circ) \text{ A};
$$
  
\n
$$
u_R = U_{mR} \sin(\omega t + \psi_i) = 84,6 \sin(314t + 53^\circ) t \text{ B};
$$
  
\n
$$
u_C = U_{mC} \sin(\omega t + \psi_i - 90^\circ) = 112,8 \sin(314t - 37^\circ) \text{ B}
$$

Действующие значения:

$$
I = \frac{I_m}{\sqrt{2}} = 2 \text{ A}; \ U_R = \frac{U_{mR}}{\sqrt{2}} = 60 \text{ B}; \ U_C = \frac{U_{mC}}{\sqrt{2}} = 80 \text{ B}.
$$

Задача 1.3

Для пассивного двухполюсника (рис. 1.5) экспериментально определены:

 $U = 10$  B;  $I = 2$  A;  $\varphi = 30^{\circ}$ .

Найти полное и эквивалентные активное и реактивное сопротивления двухполюсника.

Решение.

Имеем по определению:

$$
Z=\frac{U}{I}=5
$$
OM;

$$
R_{\text{3K}} = Z \cos \varphi = 5 \cos 30^{\circ} = 4,33 \text{ Om};
$$
  

$$
X_{\text{3K}} = Z \sin \varphi = 5 \sin 30^{\circ} = 2,5 \text{ Om}.
$$

Задача 1.4

В цепи по схеме рис. 1.10 действующие значения тока *і* на частотах  $f_1 = 500 \Gamma \mu$ и  $f_2 = 1000$  Гц равны, соответственно,  $I_1 = 1$  А и  $I_2 = 1,8$  А.

Определить параметры цепи  $R$  и  $C$ , если на этих частотах напряжение на входе  $U = 100 B$ .

## Решение

По определению на частотах  $f_1$  и  $f_2$  имеем:

$$
Z_1 = \frac{U}{I_1}; Z_2 = \frac{U}{I_2}.
$$

Непосредственно по схеме цепи рис. 1.10 находим:

$$
Z_1^2 = R^2 + \left(\frac{1}{\omega_1 C}\right)^2; \ Z_2^2 = R^2 + \left(\frac{1}{\omega_2 C}\right)^2.
$$

Значения параметров  $R$  и  $C$  найдем из решения системы уравнений

$$
\begin{cases}\nR^2 + \left(\frac{1}{\omega_1 C}\right)^2 = Z_1^2; \\
R^2 + \left(\frac{1}{\omega_2 C}\right)^2 = Z_2^2.\n\end{cases}
$$

Программа расчета в пакете Mathcad.

$$
U := 100 \text{ f1} := 500 \text{ f2} := 1000 \text{ I1} := 1 \text{ I2} := 1.8
$$
  
\nz1 :=  $\frac{U}{I1}$  z2 :=  $\frac{U}{I2}$  z1 = 100 z2 = 55.556  
\nω1 := 2 ⋅ π ⋅ f1 ω2 := 2 ⋅ π ⋅ f2  
\nR := 100 C := 10<sup>-6</sup> ⋅ 1  
\nGiven  
\nR<sup>2</sup> +  $\left(\frac{1}{ω1 \cdot C}\right)^2 = z1^2$   
\nR<sup>2</sup> +  $\left(\frac{1}{ω2 \cdot C}\right)^2 = z2^2$   
\nRC := Find(R, C)  
\nRC =  $\left(\frac{27.962}{3.315 \cdot 10^{-6}}\right)$ 

← Присвоение переменным заданных условием задачи величин.

← Расчет полных сопротивлений на частотах  $f_1$  и  $f_2$ .

← Расчет угловой частоты.

← Задание приближенных значений параметров R и C цепи.

← Решение системы нелинейных уравнений.

Для набора **I = I** нажмите [Ctrl] =

← Присвоение вектору RC найденных значений параметров R и C цепи.

 $\leftarrow R = 27, 9 \text{ Om}, C = 3, 3 \text{ MK}\Phi.$ 

Значения параметров цепи:  $R = 28$  Ом;  $C = 3.3$  мкФ.

# Задача 1.5

Вычислить действующее значение тока и активную мощность на входе пассивного двухполюсника с эквивалентными активной проводимостью  $G = 0.011$  Ом<sup>-1</sup> и реактивной проводимостью  $B = 0.016$  Ом<sup>-1</sup>. Напряжение на входе двухпопюсника  $U = 30 B$ 

## Решение

Полная проводимость

$$
Y = \sqrt{G^2 + B^2} = \sqrt{0.011^2 + 0.016^2} = 0.019
$$
 O<sub>M</sub><sup>-1</sup>.

Действующее значение тока

 $I = YU = 0.019.30 = 0.58$  A.

Активная мошность

$$
P = UI\cos\varphi = UI\frac{G}{Y} = 30.0,58 \cdot \frac{0,011}{0,019} = 10,1 \text{ Br.}
$$

Задача 1.6

Действующее значение синусоидального тока ветви с резистором R равно 0,1 A (рис1.11). Найти действующие значения напряжения  $u$ , токов  $i_L$  и  $i$ , если  $R = 430$  Ом;  $X_L = 600$  Ом. Чему равна активная, реактивная и полная мощности этого двухполюсника?

Решение

Положительные направления напряжения и токов указаны на рис. 1.11.

Действующее значение тока  $I_R = 0.1$  A.

По закону Ома  $U = I_R R = 0,1.430 = 43 B$ .

Ток

$$
I_L = \frac{U}{X_L} = \frac{43}{600} = 0,072 \text{ A}.
$$

Ток

$$
I = \sqrt{I_R^2 + I_L^2} = \sqrt{0,1^2 + 0,072^2} = 0,123 \text{ A}.
$$

Действующее значение тока I можно вычислить, определив полную проводимость Уцепи. По виду схемы имем

$$
Y = \sqrt{\left(\frac{1}{R}\right)^2 + \left(\frac{1}{X_L}\right)^2} = \sqrt{\left(\frac{1}{430}\right)^2 + \left(\frac{1}{600}\right)^2} = 2{,}86 \cdot 10^{-3} \text{ Om}^{-1}.
$$

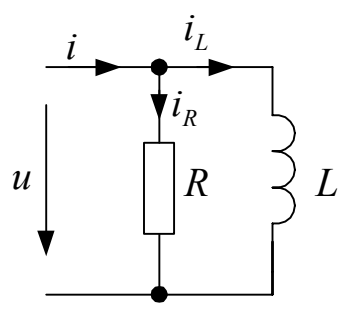

Рис. 1.11

Ток

 $I = YU = 2,86 \cdot 10^{-3}$  ·43 = 0,123 A. Мошности:  $P = I_R^2 R = 4.3 \text{ Br}; Q = I_L^2 X_L = 3.082 \text{ BAp}; S = UI = 5.29 \text{ BA}.$ Выполняется соотношение  $P^2 + Q^2 = S^2$ .

Задача 1.7

Действующее значение синусоидального напряжения на емкости С в цепи со схемой рис. 1.10  $U_c$  = 24 В. Найти действующие значения напряжения и и тока i, если  $X_C = 12$  Ом;  $R = 16$  Ом.

Решение

Определяем действующее

$$
I = \frac{U_C}{X_C} = \frac{24}{12} = 2 \text{ A}
$$

Полное сопротивление цепи

$$
Z = \sqrt{R^2 + X_C^2} = \sqrt{16^2 + 12^2} = 20
$$
OM.

Действующее значение напряжения и

 $U = IZ = 2 \cdot 20 = 40$  B.

# Задача 1.8

Для определения эквивалентных параметров пассивного двухполюсника в цепи синусоидального тока были сделаны измерения действующих значений напряжения и токаи активной мошности (рис. 1.12).

Показания приборов:

$$
A \rightarrow 0.5
$$
 A, U  $\rightarrow$  100 B, W  $\rightarrow$  30 Br.

Для определения характера реактивного сопротивления (проводимости) параллельно двухполюснику была включена емкость  $C (B_C < B_{\text{av}})$ . При этом показания амперметра уменьшились. Рассчитать эквивалентные сопротивления и проводимости двухполюсника.

# Решение

Действующие значения:  $I = 0.5$  A,  $U = 100$  B. Активная мощность, потребляемая двухполюсником,  $P = 30$  Вт. Полное сопротивление двухполюсника

$$
Z = \frac{U}{I} = \frac{100}{0.5} = 200
$$
OM.

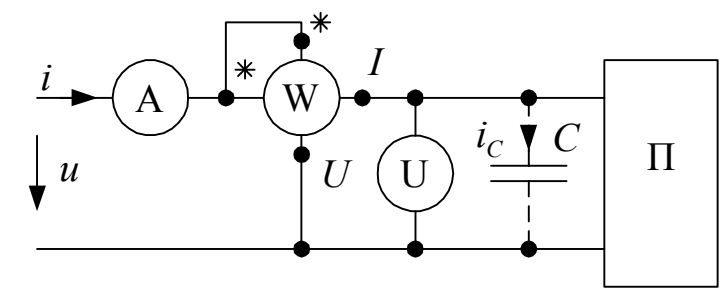

Рис. 1.12

Эквивалентное активное сопротивление

$$
R_{\text{3K}} = \frac{P}{I^2} = \frac{30}{0.25} = 120 \text{ OM}.
$$

Эквив

Характер реактивного сопротивления индуктивный  $(X_{\alpha} = X_L, \phi > 0)$ . После включения параллельно двухполюснику емкости  $C$ , ток  $I' < I$ . Этому случаю соответствует векторная диаграмма рис. 1.13, а. Емкостному характеру соответствует векторная диаграмма рис. 1.13, б.

Полная проводимость двухполюсника

$$
Y = \frac{I}{U} = \frac{0.5}{100} = 5.10^{-3} \text{ Om}^{-1}.
$$

Эквивалентная активная проводимость

$$
G_{\text{3K}} = \frac{P}{U^2} = \frac{30}{100^2} = 3.10^{-3} \text{ Om}^{-1}
$$

Эквивалентная реактивная проводимость

$$
B_{\text{K}} = \sqrt{Y^2 - G_{\text{K}}^2} = \sqrt{25 \cdot 10^{-6} - 9 \cdot 10^{-6}} = 4 \cdot 10^{-3} \text{ O}_M^{-1}.
$$

Следует обратить внимание, что треугольники сопротивлений и проводимостей для одного и того же двухполюсника подобны (рис. 1.4). Поэтому,

$$
\frac{R}{Z} = \frac{G}{Y} \text{ if } \frac{X}{Z} = \frac{B}{Y}.
$$

Следовательно,

$$
G_{\scriptscriptstyle{3K}} = \frac{R_{\scriptscriptstyle{3K}}}{Z^2} = \frac{120}{200^2} = 3.10^{-3} \text{ Om}^{-1}; \ B_{\scriptscriptstyle{3K}} = \frac{X_{\scriptscriptstyle{3K}}}{Z^2} = \frac{160}{200^2} = 4.10^{-3} \text{ Om}^{-1}.
$$

#### <span id="page-15-0"></span>1.3. Задачи и вопросы для самоконтроля

1. Напряжение на индуктивности  $L = 0,1$  Гн в цепи синусоидального тока изменяется по закону  $u_L = 141 \sin(1000t - 30^\circ)$ .

Найти мгновенное значение тока в индуктивности.

2. Ток в емкости  $C = 0, 1$  мкФ равен  $i = 0, 1 \sin(400t + \pi/3)$  A.

Найти мгновенное значение напряжения на емкости.

3. На участке цепи с последовательно включенными активным сопротивлением  $R = 160$  Ом и емкостью  $C = 26$ , 54 мкФ мгновенное значение синусоидального TOKA  $i = 0.1 \sin 314t$  A.

Найти мгновенные значения напряжений на емкости и на всем участке цепи. Чему равны действующие значения этих величин?

4. Записать уравнения идеальных элементов в цепи синусоидального тока. Нарисовать векторные диаграммы напряжения и тока для этих элементов.

5. Определить понятие угла сдвига фаз ф. Почему возникает угол ф в цепях синусоидального тока?

6. Как определить действующее значение синусоидального тока (напряжения)? Какой физический смысл имеют эти величины?

7. Дать определение активной мощности. В каких единицах измеряется активная мощность? Нарисовать схему включения ваттметра.

8. В чем заключается разница между активной, реактивной и полной мощностями?

9. Определить понятия активных и реактивных составляющих напряжения и тока.

10. Как определяются полное, эквивалентные активное и реактивное сопротивление пассивного двухполюсника?

11. Как определяются полная, эквивалентные активная и реактивная проводимость пассивного двухполюсника?

12. Как экспериментально определить эквивалентные параметра пассивного двухполюсника?

13. На участке цепи последовательно включены сопротивление  $R = 1000$  Ом и индуктивность *L* = 0,12 Гн. Действующее значение синусоидального напряжения  $U_p = 10 B$ . Частота  $f = 1000 \Gamma$ ц.

Найти действующие значения тока и напряжения на участке цепи.

14. Вычислить действующее значение тока и активную мощность на входе пассивного двухполюсника с эквивалентным активным сопротивлением *R* = 160 Ом и эквивалентным реактивным сопротивлением  $X = 120$  Ом. Напряжение на входе двухполюсника *U* = 20 В.

15. Найти действующее значение тока *i* в электрических цепях со схемами рис. 1.14, *а*, *б*, *в*.  $U = 100 B$ ,  $R = 80 OM$ ,  $X<sub>L</sub> = 100 OM$ ,  $X<sub>C</sub> = 60 OM$ .

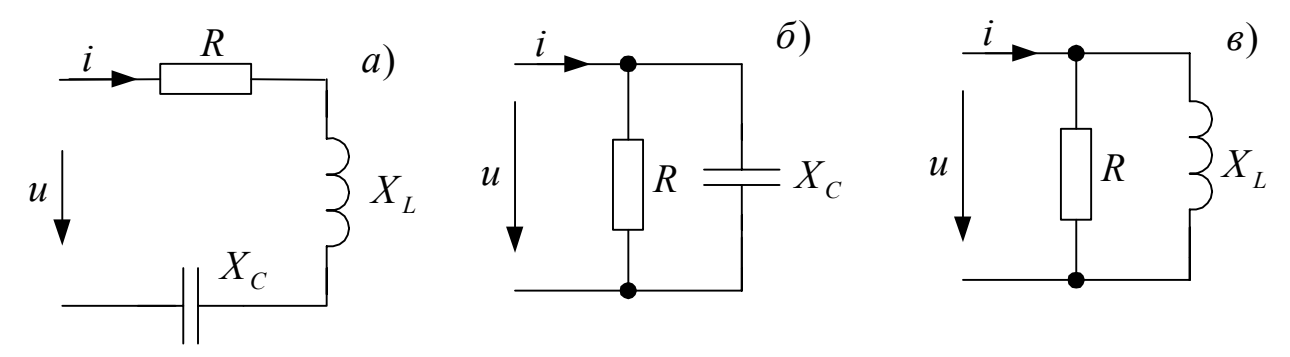

Рис. 1.14

16. Для пассивного двухполюсника (рис. 1.5) экспериментально определены: *U* = 10 B; *I* = 2 A;  $φ = -30°$ .

Найти полное и эквивалентные активное и реактивное сопротивления и проводимости двухполюсника.

### <span id="page-17-0"></span>2. Комплексный метод расчета

#### <span id="page-17-1"></span>2.1. Общие сведения

При расчетах установившихся режимов линейных электрических цепей синусоидального тока мгновенным значениям синусоидальных функций времени ставят в соответствие комплексные мгновенного значения. Например, для тока  $i(t) = I_m \sin(\omega t + \psi_i)$  комплексные мгновенного значение имеет вид

$$
\underline{i} = I_m e^{j(\omega t + \psi_i)} = I_m e^{j\psi_i} e^{j\omega t} = I_m \cos(\omega t + \psi_i) + jI_m \sin(\omega t + \psi_i).
$$

Мнимая часть комплексного мгновенного значения равна  $i(t)$ :

$$
i(t) = \mathrm{Im}[I_m e^{j(\omega t + \psi_i)}].
$$

Комплексное число  $I_m = I_m e^{j\psi_i}$  называют комплексным амплитудным значением или комплексной амплитудой, а

$$
\dot{I}=\frac{I_m}{\sqrt{2}}=Ie^{j\Psi_i}
$$

- комплексным действующим значением тока.

Аналогично определяются комплексные мгновенные значения синусоидальных напряжений, э. д. с., электрических зарядов, магнитных потоков и т. д.

Так, напряжению  $u(t) = U_m \sin(\omega t + \psi_u)$  и э. д. с.  $e(t) = E_m \sin(\omega t + \psi_e)$ соответствуют комплексные мгновенные значения

$$
\underline{u}=U_m e^{j\Psi_u} e^{j\omega t}, \ \ \underline{e}=E_m e^{j\Psi_e} e^{j\omega t},
$$

комплексные амплитуды  $\dot{U}_m = U_m e^{j \psi_u}$ ,  $\dot{E}_m = E_m e^{j \psi_e}$  и комплексные действующие значения

$$
\dot{U}=Ue^{j\Psi_u},\ \dot{E}=Ee^{j\Psi_e}.
$$

Производной от синусоидальной функции времени (тока) соответствует алгебраическая операция умножения на јо комплексного мгновенного значения:

$$
\frac{d}{dt}\left(I_m\sin(\omega t+\psi_i)\right)=\omega I_m\sin(\omega t+\psi_i+\pi/2)\to
$$

$$
\to \omega I_m e^{j\omega t} e^{j\Psi_i} e^{j\frac{\pi}{2}} = j\omega I_m e^{j\omega t} e^{j\Psi_i} = j\omega \underline{i}.
$$

Интегралу от синусоидальной функции времени (тока) соответствует алгебраическая операция деления на *ј*о комплексного мгновенного значения:

$$
\int (I_m \sin(\omega t + \psi_i)) = \frac{1}{\omega} I_m \sin(\omega t + \psi_i - \pi/2) \rightarrow
$$
  

$$
\rightarrow \frac{I_m}{\omega} e^{j\omega t} e^{j\psi_i} e^{-j\frac{\pi}{2}} = \frac{I_m}{j\omega} e^{j\omega t} e^{j\psi_i} = \frac{i}{j\omega}
$$

В последних выражениях использовалась формула Эйлера:

$$
e^{\pm j\alpha} = \cos \alpha \pm j \sin \alpha.
$$

При α = 
$$
\frac{π}{2}
$$
имеем:  $e^{j\frac{π}{2}} = j$ ,  $e^{-j\frac{π}{2}} = -j = \frac{1}{j}$ .

Математические модели идеальных элементов в комплексной форме приведены в таблице 2.1.

Таблина 2.1

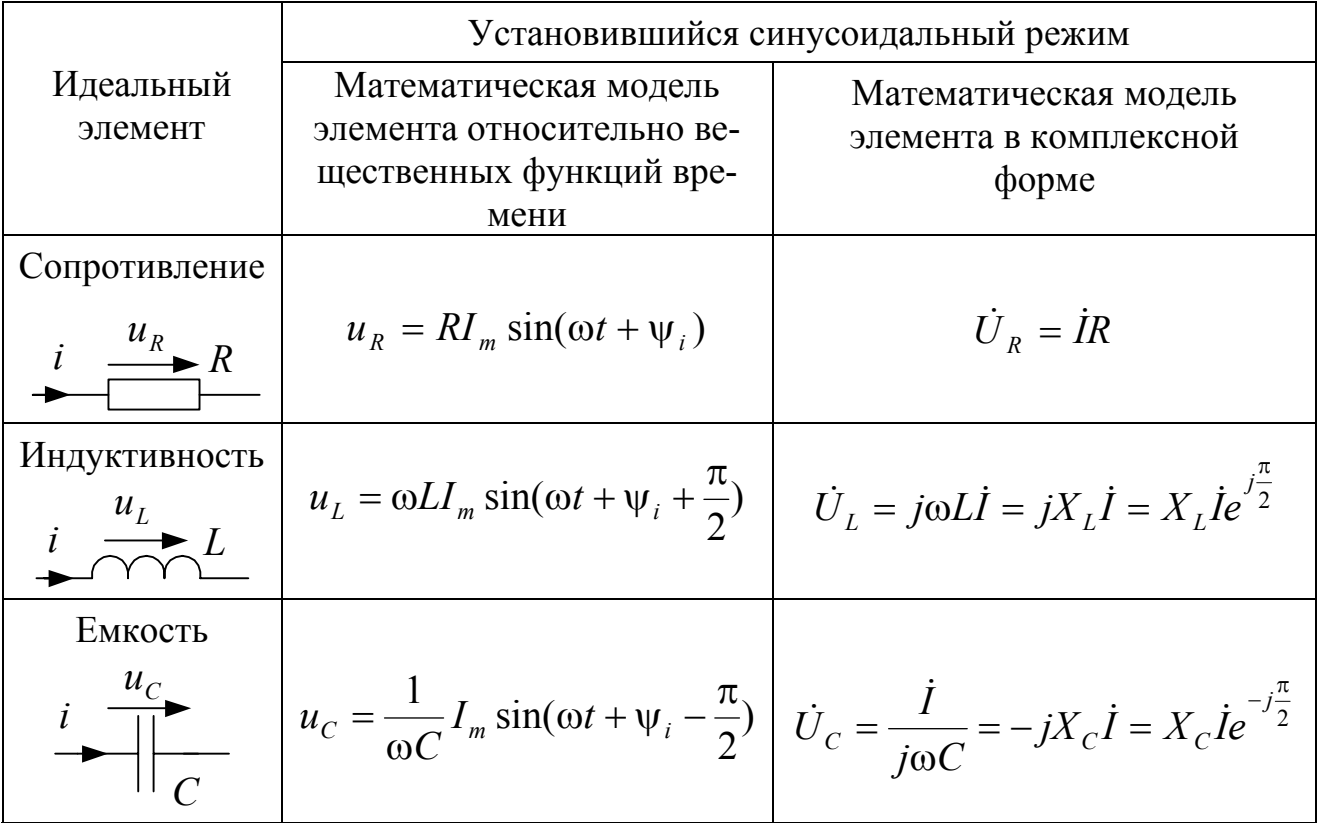

Для пассивного двухполюсника (рис. 2. 1, *а*), вводятся по определению следующие величины:

Комплексное сопротивление

$$
\underline{Z} = \frac{\dot{U}}{\dot{I}} = \frac{Ue^{j\psi_u}}{Ie^{j\psi_i}} = Ze^{j(\psi_u - \psi_i)} = Ze^{j\varphi} = Z\cos\varphi + jZ\sin\varphi = R + jX,
$$

Комплексная проводимость

$$
\underline{Y} = \frac{I}{\dot{U}} = \frac{I e^{j\psi_i}}{U e^{j\psi_u}} = Y e^{-j(\psi_u - \psi_i)} = Y e^{-j\varphi} = Y \cos \varphi - jY \sin \varphi = G - jB.
$$

Из последних выражений следует, что этот участок цепи можно представить в виде последовательно соединенных эквивалентных активного R и реактивного X сопротивлений (рис. 2. 1, 6), либо параллельно соединенных эквивалентных активной G и реактивной B проводимостей (рис. 2. 1, в). Выше приведенные выражения имеют место при  $\varphi > 0$ .

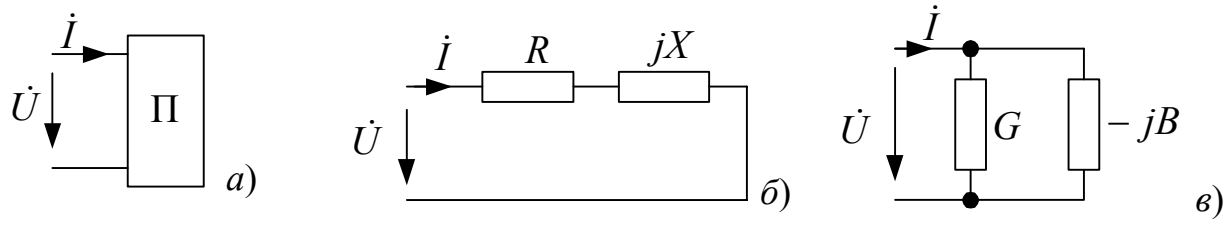

Рис $21$ 

В таблице 2.2 приведены схемы типичных участков цепи синусоидального тока и комплексные сопротивления этих участков.

Таблица 2.2

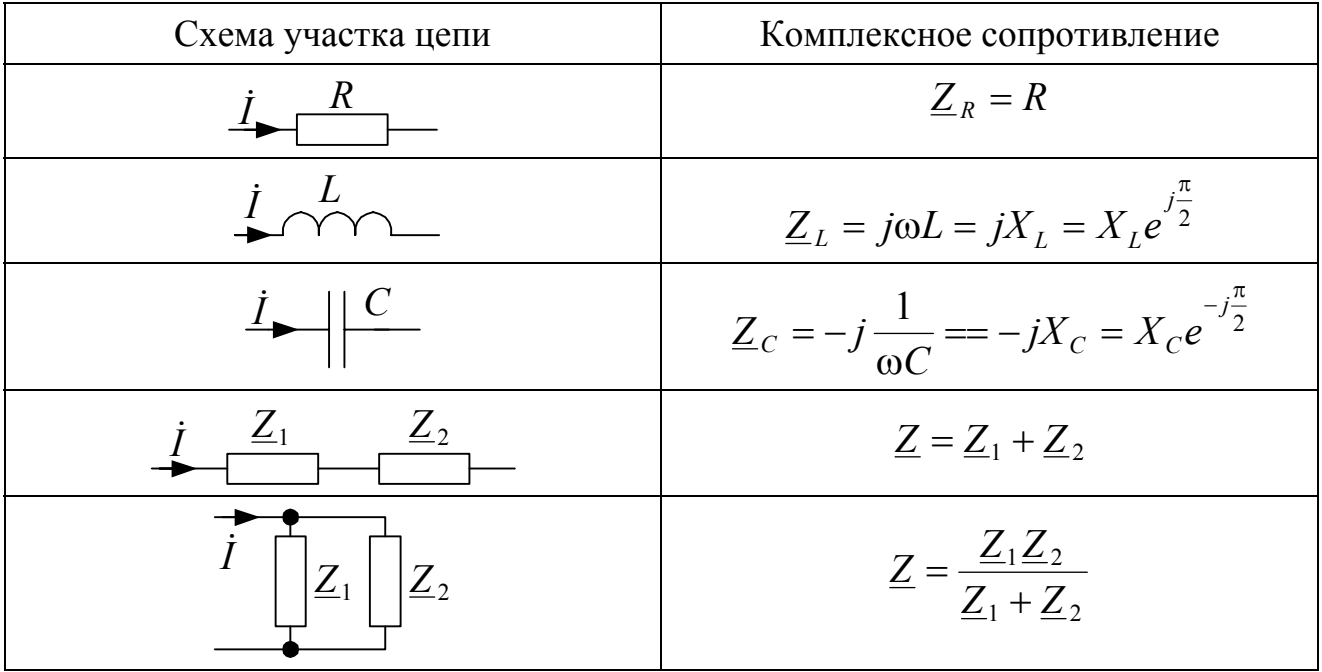

Переход к комплексным сопротивлениям и проводимостям и комплексным действующим значениям напряжений и токов позволяет:

- 1. Записать закон Ома для участка цепи  $\dot{U} = \underline{Z}\dot{I}$ ,
- 2. Первый закон Кирхгофа для любого узла  $\sum_{k} \dot{I}_k = 0$  (алгебраическая сумма

по всем  $k$  ветвям узла),

3. Второй закон Кирхгофа для любого контура  $\sum_i \dot{U}_i = \sum_i \dot{E}_i$  (алгебраические

суммы по всем *l* ветвям контура),

Мощности источников и пассивных участков цепи в комплексной форме записи имеют вид

$$
\underline{S} = U\overline{I} = Ue^{j\psi_u}Ie^{-j\psi_i} = Se^{j\varphi} = S\cos\varphi + jS\sin\varphi = P + jQ,
$$

где  $\underline{S}$  комплексная мощность,  $\overline{I} = I e^{-j\Psi_i}$  сопряженный комплекс действующего значения тока,  $S$  полная мощность.

В цепи синусоидального тока выполняется баланс комплексных, активных и реактивных мощностей источников и нагрузок

$$
\sum_l \underline{S}_{EJ} = \sum_l \underline{S}_Z \ , \ \sum_l P_{EJ} = \sum_l P_Z \ , \ \ \sum_l Q_{EJ} = \sum_l Q_Z \ ,
$$

где  $\underline{S}_{E}$ ,  $P_{E}$ ,  $Q_{E}$  комплексная, активная и реактивная мощности источников э. д. с. и тока,  $S_z$ ,  $P_z$ ,  $Q_z$  комплексная, активная и реактивная мощности нагрузок Z. Суммирование в этих выражениях ведется по всем ветвям цепи.

Комплексная мощность источника э. д. с.  $\dot{E}$  или тока  $\dot{J}$  в зависимости от выбранных положительных направлений напряжений и токов определяется по выражениям, приведенным в таблице 2.3.

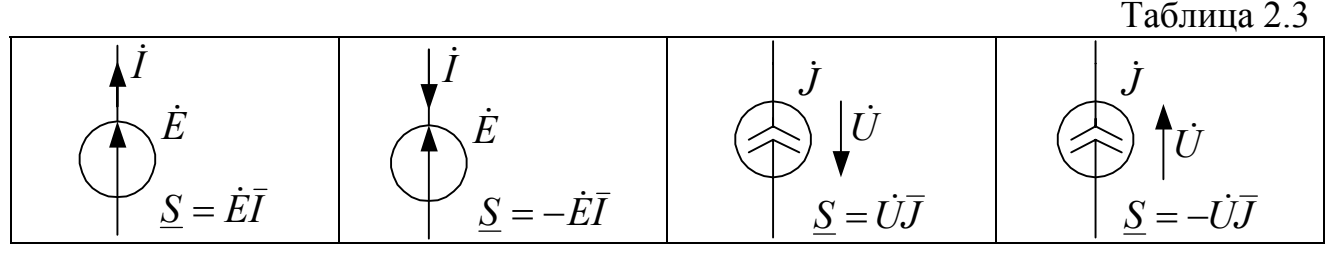

Комплексную мощность нагрузки Z удобно вычислять по выражению  $S_z = \dot{U}_z \overline{I} = \underline{Z} \overline{I} \overline{I} = \underline{Z} I^2 = I^2 R + jI^2 X,$ 

где  $\dot{U}_z$  комплексное действующее значение напряжения на нагрузке  $\underline{Z}$ .

#### <span id="page-20-0"></span>2.2. Решение типовых задач

#### Задача 2.1

Мгновенное значение напряжения  $u = 14.1 \sin(100t - 30^{\circ})$  В. Записать комплексное мгновенное значение напряжения. Чему равна комплексная амплитуда и комплексное действующее значение этого напряжения?

# Решение

По определению

- комплексное мгновенное значение  $\underline{u} = 14$ ,  $1e^{j(100t-30^{\circ})}$  B,
- комплексная амплитуда  $\dot{U}_m = 14.1e^{-j30^\circ}$  В,
- комплексное действующее значение  $\dot{U} = \dot{U}_m / \sqrt{2} = 10e^{-j30^{\circ}}$  В.

## Задача 2.2

Комплексное действующее значение тока  $\dot{I} = -3 + i4$  А. Записать мгновенное значение тока  $i(t)$ .

Решение

Комплексное действующее значение тока дано в алгебраической форме записи (рис. 2.2). Перепишем комплексное значение так:

$$
\dot{I} = -3 + j4 = -(3 - j4)
$$
 A

Показательная форма имеет вид

$$
\dot{I} = -\sqrt{3^2 + 4^2} e^{-j \arctg(4/3)} = -5e^{-j53,13^\circ} = 5e^{j126,87^\circ} \text{ A}.
$$

Комплексная амплитуда

$$
\dot{I}_m = \sqrt{2}\dot{I} = \sqrt{2} \cdot 5e^{j126.87^\circ} = 7,07e^{j126.87^\circ} \text{ A}
$$

По определению

$$
i = \text{Im}[I_{m}e^{j\omega t}] = \text{Im}[7,07e^{j126,87^{\circ}}e^{j\omega t}] = 7,07\sin(\omega t + 126,87^{\circ}) \text{ A}.
$$

В программе Mathcad мнимая единица определяется произведением 1*i*, знак умножения после набора цифры 1 не ставится. Ниже приведена программа для решения задачи.

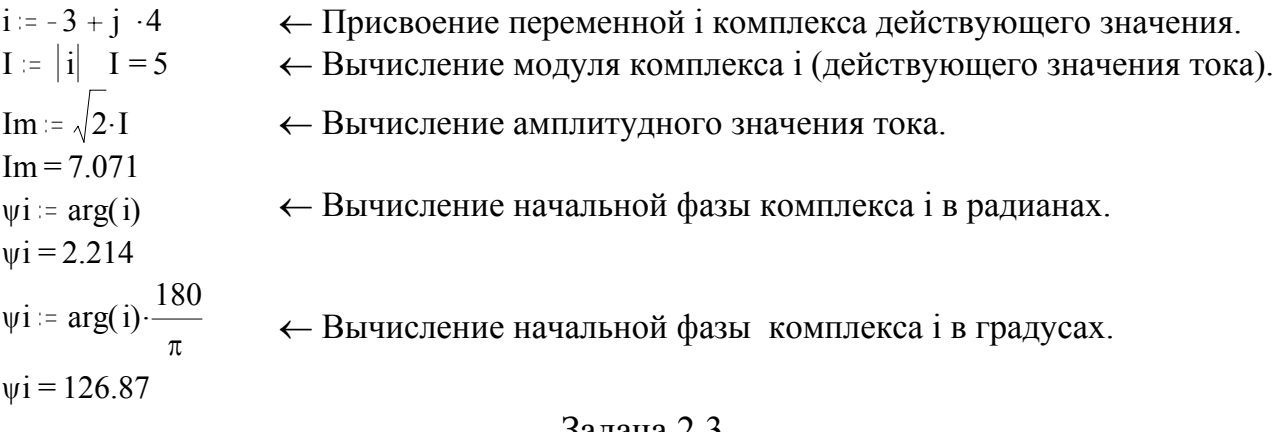

Задача 2.3

Мгновенные значения напряжения и тока на входе пассивного двухполюсника соответственно равны:

$$
u = 100 \sin 314t
$$
 B;  $i = 0.2 \sin(314t + 53^\circ)$  A

Определить комплексное сопротивление и комплексную проводимость двухполюсника.

#### Решение

Комплексы действующего значения напряжения и тока равны:

$$
\dot{U} = \frac{100}{\sqrt{2}} = 70,71 \text{ B}; \quad \dot{I} = \frac{0.2}{\sqrt{2}} e^{j53^\circ} = 0,141 e^{j53^\circ} \text{ A}.
$$

По определению:

$$
\underline{Z} = \frac{\dot{U}}{\dot{I}} = \frac{70,71}{0,141} e^{-j53^\circ} = 501,5 e^{-j53^\circ} = 300,9 - j\ 399,3 \text{ OM};
$$

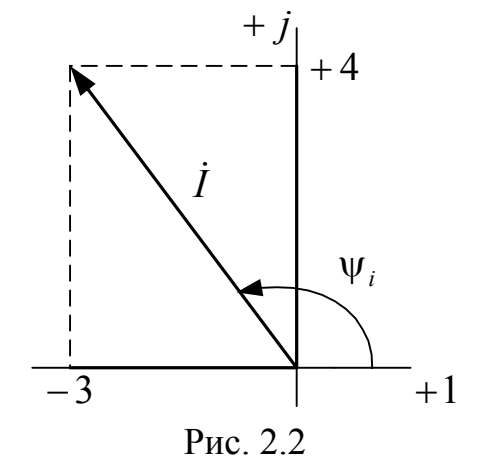

$$
\underline{Y} = \frac{\dot{I}}{\dot{U}} = \frac{0.141}{70.71} e^{j53^{\circ}} = 1,994 \cdot 10^{-3} e^{j53^{\circ}} = 1,204 \cdot 10^{-3} + j \cdot 1.597 \cdot 10^{-3} \text{ Om}^{-1}.
$$

Задача 2.4

Действующее значение напряжения на входе цепи со схемой рис. 2.3  $U = 100$  В.

Найти действующие значения токов ветвей, если  $X_c = 20$  Ом,  $R = 80$  Ом,  $X_L = 60$  Ом. Проверить выполнение баланса мощностей. Построить векторные диаграммы токов и напряжений.

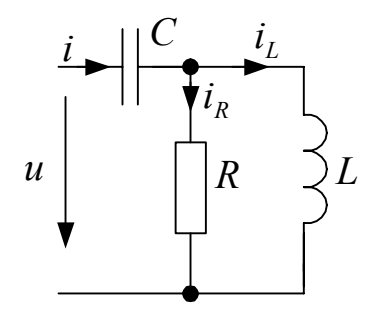

Рис. 2.3

## Решение

Пусть комплексное напряжение

$$
U = U = 100 \text{ B}.
$$

Комплексные сопротивления:

$$
\text{Berbeñ: } \underline{Z}_1 = -jX_C = -j20 \text{ Om}; \ \underline{Z}_2 = R = 80 \text{ Om}; \ \underline{Z}_3 = jX_L = j60 \text{ OM};
$$

- участка 2-3:  $Z_{23} = \frac{Z_2 Z_3}{Z_2 + Z_3} = \frac{80 j 60}{80 + j 60} = 28.8 + j 38.4 = 48 e^{j 53,1^{\circ}}$  Ом,

цепи:  $\underline{Z} = \underline{Z}_1 + \underline{Z}_{23} = -j 20 + 28.8 + j 38.4 = 28.8 + j 18.4 = 34,176 e^{j32.6^{\circ}}$ Ом.

Ток на входе цепи

$$
\dot{I} = \frac{U}{Z} = \frac{100}{34,176e^{j32,6^{\circ}}} = 2,466 - j \cdot 1,575 = 2,926e^{-j32,6^{\circ}} \text{ A}.
$$

Напряжение на участке 2-3

$$
\dot{U}_{23} = \dot{I}Z_{23} = 2,926e^{-j32,6^{\circ}} 48 e^{j53,1^{\circ}} = 140,45e^{j20,5^{\circ}} B.
$$

Токи ветвей

$$
\dot{I}_R = \frac{\dot{U}_{23}}{\underline{Z}_2} = \frac{140,45e^{j20,5^\circ}}{80} = 1.756e^{j20,5^\circ} \text{ A};
$$
\n
$$
\dot{I}_L = \frac{\dot{U}_{23}}{\underline{Z}_3} = \frac{140,45e^{j20,5^\circ}}{j60} = 2,341e^{-j69,5^\circ} \text{ A}.
$$

Действующие значения токов ветвей:

 $I = 2,926$  A;  $I_R = 1,756$  A;  $I_L = 2,341$  A.

Баланс мощностей.

Комплексная мощность источника на входе цепи

$$
\underline{S}_U = \dot{U}\overline{I} = 100.2,926 e^{j32,6^\circ} = 246,6 + j 157,5 BA;
$$
  

$$
P_U = 246,6 \text{ Br}; Q_U = 157,5 \text{ BA}.
$$

Комплексная мощность нагрузок

$$
\underline{S}_Z = I^2 \underline{Z}_1 + I_R^2 \underline{Z}_2 + I_L^2 \underline{Z}_3 = 2,926^2 \cdot (-j \ 20) + 1,756^2 \cdot 80 + 2,341^2 \cdot j \ 60 = 246,6 \ + j \ 157,5 \text{ BA};
$$

$$
P_Z = 246,6 \text{ BT};
$$
  
 $Q_Z = 157,5 \text{ BA}.$ 

Баланс мощностей выполняется.

На рис. 2.4 в комплексной плоскости построены векторные диаграммы токов и напряжений. Напряжение

$$
\dot{U}_1 = \dot{I} \underline{Z}_1 = 58,52 e^{-j122.6^{\circ}} B
$$

на 90° отстает от тока  $\dot{I}$ . Ток  $\dot{I}_R$  – в фазе, ток  $I_{I}$  на 90° отстает от напряжения  $U_{23}$ .

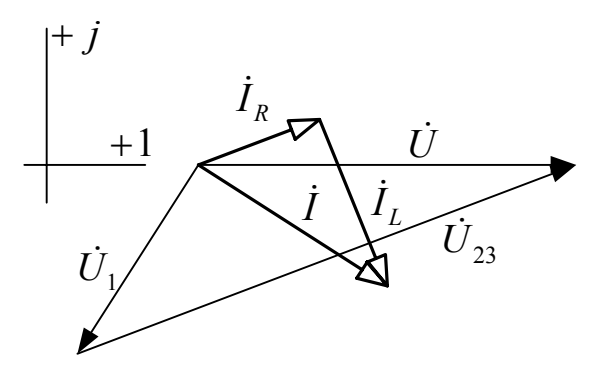

Рис. 2.4

## Задача 2.5

В цепи со схемой рис. 2.5 найти комплексы действующих значений токов ветвей, напряжений  $u_{12}$  и  $u_{34}$ . Действующее значение синусоидального напряжения  $U = 220$  В. Активные сопротивления:  $R_1 = 91$  Ом;  $R_3 =$ 510 Om;  $R_4 = 820$  Om.

Реактивные сопротивления на частоте о источника напряжения:  $X_1 = \omega L_1 = 240$  Ом;

 $X_2 = 1/\omega C_2 = 150$  Om;

 $X_3 = 1/\omega C_3 = 190$  Om.

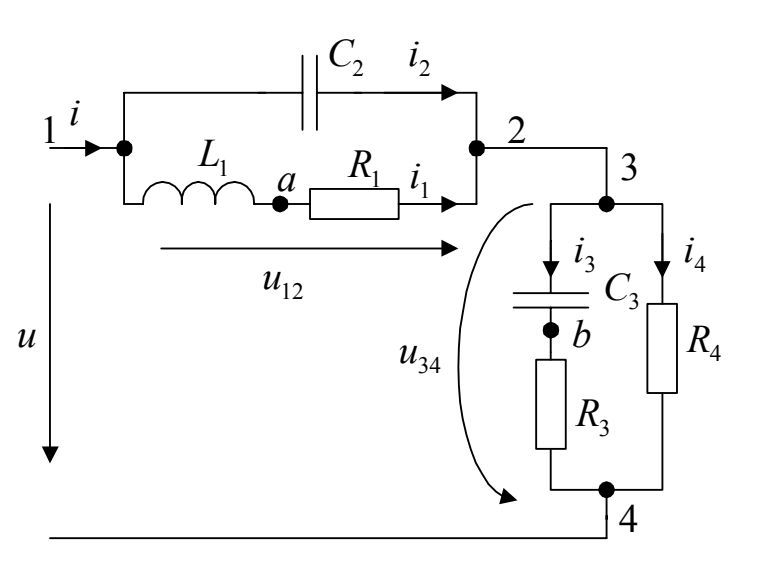

Рис. 2.5

Построить векторную диаграмму токов и топографическую диаграмму напряжений.

## Решение

Назначаем положительные направления токов как на рис. 2.5. Пусть

$$
\dot{U} = U = 220 \text{ B}
$$

Определяем комплексные сопротивления:

$$
\underline{Z}_1 = R_1 + jX_1 = 91 + j240 = 256,67e^{j69^\circ} \text{OM};
$$
  
\n
$$
\underline{Z}_2 = -jX_2 = -j150 = 150e^{-j90^\circ} \text{OM};
$$
  
\n
$$
\underline{Z}_3 = R_3 - jX_3 = 510 - j190 = 544,24e^{-j20,4^\circ} \text{OM};
$$

 $Z_4 = R_4 = 820$  Om.

Ветви  $R_1 - L_1$  и  $C_2$  соединены параллельно, комплексное сопротивление

$$
\underline{Z}_{12} = \frac{\underline{Z}_1 \underline{Z}_2}{\underline{Z}_1 + \underline{Z}_2} = 125 - j273,6 = 300,8e^{-j65,4^{\circ}} \text{ Om}.
$$

Ветви  $R_3 - C_3$  и  $R_4$  соединены параллельно, комплексное сопротивление

$$
\underline{Z}_{34} = \frac{\underline{Z}_3 \underline{Z}_4}{\underline{Z}_3 + \underline{Z}_4} = 324,5 - j70,78 = 332,18e^{-j37,5^{\circ}} \text{ Om}.
$$

Комплексное сопротивление цепи

$$
\underline{Z} = \underline{Z}_{12} + \underline{Z}_{34} = 449,5 - j344,4 = 566,3e^{-j37,4^{\circ}} \text{ Om}.
$$

Ток

$$
\dot{I} = \frac{\dot{U}}{\underline{Z}} = \frac{100}{566,3e^{-j37,4^{\circ}}} = 0,39e^{j37,4^{\circ}} A.
$$

Напряжения:

$$
\dot{U}_{12} = \dot{I}\underline{Z}_{12} = 116,86e^{-j28^\circ}B
$$
;  $\dot{U}_{34} = \dot{I}\underline{Z}_{34} = 129,05e^{j25^\circ}B$ .

Токи ветвей<sup>.</sup>

 $u = U$ 

$$
\dot{I}_1 = \frac{\dot{U}_{12}}{\underline{Z}_1} = 0,46e^{-j97,2^\circ} \text{ A}, \ \dot{I}_2 = \frac{\dot{U}_{12}}{\underline{Z}_2} = 0,78e^{j62^\circ} \text{ A},
$$
\n
$$
\dot{I}_3 = \frac{\dot{U}_{34}}{\underline{Z}_3} = 0,24e^{j45,6^\circ} \text{ A}, \ \dot{I}_4 = \frac{\dot{U}_{34}}{\underline{Z}_4} = 0,16e^{j25^\circ} \text{ A}.
$$

Программа расчета в пакете Mathcad приводится ниже.

R1 := 91 R3 := 510 R4 := 820 X1 = 240 X2 := 150 ← Исходные данные.  $X3 = 190$  U = 220  $\text{rgd} \coloneqq \frac{180}{\pi}$ 

← Формула перевода из радиан в градусы.

← Комплекс действующего значения приложенного напряжения

← Расчет комплексных сопротивлений ветвей

z1 := R1 + j · X1 Z1 := |z1| 
$$
\phi
$$
1 := rgd arg(z1)  
\nz1 = 91 + 240i Z1 : 256.67  $\phi$ 1 = 69.235  
\nz2 := -j · X2 Z1 := |z2|  $\phi$ 2 := rgd arg(z2)  
\nz2 = -150i Z2 = 150  $\phi$ 2 = -90  
\nz3 := R3 - j · X3 Z3 := |z3|  $\phi$ 3 := rgd arg(z3)  
\nz4 = R4 z4 = 820  
\nz12 :=  $\frac{z1·z2}{z1 + z2}$  Z12 := |z12|  $\phi$ 12 := rgd arg(z12)  
\nz12 : 124.99 - 273.62i Z12 = 300.8  $\phi$ 12 = -65.45

← Расчет комплексных сопротивлений участков 1-2 и 3-4.

 $z34 := \frac{z3 \cdot z4}{z3 + z4}$   $Z34 := |z34|$   $\phi 34 = \text{rgd arg}(z34)$  $z34 = 324.55 - 70.78i$   $Z34 = 332.18$   $\phi$  34 = -12.3  $z = z12 + z34$   $\phi = \text{rgd arg}(z)$   $Z = |z|$ ← Расчет комплексного сопротив- $Z = 566.3$   $z = 449.54 - 344.4i$   $\phi = -37.46$ ления цепи.  $i := \frac{u}{-}$  $I = |i|$   $\forall i = \text{rgd arg}(i)$ ← Расчет комплекса действующего значения тока *і*.  $i = 0.31 + 0.24i$   $I = 0.39$   $vi = 37.46$  $u12 = i z12$   $U12 = |u12|$   $\psi u12 = rgd arg(u12)$ ← Расчет комплексов действующе $u12 = 103.19 - 54.85i$  U12 = 116.86 го значения напряжений  $u_{12}$  и  $u_{34}$ .  $v$ u12=-27.99  $u34 = i z34$  U34 =  $|u34|$   $\psi u34 = rgd arg(u34)$  $u34 = 116.81 + 54.85$   $U34 = 129.05$  $\text{wu34} = 25.15$ ← Расчет комплексов действующеi1 =  $\frac{u12}{z1}$  I1 = |i1| wi1 = rgd arg(i1) го значения токов ветвей. i1 = -0.06 - 0.45i  $I1 = 0.46$   $\text{with } I1 = -97.23$  $i2 = 0.37 + 0.69i$   $I2 = 0.78$   $\psi i2 = 62.01$  $i3 = 0.17 + 0.17i$   $I3 = 0.24$   $vi3 = 45.59$  $i4 = \frac{u34}{-4}$   $14 = |i4|$   $\psi i4 = rgd arg(i4)$  $i4 = 0.14 + 0.07i$   $I4 = 0.16$   $vi4 = 25.15$ 

Баланс мощностей.

Комплексная мощность источника напряжения  $U$ 

 $\underline{S}_{U} = \dot{U}\overline{I} = 220 \cdot 0,39e^{-j37.4^{\circ}} = 67,85 - j51.98$  BA.  $\overline{I} = Ie^{-j\psi_{i}}$  – сопряженный комплексный ток. Активная мощность  $P_U = 67,85$  Вт, реактивная мощность  $Q_U = -51,98$  ВА. Характер реактивной мощности емкостной.

Komшексная мощность нагрузок

\n
$$
\underline{S}_Z = I_1^2 \underline{Z}_1 + I_2^2 \underline{Z}_2 + I_3^2 \underline{Z}_3 + I_4^2 \underline{Z}_4 =
$$
\n
$$
= 0,46^2 (91+j 240) + 0,78^2 (-j 150) + 0,24^2 (510 - j 190) + 0,16^2 \cdot 820 =
$$
\n
$$
= 67,85 - j51,98 BA.
$$

Баланс мошностей выполняется.

Для построения топографической диаграммы напряжений и векторной диаграммы токов необходимо дополнительно рассчитать напряжения  $\dot{U}_{1a}$ ;  $\dot{U}_{a2}$ ;  $\dot{U}_{3b}$ ;  $\dot{U}_{b4}$  (рис. 2.5). Расчет в программе Mathcad приводится ниже.  $ula = i1-i$  · X1  $ula = 108.4 - 13.75i$  $u3b = i3(-i)$   $\cdot$  X3)  $u3b = 32.18 - 31.53i$  $ua2 = i1 \cdot R1$  $ua2 = -5.21 - 41.1i$  $ub4 = 84.63 + 86.38i$  $ub4 = i3 \text{ R}3$ Диаграммы представлены на рис. 2.6.

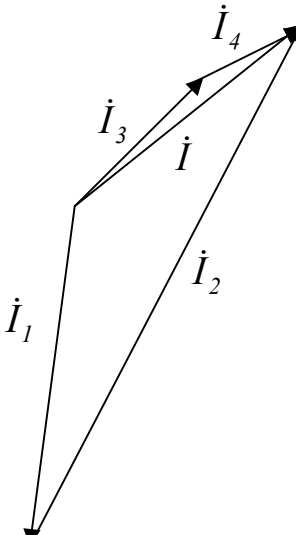

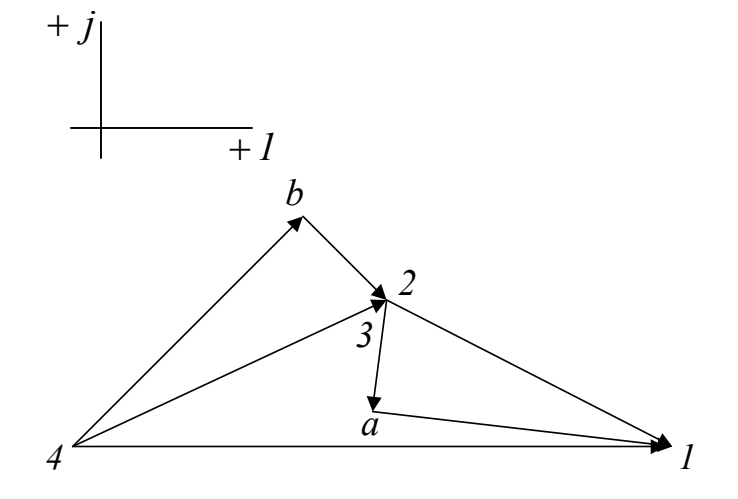

Рис. 2.6

Задача 2.6

В цепи со схемой рис. 2.7 найти мгновенные значения токов  $i_1$  и  $i_2$ . Э. д. с.  $e(t) = 12 \sin 314t$  B;  $R = 47$  кОм;  $C = 0,068$  MK $\Phi$ ;  $Z = 12000 + j25000$  Om.

## Решение

Назначаем положительные направления токов как на рис. 2.7. Комплексная амплитуда э. д. с.  $\dot{E}_m = 12$  В.

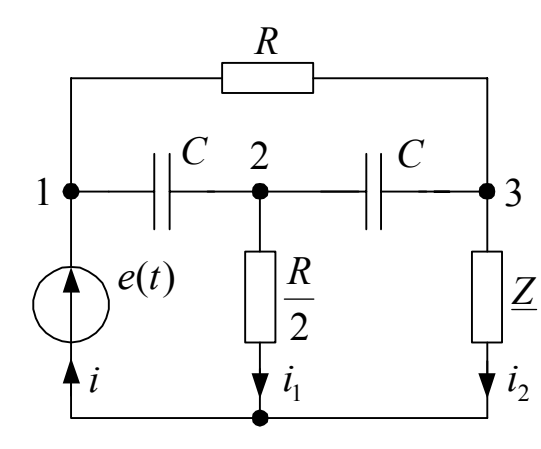

Рис. 2.7

Комплексные сопротивления на частоте  $\omega = 314 \text{ c}^{-1}$ :

$$
yuaccrow 1-3 \t Z_2 = R = 47.10^3 \text{ Om},
$$

В схеме рис. 2.7 нет ни последовательно, ни параллельно соединенных участков. Поэтому с целью использования для расчета метода эквивалентных преобразований заменяем треугольник из сопротивлений  $Z_1$ ;  $Z_2$ ;  $Z_3$  эквивалентной звездой (рис. 2.8).

Комплексные сопротивления:

$$
\underline{Z}_{12} = \frac{\underline{Z}_1 \underline{Z}_2}{d}; \ \underline{Z}_{13} = \frac{\underline{Z}_1 \underline{Z}_3}{d}; \ \underline{Z}_{23} = \frac{\underline{Z}_2 \underline{Z}_3}{d},
$$
  
rate  $d = \underline{Z}_1 + \underline{Z}_2 + \underline{Z}_3$ ,

$$
\begin{array}{c}\n0 \\
Z_{12} \\
1 \\
1\n\end{array}\n\qquad\n\begin{array}{c}\n0 \\
Z_{13} \\
2 \\
2 \\
1\n\end{array}\n\qquad\n\begin{array}{c}\nZ_{23} \\
2 \\
3 \\
i \\
i\n\end{array}
$$

 $P$ ис 28

$$
\underline{Z}_{01} = \underline{Z}_{13} + \frac{R}{2} = 1,41 \cdot 10^{4} - j \ 1.869 \cdot 10^{4} \text{ Om},
$$
  
\n
$$
\underline{Z}_{02} = \underline{Z}_{23} + \underline{Z} = 3,08 \cdot 10^{4} + j \ 1.56 \cdot 10^{4} \text{ Om},
$$
  
\n
$$
\underline{Z}_{0} = \frac{\underline{Z}_{01} \underline{Z}_{02}}{\underline{Z}_{01} + \underline{Z}_{02}} = 1.66 \cdot 10^{4} - j \ 6,76 \cdot 10^{3} \text{ Om}.
$$

<span id="page-27-0"></span>Комплексные амплитуды токов ветвей:

$$
\dot{I}_m = \frac{E_m}{\underline{Z}_{12} + \underline{Z}_0} = 0,308 \ e^{j24,5^\circ} \ \text{mA};
$$
\n
$$
\dot{I}_{1m} = \dot{I}_m \frac{\underline{Z}_0}{\underline{Z}_{01}} = 0,236 \ e^{j55,4^\circ} \ \text{mA}; \ \dot{I}_{2m} = \dot{I}_m \frac{\underline{Z}_0}{\underline{Z}_{02}} = 0,16 e^{-j24,4^\circ} \ \text{mA}.
$$

Мгновенные значения токов:

 $z1 := \frac{-j}{\omega C}$   $z2 := R$   $z3 := \frac{-j}{\omega C}$ 

$$
i_1 = 0,236\sin(314t + 55,4^{\circ})
$$
 MA;  $i_2 = 0,16\sin(314t - 24,4^{\circ})$  MA.

Программа расчета в пакете Mathcad приводится ниже.

Em = 12 f = 50  $\omega$  = 2 $\pi$  f  $\omega$  = 314.159 R :=  $47.10^3$  C :=  $0.068.10^{-6}$  z :=  $12.10^3 + j \cdot 25.10^3$  $em := Em$ 

← Исходные данные.

← Комплекс амплитудного значения э. д. с.

← Расчет комплексных сопротивлений участков.

$$
z1 = -4.681 \cdot 10^4
$$
  $z2 = 4.7 \cdot 10^4$   $z3 = -4.681 \cdot 10^4$ 

$$
d := z1 + z2 + z3
$$
  
\n
$$
z12 := \frac{z1 \cdot z2}{d} \quad z13 := \frac{z1 \cdot z3}{d} \quad z23 := \frac{z2 \cdot z3}{d}
$$
  
\n
$$
z01 := z13 + \frac{R}{2} \quad z01 = 1.412 \cdot 10^{4} - 1.869 \cdot 10^{4} j
$$
  
\n
$$
z02 := z23 + z \quad z02 = 3.077 \cdot 10^{4} + 1.558 \cdot 10^{4} j
$$

← Эквивалентные преобразования из треугольника в звезду.

← Расчет комплексных сопротивлений

$$
z0 := \frac{z01 \cdot z02}{z01 + z02} \qquad z0 = 1.663 \cdot 10^{4} - 6.761 \cdot 10^{3} \text{ j}
$$
\n
$$
\text{im} := \frac{\text{em}}{z12 + z0} \qquad \text{im} = 2.804 \cdot 10^{-4} + 1.282 \cdot 10^{-4} \text{ j}
$$
\n
$$
\text{Im} := \lim_{\pi} \text{Im} 1000 = 0.308
$$
\n
$$
\text{wim} := \frac{180}{\pi} \cdot \arg(\text{im}) \quad \text{wim} = 24.567 \quad \text{u0m} = \text{im } z0
$$
\n
$$
\text{i1m} := \frac{\text{u0m}}{z01} \qquad \text{i1m } 1000 = 0.134 + 0.194 \text{ j}
$$
\n
$$
\text{I1m} := |\text{i1m}| \qquad \text{I1m } 1000 = 0.236
$$
\n
$$
\text{wilm} = \frac{180}{\pi} \cdot \arg(\text{i1m}) \quad \text{wilm} = 55.39
$$
\n
$$
\text{i2m} := \frac{\text{u0m}}{\text{z02}} \qquad \text{i2m } 1000 = 0.146 - 0.066 \text{ j}
$$
\n
$$
\text{I2m} := |\text{i2m}| \qquad \text{I2m } 1000 = 0.16
$$
\n
$$
\text{wilm} = \frac{180}{\pi} \cdot \arg(\text{i2m}) \qquad \text{wilm} = -24.405
$$

← Расчет комплексных амплитуд токов.

#### 2.3. Задачи и вопросы для самоконтроля

1. Мгновенное значение напряжения  $u = 10\sin(100t + 90^{\circ})$  В. Записать комплекс мгновенного значения. Чему равна комплексная амплитуда и комплекс действующего значения этого напряжения?

2. Комплексная амплитуда тока  $I_m = 80 - j60$  мА. Изобразить  $I_m$  на комплексной плоскости. Записать показательную форму комплексной амплитуды. Чему равно действующее значение этого тока?

3. Ток  $\dot{I} = 0.05 - i 0.087$  А на пассивном участке цепи создает напряжение  $U = 200e^{j30^{\circ}}$  В. Изобразить на комплексной плоскости векторные диаграммы тока и напряжения. Чему равно комплексное сопротивление участка цепи?

4. Для пассивного двухполюсника (рис. 1.5) экспериментально определены:  $U =$ 10 B;  $I = 2$  A;  $\varphi = -30^{\circ}$ . Определить комплексное сопротивление и комплексную проводимость двухполюсника.

5. Мгновенные значения напряжения и тока на входе пассивного двухполюсника соответственно равны:

 $u = 100 \sin(314t + 90^\circ)$  B;  $i = 0.2 \sin(314t + 53^\circ)$  A.

Определить комплексное сопротивление и комплексную проводимость двухполюсника. Чему равна комплексная мощность двухполюсника?

6. Найти комплексные сопротивления  $Z$  и проводимости  $Y$  цепей со схемами рис. 1.14.

7. Найти мгновенные значения токов ветвей цепи со схемой рис. 2.9. Действующее значение напряжения  $U = 100$  В,  $R = X_L = X_C = 10$  Ом.

Рассчитать комплексную мощность источника. Проверить выполнение баланса мощностей. Построить векторные диаграммы тока и напряжения.

8. Найти комплексы действующих значений токов ветвей и напряжения между точками а и b (рис. 2.10), если действующее значение напряжения *и* равно 100 В,  $R = 20$  Ом,

 $X_I = 2X_C = 10$  Om.

Проверить выполнение баланса мощностей. Построить векторные диаграммы тока и напряжения.

9. Для цепей со схемами рис. 2.11 не выполняя расчета построить векторные диаграммы токов и топографические диаграммы напряжений.

10. Записать выражения комплексных мгновенных, амплитудных и действующих значений синусоидальных напряжения, токов.

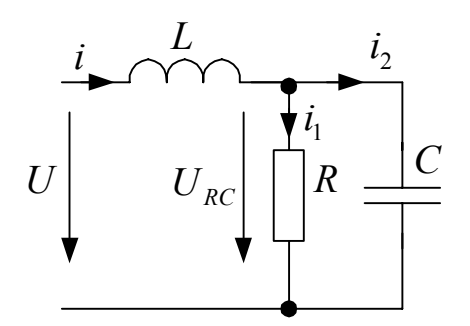

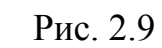

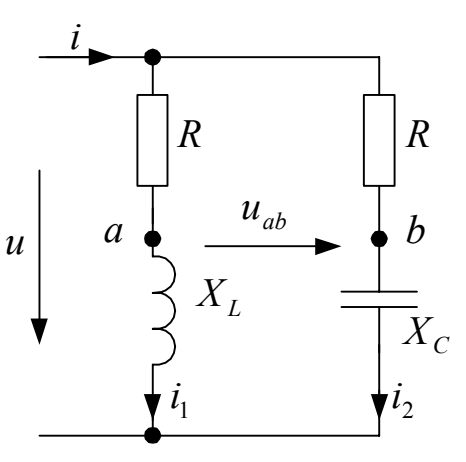

Рис. 2.10

11. Как определяется комплексное сопротивление пассивного участка цепи?

12. Как определяется комплексная проводимость пассивного участка цепи?

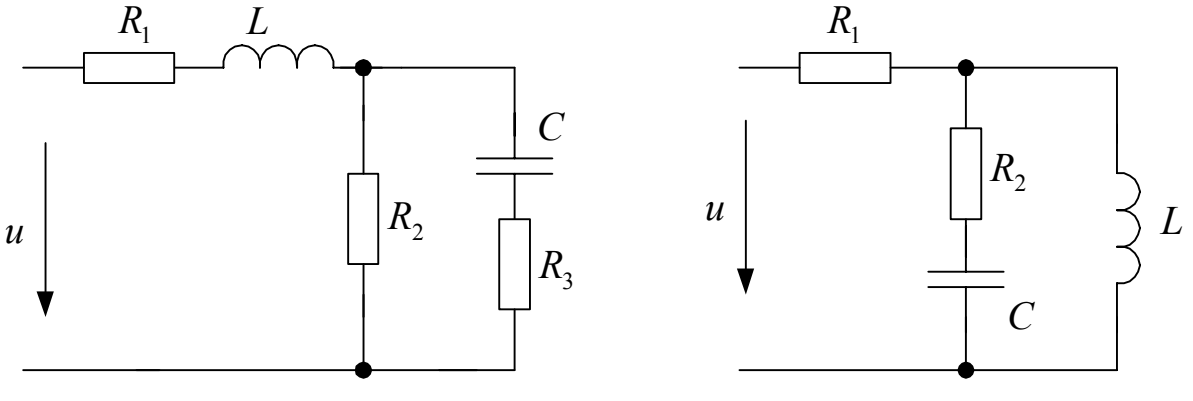

Рис. 2.11

13. Записать уравнения идеальных элементов R, L и C в цепи синусоидального тока. Нарисовать на комплексной плоскости векторные диаграммы напряжения и тока для этих элементов.

14. Как рассчитать комплексную мощность пассивного участка цепи?

15. Как рассчитать комплексную мощность источников напряжения и тока?

16. Как составить уравнения баланса мощностей в комплексной форме записи?

17. Записать выражения комплексных сопротивлений ветвей цепей со схемами рис. 2.11.

# <span id="page-30-0"></span>3. Расчет разветвленных цепей синусоидального тока комплексным методом

### <span id="page-30-1"></span>3.1. Общие сведения

Переход от вещественных синусоидальных функций времени токов и напряжений к их изображению в комплексной форме записи позволяет распространить методы расчета разветвленных цепей постоянного тока на расчет разветвленных цепей синусоидального тока.

Каноническая форма уравнений метода узловых напряжений для случая трех независимых узлов имеет вид

$$
\underline{Y}_{11} \dot{U}_{10} - \underline{Y}_{12} \dot{U}_{20} - \underline{Y}_{13} \dot{U}_{30} = \dot{J}_{11};
$$
  
\n
$$
-\underline{Y}_{21} \dot{U}_{10} + \underline{Y}_{22} \dot{U}_{20} - \underline{Y}_{23} \dot{U}_{30} = \dot{J}_{22};
$$
  
\n
$$
-\underline{Y}_{31} \dot{U}_{10} - \underline{Y}_{32} \dot{U}_{20} + \underline{Y}_{33} \dot{U}_{30} = \dot{J}_{33},
$$

где  $\underline{Y}_{11}$ ;  $\underline{Y}_{22}$ ;  $\underline{Y}_{33}$  – собственные комплексные проводимости ветвей, принадлежащих узлам,  $\underline{Y}_{12} = \underline{Y}_{21}$ ;  $\underline{Y}_{23} = \underline{Y}_{32}$ ;  $\underline{Y}_{13} = \underline{Y}_{31}$  – общие комплексные проводимости ветвей одновременно принадлежащих двум узлам,  $J_{11}$ ;  $J_{22}$ ;  $J_{33}$  - узловые токи.

Каноническая форма уравнений метода контурных токов для случая трех независимых контуров имеет вид

$$
\underline{Z}_{11} \dot{I}_{11} + \underline{Z}_{12} \dot{I}_{22} - \underline{Z}_{13} \dot{I}_{33} = \dot{E}_{11};
$$
\n
$$
\underline{Z}_{21} \dot{I}_{11} + \underline{Z}_{22} \dot{I}_{22} + \underline{Z}_{23} \dot{I}_{33} = \dot{E}_{22};
$$
\n
$$
\underline{Z}_{31} \dot{I}_{11} + \underline{Z}_{32} \dot{I}_{22} + \underline{Z}_{33} \dot{I}_{33} = \dot{E}_{33},
$$

где  $\underline{Z}_{11}$ ;  $\underline{Z}_{22}$ ;  $\underline{Z}_{33}$  собственные комплексные сопротивления контуров,  $\underline{Z}_{12} = \underline{Z}_{21}$ ;  $\underline{Z}_{23} = \underline{Z}_{32}$ ;  $\underline{Z}_{13} = \underline{Z}_{31}$  – общие комплексные сопротивления ветвей одновременно принадлежащих двум контурам,  $\dot{E}_{11}$ ;  $\dot{E}_{22}$ ;  $\dot{E}_{33}$  – собственные э. д. с. контуров.

Правила получение узловых и контурных уравнения остаются такими, как в цепях постоянного тока.

Схема и граф обобшенной ветви цепи синусоидального тока показаны на рис. 3.1. Уравнения Кирхгофа в матричной форме для электрической цепи со схемой, имеющей *b* обобщенных ветвей и *q* узлов, имеют вид

$$
\mathbf{A} \dot{\mathbf{I}} = \mathbf{0};
$$
  

$$
\mathbf{B} \dot{\mathbf{U}} = \mathbf{0}.
$$

Матрицы соединений (инциденций) А и главных контуров В составляются по тем же правилам, что в цепи постоянного тока.

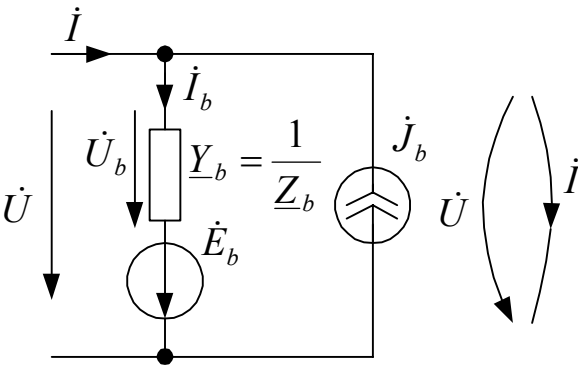

Рис. 3.1

Матрицы приобретают вид  $\underline{\mathbf{Z}}_b$  и  $\underline{\mathbf{Y}}_b$ .

Матричное уравнение метода узловых напряжений для цепи синусоидального тока имеет вид

Матрицы э. д. с. ветвей  $\dot{\mathbf{E}}_h$ , токов

источников тока  $\mathbf{J}_h$  формируются по

тем же правилам, что для цепи постоянного тока. Коэффициенты в этих матрицах- комплексные действующие значения. Коэффициенты в матрицах сопротивлений - комплексные сопротивления  $\underline{Z}_b$ , в матрицах проводимостей -

комплексные проводимости  $\underline{Y}_b$  ветвей.

$$
\mathbf{A} \underline{\mathbf{Y}}_b \mathbf{A}^T \dot{\mathbf{U}}_{n0} = -\mathbf{A} \underline{\mathbf{Y}}_b \dot{\mathbf{E}}_b + \mathbf{A} \dot{\mathbf{J}}_b.
$$

Обозначив через  $\underline{\mathbf{Y}}_{nn} = \mathbf{A}_b \underline{\mathbf{Y}}_b \mathbf{A}^T$  квадратную матрицу комплексных узловых проводимостей, через  $\dot{\mathbf{J}}_{nn} = -\mathbf{A} \underline{\mathbf{Y}}_b \dot{\mathbf{E}}_b + \mathbf{A} \dot{\mathbf{J}}_b$ столбцевую матрицу комплексных действующих значений узловых токов, получим узловые уравнения в матричной форме

$$
\underline{\mathbf{Y}}_{nn}\dot{\mathbf{U}}_{n0}=\dot{\mathbf{J}}_{nn}.
$$

Решение этого уравнения

$$
\dot{\mathbf{U}}_{n0} = \underline{\mathbf{Y}}_{nn}^{-1} \dot{\mathbf{J}}_{nn}
$$

определяет матрицу комплексных действующих значений узловых напряжений. Далее рассчитываются напряжения

$$
\dot{\mathbf{U}} = \mathbf{A}^T \dot{\mathbf{U}}_{n0}, \dot{\mathbf{U}}_h = \dot{\mathbf{U}} + \dot{\mathbf{E}}
$$

и токи

$$
\dot{\mathbf{I}}_b = \underline{\mathbf{Y}}_b \dot{\mathbf{U}}_b, \ \dot{\mathbf{I}} = \dot{\mathbf{I}}_b - \dot{\mathbf{J}}.
$$

Матричное контурное уравнение для цепи синусоидального тока имеет вид

$$
\mathbf{B} \mathbf{Z}_{b} \mathbf{B}^{T} \dot{\mathbf{I}}_{nn} = -\mathbf{B} \mathbf{Z}_{b} \dot{\mathbf{J}}_{b} + \mathbf{B} \dot{\mathbf{E}}_{b}
$$

Обозначив через  $\underline{\mathbf{Z}}_{nn} = \mathbf{B} \underline{\mathbf{Z}}_{b} \mathbf{B}^{T}$ квадратную матрицу комплексных контурных сопротивлений, через  $\dot{\mathbf{E}}_{nn} = -\mathbf{B} \mathbf{Z}_b \dot{\mathbf{J}}_b + \mathbf{B} \dot{\mathbf{E}}_b$  матрицу комплексов действующих значений э. д. с. контуров, получим контурное уравнение в матричной форме

$$
\underline{\mathbf{Z}}_{nn}\mathbf{I}_{nn}=\mathbf{E}_{nn}.
$$

Решение этого уравнения

$$
\dot{\mathbf{I}}_{nn} = \underline{\mathbf{Z}}_{nn}^{-1} \dot{\mathbf{E}}_{nn}
$$

$$
32\,
$$

определяет матрицу комплексных контурных токов.

Далее рассчитываются токи ветвей:

$$
\dot{\mathbf{I}} = \mathbf{B}^T \dot{\mathbf{I}}_{nn}; \; \dot{\mathbf{I}}_b = \dot{\mathbf{I}} + \dot{\mathbf{J}} \;,
$$

и напряжения:

$$
\dot{\mathbf{U}}_b = \mathbf{Z}_b \dot{\mathbf{I}}_b; \ \dot{\mathbf{U}} = \dot{\mathbf{U}}_b - \dot{\mathbf{E}}.
$$

## <span id="page-32-0"></span>3. 2. Решение типовых задач

Задача. 3.1

На рис. 3.1 показан фрагмент цепи синусоидального тока.

Найти действующее значение напряжения  $\dot{U}$ , ес-

$$
\text{Im}\ \dot{E} = 220 \text{ B};\ \dot{I} = 15 e^{-j\frac{\pi}{6}} \text{ A};\ \ \underline{Z} = 4 + j \ 2 \text{ Om}.
$$

Решение

Назначаем положительные направления тока  $\dot{I}$  и напряжения  $\dot{U}$ .

Рис. 3.1

 $\dot{U}$ 

Уравнение второго закона Кирхгофа для принятого на рис. 3.1 направления обхода контура имеет вид

$$
\dot{U} - \dot{I} \underline{Z} = -\dot{E}.
$$

Откуда

$$
\dot{U} = \dot{I} \underline{Z} - \dot{E} = 15e^{-j\frac{\pi}{6}} - 220 = -267, 6 - j 47, 2 B.
$$
  
Действующее значение напряжения равно:

$$
U = |\dot{U}| = 271,8 \text{ B}.
$$

Задача. 3.2

На рис. 3.2 показан фрагмент цепи синусоидального тока. Найти ток  $\dot{I}$ , если  $\dot{U} = 380$  B;  $\dot{E} = 220 e^{j120^{\circ}}$  B;  $\dot{J} = -j 20$  A;  $Z = 5 - j 2$  Om.

Решение. Назначаем положительные направления токов ветвей и напряжения  $\dot{U}$ .

Уравнения Кирхгофа имеют вид

$$
-\dot{I} + \dot{J} + \dot{I}_b = 0;
$$
  

$$
\dot{U} - \dot{I}_b \underline{Z} = -\dot{E}.
$$

Из второго уравнения находим:

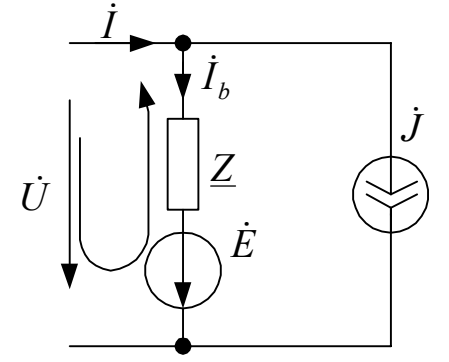

Рис. 3.2

$$
\dot{I}_b = \frac{\dot{U} + \dot{E}}{Z} = \frac{380 + 65,18 - j210}{5 - j2} = 91,25 - j5 \text{ A}.
$$

Из первого уравнения получаем:

$$
\dot{I} = \dot{J} + \dot{I}_b = -j \ 20 + 91,2 - j \ 5 = 91,25 - j \ 25 = 94,75 \ e^{-j15,6^{\circ}} \ \mathbf{A}.
$$

Программа расчета в пакете Mathcad приводится ниже.

$$
u := 380 e := 220 e^{\frac{1}{3} \cdot 2 \cdot \frac{\pi}{3}} e = 65.185 - 210.121i \quad j := -j \cdot 20 \leftarrow \text{Mcxogim (a)} \text{ H.}
$$
\n
$$
z := 5 - j \cdot 2
$$
\n
$$
i := \frac{u + e}{z} \quad ib = 91.247 - 5.525i
$$
\n
$$
i := ib + j \quad i = 91.247 - 25.525i \quad I := |i| \quad I = 94.75 \leftarrow \text{Pacver Toka BerBH.}
$$
\n
$$
ψi := \frac{180}{\pi} \cdot arg(i) \quad ψi = -15.628
$$
\n
$$
f = 15.628
$$
\n
$$
f = 15.628
$$
\n
$$
f = 15.628
$$
\n
$$
f = 15.628
$$
\n
$$
f = 15.628
$$
\n
$$
f = 15.628
$$
\n
$$
f = 15.628
$$
\n
$$
f = 15.628
$$
\n
$$
f = 15.628
$$
\n
$$
f = 15.628
$$
\n
$$
f = 15.628
$$
\n
$$
f = 15.628
$$
\n
$$
f = 15.628
$$
\n
$$
f = 15.628
$$
\n
$$
f = 15.628
$$
\n
$$
f = 15.628
$$
\n
$$
f = 15.628
$$
\n
$$
f = 15.628
$$
\n
$$
f = 15.628
$$
\n
$$
f = 15.628
$$
\n
$$
f = 15.628
$$
\n
$$
f = 15.628
$$
\n
$$
f = 15.628
$$
\n
$$
f = 15.628
$$
\n
$$
f = 15.628
$$
\n
$$
f = 15.628
$$
\n
$$
f = 15
$$

# Задача 3.3

Цепь со схемой рис. 3.3 содержит идеальный операционный усилитель ОУ. Параметры цепи  $R_1 = R_2 = R_3 = R = 47$  кОм,  $C = 0.068$  мкФ. Найти напряжение  $u_{\text{BUX}}$ , если  $u_{\text{BX}} = 10 \sin 314t$  B.

#### Решение

Назначаем положительные направления

токов (рис. 3.3). 
$$
\dot{U}_{\text{bx}} = \frac{10}{\sqrt{2}}
$$
 В. Поскольку

усилитель идеальный (токи входов равны нулю), уравнение по законам Кирхгофа имеют вид

$$
\begin{aligned} \dot{I}_1 + \dot{I}_2 &= 0; \\ -\dot{U}_{\text{ax}} + \dot{I}_C & \underline{Z} = 0; \\ -\dot{U}_{\text{ax}} + \dot{I}_1 R_1 - \dot{I}_2 R_2 + \dot{U}_{\text{bax}} &= 0, \end{aligned}
$$

$$
r \text{Re } \underline{Z} = R - \frac{j}{\omega C} = (4.7 - j \cdot 4.68) \cdot 10^4 \text{ Om}.
$$

Из второго уравнения находим

$$
\dot{I}_C = \frac{\dot{U}_{\text{bx}}}{\underline{Z}}
$$

По закону Ома

$$
\dot{U}_{R3} = \dot{I}_C R_3 = \frac{U_{\text{bx}}}{\underline{Z}} R_3.
$$

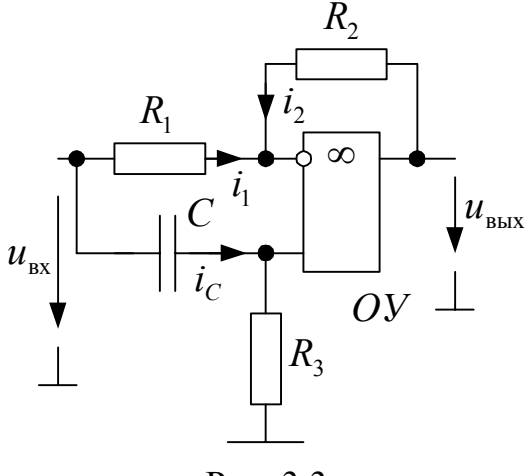

Рис. 3.3

Токи

$$
\dot{I}_1 = \frac{\dot{U}_{\text{ax}} - \dot{U}_{R3}}{R_1};
$$
\n
$$
\dot{I}_1 = -\dot{I}_2.
$$

Комплексное действующее значение выходного напряжения определяется из уравнения Кирхгофа

$$
\dot{U}_{\text{bmx}} = \dot{U}_{\text{bx}} - \dot{I}_1 R_1 + \dot{I}_2 R_2
$$

Программа расчета в пакете Mathcad приводится ниже. Расчет ведется относительно комплексных амплитуд.

Ubxm:= 10 R = 47.10<sup>3</sup> C =  $0.068.10^{-6}$   $\omega$  = 314  $ubxm = Ulbxm$ 

$$
z := R - j \frac{1}{\omega C} \quad z = 4.7 \cdot 10^{4} - 4.683 \cdot 10^{4} j
$$
  
uR3m :=  $\frac{ubxm}{z}$  R  
ii1m :=  $\frac{ubxm - uR3m}{R}$  ii2m = -i1m

uvxm:= ubxm- i1mR + i2mR uvxm=  $0.035 + 10j$  $Uvxm = |uvxm|$  $Uvxm=10$  $\psi u := \frac{180}{7} \arg(u v x m)$   $\psi u = 89.797$ 

← Исхолные ланные.

← Комплексная амплитуда входного напряжения.

← Расчет комплексного сопротивления  $Z$ .

← Расчет напряжения на резисторе  $R_3$ .

← Расчет тока ветвей.

← Расчет выходного напряжения в показательной форме записи. Аргумент в градусах.

Амплитуда выходного напряжения

$$
U_{\rm BLX\,m} = 10\,\rm B.
$$

Начальная фаза

$$
\Psi_u = 89.8^\circ
$$

Мгновенное значение выходного напряжения

 $u_{\text{BUX}} = 10 \sin(314t + 89.8^{\circ})$  B.

# Задача 3.4

В цепи со схемой рис. 3.4 найти комплексные действующие значения токов ветвей. Действующее значение синусоидального напряжения  $U = 220$  В. Активные сопротивления:  $R_1 = 91$  Ом;  $R_3 = 510$  Ом;  $R_4 = 820$  Ом. Реактивные сопротивления:  $X_1 = \omega L_1 = 240 \text{ Om}$ ;  $X_2 = 1/\omega C_2 = 150 \text{ Om}$ ;  $X_3 = 1/\omega C_3 = 190 \text{ Om}$ . Расчет выполнить методом узловых напряжений.

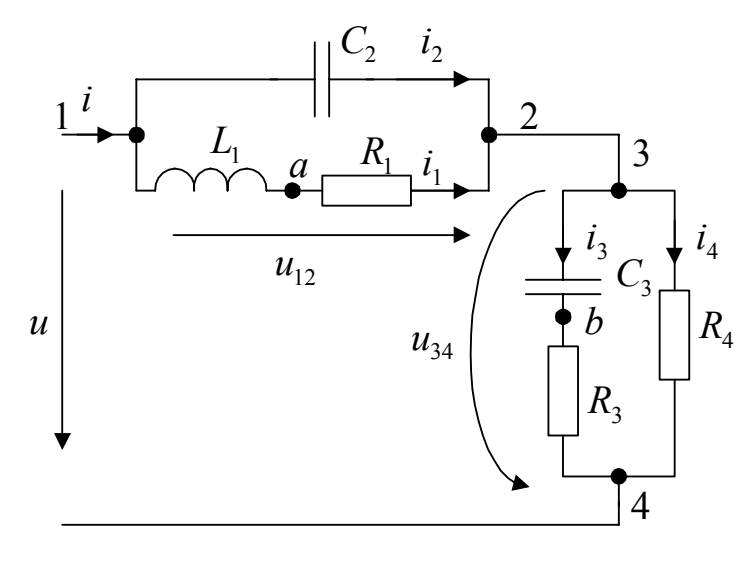

Рис. 3.4

Решение

Комплексные сопротивления ветвей рассчитаны в задаче 2.5. Имеем:

$$
\underline{Z}_1 = R_1 + jX_1 = 91 + j240 = 256,67e^{j69} \text{OM};
$$
\n
$$
\underline{Z}_2 = -jX_2 = -j150 = 150e^{-j90^\circ} \text{OM};
$$
\n
$$
\underline{Z}_3 = R_3 - jX_3 = 510 - j190 = 544,24e^{-j20,4^\circ} \text{OM};
$$
\n
$$
\underline{Z}_4 = R_4 = 820 \text{ OM}.
$$
\n
$$
\underline{Z}_5 = 820 \text{ OM}.
$$
\n
$$
\underline{Z}_6 = 820 \text{ OM}.
$$
\n
$$
\underline{Z}_7 = 820 \text{ OM}.
$$
\n
$$
\underline{Z}_8 = 820 \text{ OM}.
$$
\n
$$
\underline{Z}_9 = 820 \text{ OM}.
$$
\n
$$
\underline{Z}_1 = \frac{1}{2} \text{ O}_{34} = \frac{1}{2} \text{ O}_{34} = \frac{1}{2} \text{ O}_{3
$$

Рис. 3.5

Рассчитываем  $\dot{U}_{34}$  методом узловых напряжений.

Узловое уравнение имеет вид

$$
(\frac{1}{\underline{Z}_1} + \frac{1}{\underline{Z}_2} + \frac{1}{\underline{Z}_3} + \frac{1}{\underline{Z}_4})\dot{U}_{34} - (\frac{1}{\underline{Z}_1} + \frac{1}{\underline{Z}_2})\dot{U} = 0,
$$

откуда

Для

$$
\dot{U}_{34} = \frac{\left(\frac{1}{Z_1} + \frac{1}{Z_2}\right)\dot{U}}{\frac{1}{Z_1} + \frac{1}{Z_2} + \frac{1}{Z_3} + \frac{1}{Z_4}}.
$$

Токи ветвей:

$$
\dot{I}_1 = \frac{\dot{U} - \dot{U}_{34}}{\underline{Z}_1} = 0,46e^{-j97.2^{\circ}} A; \ \dot{I}_2 = \frac{\dot{U} - \dot{U}_{34}}{\underline{Z}_1} = 0,78e^{j62^{\circ}} A;
$$
$$
\dot{I}_3 = \frac{\dot{U}_{34}}{\underline{Z}_3} = 0,24e^{j45,6^\circ} A; \ \dot{I}_4 = \frac{\dot{U}_{34}}{\underline{Z}_4} = 0,16e^{j25^\circ} A; \n\dot{I} = \dot{I}_1 + \dot{I}_2 = 0,39e^{j37,4^\circ} A.
$$

Задача 3.5

Для цепи со схемой рис. 3.6 найти комплексы действующих значений токов ветвей, если

$$
\underline{Z}_1 = j10 \text{ OM}, \underline{Z}_2 = 6 + j8 \text{ OM},
$$
  

$$
\underline{Z}_3 = 3 \text{ OM}, \underline{Z}_4 = \underline{Z}_1, \underline{Z}_5 = -j7 \text{ OM},
$$
  

$$
\dot{J}_1 = 5 \text{ A}, \dot{E} = j110 \text{ B}.
$$

Проверить выполнение баланса мощностей.

#### Решение

Назначаем положительные направления токов ветвей.

Выбираем в качестве базисного узел 0. Напряжение узла 2 относительно базисного  $\dot{U}_{20} = \dot{E}$ .

Напряжения  $\dot{U}_{10}$  и  $\dot{U}_{30}$  определяем методов узловых напряжений. Узловые уравнения имеют вид:

$$
\underline{Y}_{11}\dot{U}_{10} - \underline{Y}_{12}\dot{U}_{20} - \underline{Y}_{13}\dot{U}_{30} = \dot{J}_{11};
$$
\n
$$
-\underline{Y}_{31}\dot{U}_{10} - \underline{Y}_{32}\dot{U}_{20} + \underline{Y}_{33}\dot{U}_{30} = \dot{J}_{33},
$$
\n
$$
\text{rge } \underline{Y}_{11} = \frac{1}{\underline{Z}_1} + \frac{1}{\underline{Z}_3} + \frac{1}{\underline{Z}_4} = \frac{1}{j10} + \frac{1}{3} + \frac{1}{j10} = 0,33 - 0,2j \text{ Om}^{-1};
$$
\n
$$
\underline{Y}_{33} = \frac{1}{\underline{Z}_2} + \frac{1}{\underline{Z}_5} + \frac{1}{\underline{Z}_4} = \frac{1}{6 + j8} + \frac{1}{-j7} + \frac{1}{j10} = 0,06 - 0,037j \text{ Om}^{-1} - \text{co6} \text{c} \text{t} = \text{t}
$$
\n
$$
\text{KOMIIJIEKCHMEI} \text{ H} = \text{H} = 0,06 - 0,037j \text{ Om}^{-1} - \text{co6} \text{c} \text{t} = \text{t}
$$
\n
$$
\text{t} = \text{t} = -0,1j \text{ Om}^{-1};
$$

$$
\underline{Y}_{13} = \frac{1}{\underline{Z}_4} = \frac{1}{j10} = -0,1j \text{ Om}^{-1}; \ \underline{Y}_{31} = \underline{Y}_{13}; \ \underline{Y}_{32} = \frac{1}{\underline{Z}_2} = \frac{1}{6+j8} = 0,06-0,08j \text{ Om}^{-1}
$$

- общие комплексные проводимости,

 $\dot{J}_{11} = \dot{J}_1 = j5$  A;  $\dot{J}_{33} = -\dot{J}_1 = -j5$  A узловые токи. Поскольку  $\dot{U}_{20} = \dot{E}$ , решив матричное уравнение

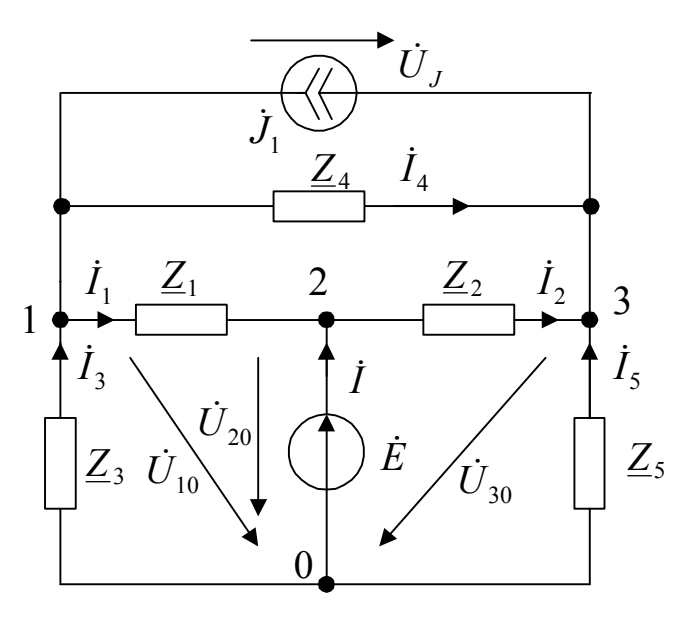

Рис. 3.6

$$
\begin{bmatrix} \dot{U}_{10} \\ \dot{U}_{30} \end{bmatrix} = \begin{bmatrix} \underline{Y}_{11} & -\underline{Y}_{13} \\ -\underline{Y}_{31} & \underline{Y}_{33} \end{bmatrix}^{-1} \begin{bmatrix} \underline{Y}_{12} \dot{E} + \dot{J}_1 \\ \underline{Y}_{32} \dot{E} - \dot{J}_1 \end{bmatrix},
$$

найдем значения узловых напряжений:

$$
\dot{U}_{10} = 2 - j42.4 \text{ B}; \dot{U}_{30} = 35.32 - j128.13 \text{ B}.
$$

Токи ветвей определяются по уравнениям:

$$
\dot{I}_1 = \frac{U_{10} - E}{Z_1} = -4,24 + 10,8j = 11,6e^{j111^\circ} \text{ A};
$$
\n
$$
\dot{I}_2 = \frac{-\dot{U}_{30} + \dot{E}}{Z_2} = 14,73 + 1,71j = 14,83e^{j6,6^\circ} \text{ A};
$$
\n
$$
\dot{I}_3 = \frac{-\dot{U}_{10}}{Z_3} = -0,67 + 14,13j = 14,15e^{j92,7^\circ} \text{ A};
$$
\n
$$
\dot{I}_4 = \frac{\dot{U}_{10} - \dot{U}_{30}}{Z_4} = 8,57 + 3,33j = 9,2e^{j21^\circ} \text{ A};
$$
\n
$$
\dot{I}_5 = \frac{-\dot{U}_{30}}{Z_5} = -18,3 - 5,05j = 18,99e^{-j164^\circ} \text{ A};
$$
\n
$$
\dot{I} = \dot{I}_2 - \dot{I}_1 = 18,97 - 9,09j = 21,03e^{-j25,6^\circ} \text{ A}.
$$

Баланс мощностей. Комплексная мощность источников

$$
\underline{S}_{\text{ucr}} = \dot{E}\overline{I} + (\dot{U}_{10} - \dot{U}_{30})\overline{J}_1 = 1,92 \cdot 10^3 + 1,43 \cdot 10^3 \text{ j BA}.
$$

Комплексная мощность потребителей

$$
\frac{S_{\text{nor}} = I_1^2 \underline{Z}_1 + I_2^2 \underline{Z}_2 + I_3^2 \underline{Z}_3 + I_4^2 \underline{Z}_4 + I_5^2 \underline{Z}_5 = 1,92 \cdot 10^3 + 1,43 \cdot 10^3 j \text{ BA.}
$$
  
3 $\text{Recs } \overline{J}_1$ ,  $\overline{I}$  –  $\text{conparæmme component} \times \text{S$   
5 $\overline{J}_1$ ,  $\overline{I}$  –  $\text{conparæmme term}$   
5 $\overline{J}_1$ ,  $\overline{I}$  –  $\text{conparæmme term}$   
5 $\text{anare noninegra B maxere Mathcad mpiso,qurca Huxe.}$   
 $z1 := j \cdot 10$  z2 = 6 + j · 8 z3 := 3 z4 := z1 z5 := -j · 7 ←  $\text{Mcxoghe anumbe.}$   
e := 110 j1 := 5 r g :=  $\frac{180}{\pi}$   
y11 :=  $\frac{1}{z1} + \frac{1}{z3} + \frac{1}{z4}$  y33 :=  $\frac{1}{z2} + \frac{1}{z5} + \frac{1}{z4}$   
y11 = 0.33 - 0.2i y33 = 0.06 - 0.04i  
y12 :=  $\frac{1}{z1}$  y32 :=  $\frac{1}{z2}$  y13 :=  $\frac{1}{z4}$  y31 := y13  
y12 = -0.1i y32 = 0.06 - 0.08i y13 = -0.1i  
(u10) :=  $\begin{pmatrix} y11 & -y13 \\ -y31 & y33 \end{pmatrix}^{-1}$ .  $\begin{pmatrix} y12 & e + j1 \\ y32 & e - j1 \end{pmatrix}$   
 $\begin{pmatrix} -y11 & -y13 \\ -y31 & y33 \end{pmatrix}^{-1}$ .  $\begin{pmatrix} y12 & e + j1 \\ y32 & e - j1 \end{pmatrix}$  ←  $\begin{pmatrix} -y11 & -y13 \\ -y31 & y33 \end{pmatrix}^{-1}$ .

u10 = 2 - 42.4i u30 = 35.32 - 128.13i  
\ni1 := 
$$
\frac{u10 - e}{z1}
$$
 *11* = |i1| vi1 = rg arg (i1)  
\ni1 = -4.24 + 10.8i *11* = 11.6 vi1 = 111.43  
\ni2 :=  $\frac{-u30 + e}{z2}$  *12* = |i2| vi2 = rg arg (i2)  
\ni2 = 14.73 + 1.71i *12* = 14.83 vi2 = 6.64  
\ni3 :=  $\frac{u10}{z3}$  *13* = |i3| vi3 = rg arg (i3)  
\ni3 = -0.67 + 14.13i *13* = 14.15 vi3 = 92.7  
\ni4 =  $\frac{u10 - u30}{z4}$  *14* = |i4| vi4 = rg arg (i4)  
\ni4 = 8.57 + 3.33i *14* = 9.2 vi4 = 21.24  
\ni5 :=  $\frac{u30}{z5}$  *15* = |i5| vi5 = rg arg (i5)  
\ni5 = -18.3 - 5.05i *15* = 18.99 vi5 = -164.59  
\ni = i2 - i1 *I* = |i| vi = rg arg(i)  
\ni = 18.97 - 9.09i *I* = 21.03 vi = -25.59  
\nse = e-i + (u10 - u30) - j1  
\nse = 1.92 \cdot 10<sup>3</sup> + 1.43 \cdot 10<sup>3</sup> i  
\nsz = 1.92 \cdot 10<sup>3</sup> + 1.43 \cdot 10<sup>3</sup> i  
\nsz = 1.92 \cdot 10<sup>3</sup> + 1.43 \cdot 10<sup>3</sup> i

#### Задача 3.6

Для цепи со схемой рис. 3.7 найти комплексные действующие значения токов ветвей. Комплексные сопротивления:  $\underline{Z}_1 = j10$  Ом,  $\underline{Z}_2 = 6 + j8$  Ом,  $\underline{Z}_3 = 3$  Om,  $\underline{Z}_4 = \underline{Z}_1$ ,  $\underline{Z}_5 = -j7$  Om,  $\dot{J}_1 = 5A, \dot{E}_4 = j110B.$ 

Проверить выполнение баланса мощностей.

#### Решение

Назначаем положительные направления токов ветвей. Определяем независимые контуры с токами  $\dot{I}_{11}$  и  $\dot{I}_{22}$ 

как показано на рис. 3.7. Ветвь с источником тока не должна входить в эти контуры. Контурный ток  $\dot{J}_1$  равен току источника тока.

← Расчет комплексных токов ветвей.

Баланс мощностей.

← Расчет комплексной мощности источников.

← Расчет комплексной мощности нагрузок.

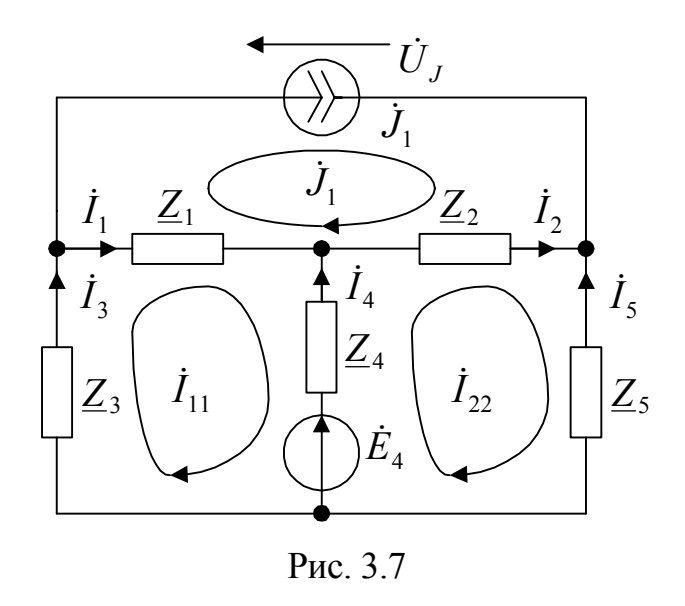

Уравнения относительно контурных токов  $I_{11}$  и  $I_{22}$  имеют вид:

$$
\underline{Z}_{11}\dot{I}_{11} + \underline{Z}_{12}\dot{I}_{22} + \underline{Z}_{13}\dot{J}_1 = -\dot{E}_4; \n\underline{Z}_{21}\dot{I}_{11} + \underline{Z}_{22}\dot{I}_{22} + \underline{Z}_{23}\dot{J}_1 = \dot{E}_4,
$$

где:

$$
\underline{Z}_{11} = \underline{Z}_1 + \underline{Z}_3 + \underline{Z}_4 = j10 + 3 + j10 = 3 + j20 \text{ Om};
$$
  
\n
$$
\underline{Z}_{22} = \underline{Z}_2 + \underline{Z}_5 + \underline{Z}_4 = 6 + j8 - j7 + j10 = 6 + j11 \text{ Om};
$$
  
\n
$$
\underline{Z}_{12} = -\underline{Z}_4 = -j10 \text{ Om}, \ \underline{Z}_{21} = \underline{Z}_{12};
$$
  
\n
$$
\underline{Z}_{13} = -\underline{Z}_1 = -j10 \text{ Om};
$$
  
\n
$$
\underline{Z}_{23} = -\underline{Z}_2 = -6 - j8 \text{ Om}.
$$

Решение уравнения

$$
\begin{bmatrix} \dot{I}_{11} \\ \dot{I}_{22} \end{bmatrix} = \begin{bmatrix} \underline{Z}_{11} & \underline{Z}_{12} \\ \underline{Z}_{21} & \underline{Z}_{22} \end{bmatrix}^{-1} \begin{bmatrix} -\dot{E}_4 - \underline{Z}_{13} \dot{J}_1 \\ \dot{E}_4 - \underline{Z}_{23} \dot{J}_1 \end{bmatrix}
$$

дает значения контурных токов:

$$
\dot{I}_{11} = 2,26 + j 3,98 \text{ A};
$$
  

$$
\dot{I}_{22} = 11,72 + j 7,29 \text{ A}.
$$

Токи ветвей:

$$
\begin{aligned}\n\dot{I}_1 &= \dot{I}_{11} - \dot{J}_1 = -2,74 + j3,98 = 4,83e^{j124,5^\circ} \text{ A}; \\
\dot{I}_2 &= \dot{I}_{22} - \dot{J}_1 = 6,72 + j7,29 = 9,91e^{j47,3^\circ} \text{ A}; \\
\dot{I}_3 &= \dot{I}_{11} = 2,26 + j3,98 = 4,58e^{j60,4^\circ} \text{ A}; \\
\dot{I}_4 &= \dot{I}_{22} - \dot{I}_{11} = 9,46 + j3,3 = 10,02e^{j19,25^\circ} \text{ A}; \\
\dot{I}_5 &= -\dot{I}_{22} = -11,72 - j7,29 = 13,8e^{-j148,1^\circ} \text{ A}.\n\end{aligned}
$$

Рассчитываем баланс мощностей.

Комплексная мощность источников

$$
\underline{S}_{\text{HCT}} = \dot{U}_J \overline{J}_1 + \dot{E} \overline{I}_4,
$$

где  $\dot{U}_J$  – напряжение на источнике тока,  $\bar{J}_1$ ;  $\bar{I}_4$  – сопряженные комплексные токи. Напряжение

$$
\dot{U}_J = -\dot{I}_1 \underline{Z}_1 - \dot{I}_2 \underline{Z}_2 = 90,84e^{-j50.5^\circ} \text{ B}.
$$

Подставляя данные, получаем

 $S_{\text{ucr}} = 652,26 + j689,82 \text{ BA}.$ 

Комплексная мощность  $\underline{S}_{\text{nor}}$  потребителей:

$$
\underline{S}_{\text{nor}} = I_1^2 \underline{Z}_1 + I_2^2 \underline{Z}_2 + I_3^2 \underline{Z}_3 + I_4^2 \underline{Z}_4 + I_5^2 \underline{Z}_5 = 652,26 + j689,82 \text{ BA}.
$$

Получили  $\underline{S}_{\text{MCT}} = \underline{S}_{\text{TOT}}$ , баланс мощностей выполняется.

Программа расчета в пакете Mathcad приводится ниже.

z1 = j · 10 z2 = 6 + j · 8 z3 = 3 z4 = z1 z5 = -j · 7 ← Исходные данные.  $i1 = 5$  e4 =  $i \cdot 110$  $\mathbf{rg} \coloneqq \frac{180}{\cdot \cdot \cdot }$ ← Формула перевода из радиан в градусы. ← Расчет собственных и общих  $z11 = z1 + z3 + z4$   $z11 = 3 + 20i$ комплексных сопротивлений.  $z22 = z2 + z4 + z5$   $z22 = 6 + 11i$  $z12 = -z4$   $z12 = -10i$   $z21 = z12$   $z13 = -z1$  $z13 = -10i$   $z23 = -z2$   $z23 = -6 - 8i$ inn:=  $\begin{pmatrix} z11 & z12 \\ z21 & z22 \end{pmatrix}^{-1} \cdot \begin{pmatrix} -e4 - z13 \cdot j1 \\ e4 - z23 \cdot j1 \end{pmatrix}$ ← Расчет контурных токов.  $i11 = 2.26 + 3.98i$   $i22 = 11.72 + 7.29i$ i1 := i11 - j1  $\vert$  11 := |i1|  $\psi$ i1 := rg·arg(i1) ← Расчет токов ветвей. i1 = -2.74 + 3.98i  $I1 = 4.83$   $\psi$ i1 = 124.51 i2 := i22 - j1 <br>I2 := |i2| <br> $\psi$ i2 := rg·arg(i2)  $i2 = 6.72 + 7.29i$   $I2 = 9.91$   $\psi i2 = 47.31$  $[3] = |i3|$   $\psi i3 = rg \arg(i3)$  $i3 = i11$  $i3 = 2.26 + 3.98i$   $I3 = 4.58$   $\psi i3 = 60.4$  $i4 = i22 - i11$   $I4 = |i4|$  $\psi$ i4 = rg·arg(i4) i4 = 9.46 + 3.3i <br>I4 = 10.02  $\psi$ i4 = 19.25<br>i5 := -i22 <br>I5 :=  $|\dot{15}|$   $\psi$ i5 := rg·arg(i5)  $i5 = -11.72 - 7.29i$   $I5 = 13.8$   $vi5 = -148.13$  $\vec{u}$  = -i1·z1 - i2·z2Uj =  $|\vec{u}|$   $|\vec{v}$  = rg·arg( $\vec{u}$ j) ← Расчет напряжения на источнике  $U_1 = 90.84$   $\psi$ uj = -50.5 тока. sej = uj·j1 + e4·i4 ← Расчет комплексной мошности  $sei = 652.26 + 689.82i$ источников.  $sz := [1^2 \cdot z1 + [2^2 \cdot z2 + [3^2 \cdot z3 + [4^2 \cdot z4 + [5^2 \cdot z5$ ← Расчет комплексной мощности  $sz = 652.26 + 689.82i$ нагрузок.

### Задача 3.7

В цепи со схемой рис. 3.8 действующее значение синусоидальной э. д. с.  $E = 2 B$ . Частота  $f = 1000$  Гц;  $R_1 = 1600$  Ом;  $R_2 = 2700$  Ом;  $C = 0.05$  мк $\Phi$ ;  $\mu = -1$ . На частоте  $f$  комплексное сопротивление нагрузки  $Z = 5100 + j3000$  Ом.

Найти мгновенное значение тока в нагрузке.

#### Решение

Определяем направления токов ветвей и напряжений  $\dot{U}_1$  и  $\dot{U}_2$  узлов 1 и 2 как на рис. 3.8. Принимаем  $\dot{E} = E$ .

Уравнения метода узловых напряжений имеют вид

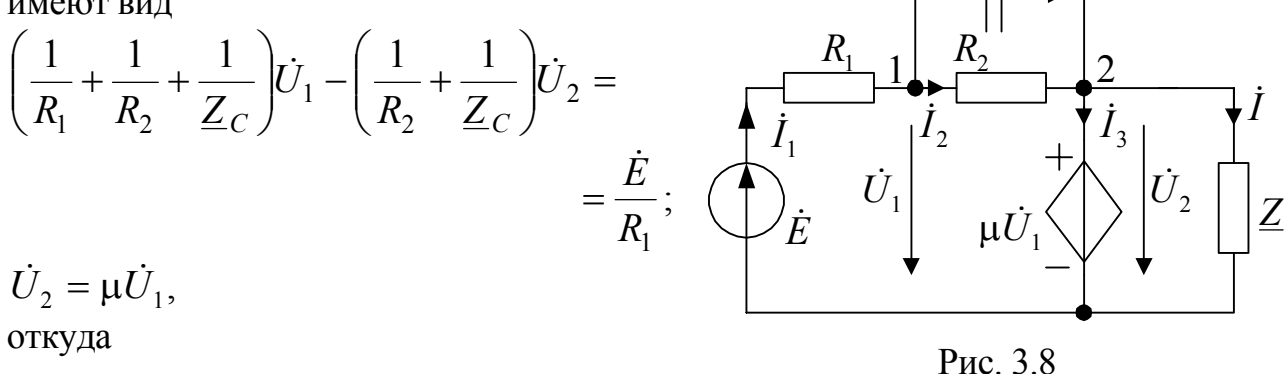

откуда

$$
\dot{U}_1 = \frac{\dot{E}/R_1}{1/R_1 + (1 - \mu)(1/R_2 + 1/Z_C)}.
$$

Комплексное сопротивление емкости C на частоте  $\omega = 2\pi f = 6283$  с<sup>-1</sup>

$$
\underline{Z}_C = -j/\omega C = -3.18 \cdot 10^3 j \text{ Om}.
$$

Тогда

$$
\dot{U}_1 = \frac{2/1600}{\left(\frac{1}{1600} + (1+1) \cdot \left(\frac{1}{2700} + \frac{1}{-j3,18 \cdot 10^3}\right)\right)} = 0,83e^{j155^\circ} \text{ B};
$$
\n
$$
\dot{U}_2 = \mu \dot{U}_1 = e^{-j180^\circ} \cdot 0,83e^{j155^\circ} = 0,83e^{-j25^\circ} \text{ B}.
$$

Комплексное действующее значение тока нагрузки

$$
\dot{I} = \frac{U_2}{\underline{Z}} = -8,026 \cdot 10^{-5} + 1,154 \cdot 10^{-4} = 1,405 \cdot 10^{-4} e^{j125^{\circ}} A.
$$

Мгновенное значение тока определяется по выражению:

$$
i = \text{Im}(\sqrt{2}ie^{j\omega t}) = \text{Im}(\sqrt{2} \cdot 1,405 \cdot 10^{-4}e^{j125^{\circ}}e^{j\omega t}) = 2 \cdot 10^{-4} \sin(\omega t + 125^{\circ}) \text{ A}.
$$

Задача 3.8

В цепи со схемой замешения рис. 3.9 действующее значение синусоидальной э. д. с.

 $E = 2$  В. Частота  $f = 1000$  Гц;  $R_1 = 160$  Om;  $R_2 = 2700$  Om;  $R_3 = 30000$  Om;  $C = 0,1$  MK $\Phi$ ,  $G = 0.001$  Om<sup>-1</sup>. Ha частоте f комплексное сопротивление нагрузки

 $Z = 300 + j600$  OM.

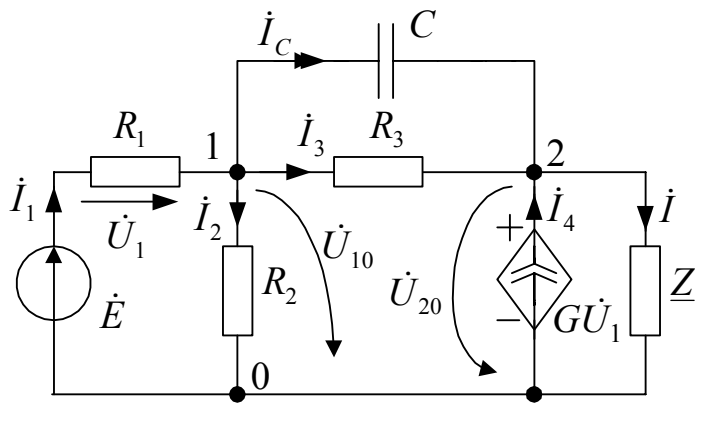

Рис. 3.9

Найти мгновенное значение тока в нагрузке. Рассчитать баланс мощностей.

Решение

Назначаем направления токов и напряжений  $\dot{U}_{10}$ ;  $\dot{U}_{20}$  узлов как на рис. 3.9. Уравнения первого закона Кирхгофа для узлов 1 и 2 имеют вид:

$$
-\dot{I}_1 + \dot{I}_2 + \dot{I}_3 + \dot{I}_C = 0
$$
  

$$
\dot{I} - \dot{I}_4 - \dot{I}_3 - \dot{I}_C = 0.
$$

Выражаем токи ветвей через напряжения  $\dot{U}_{10}$  и  $\dot{U}_{20}$ :

$$
\dot{I}_1 = \frac{\dot{E} - \dot{U}_{10}}{R_1}; \ \dot{I}_2 = \frac{\dot{U}_{10}}{R_2}; \ \dot{I}_3 = \frac{\dot{U}_{10} - \dot{U}_{20}}{R_3}; \ \dot{I}_C = \frac{\dot{U}_{10} - \dot{U}_{20}}{Z_C}; \ \dot{I} = \frac{\dot{U}_{20}}{Z};
$$
\n
$$
\dot{I}_4 = G\dot{U}_1 = G(\dot{E} - \dot{U}_{10}),
$$

получаем узловые уравнения:

$$
\left(\frac{1}{R_1} + \frac{1}{R_2} + \frac{1}{R_3} + \frac{1}{Z_C}\right)U_{10} - \left(\frac{1}{R_3} + \frac{1}{Z_C}\right)U_{20} = \frac{\dot{E}}{R_1};
$$

$$
-\left(\frac{1}{R_3} + \frac{1}{Z_C} - G\right)U_{10} + \left(\frac{1}{Z} + \frac{1}{R_3} + \frac{1}{Z_C}\right)U_{20} = G\dot{E}.
$$

В узловых уравнениях для схем цепей с зависимыми источниками в общем случае  $\underline{Y}_{12} \neq \underline{Y}_{21}$ .

Ток нагрузки равен

$$
\dot{I}=\frac{\dot{U}_{20}}{\underline{Z}}.
$$

Комплексные мощности источника  $\underline{S}_{\text{ucr}}$  и нагрузок  $\underline{S}_{\text{nor}}$  соответственно равны:

$$
\underline{S}_{\text{mcr}} = \overline{E} \frac{E - U_{10}}{R_1};
$$
\n
$$
\underline{S}_{\text{mor}} = \frac{U_1^2}{R_1} + \frac{U_{10}^2}{R_2} + \frac{U_{12}^2}{R_3} + \frac{U_{12}^2}{Z_C} + \frac{U_{20}}{Z} - \dot{U}_{20}\bar{I}_4,
$$

где  $\overline{E}$  и  $\overline{I}_4$  – сопряженные комплексные значения э. д. с.  $\dot{E}$  и тока  $\dot{I}_4$ ,  $U_1$ ;  $U_{10}$ ;  $U_{12}$ ;  $U_{20}$  – действующие значения напряжений.

Внимание. При расчете по этим выражением комплексных мощностей знак + перед реактивной мощностью в выражении  $\underline{S} = P + jQ$  соответствует емкостному характеру нагрузки.

Численное решение в пакете Mathcad приводится ниже.

R1 = 160.0 R2 = 2700 R3 = 30000 z = 300 + j  $\cdot$  600  $\leftarrow$  Исходные данные  $C = 0.1 \cdot 10^{-6}$  G = 0.001 f = 1000 E = 2 ← Расчет комплексного сопротивления емкости на частоте  $f$ 

$$
\omega = 2 \pi \cdot \mathbf{f} \quad \omega = 6.283 \cdot 10^3 \quad \text{zc} := -\frac{\mathbf{j}}{\omega \cdot \mathbf{C}}
$$
\n
$$
\mathbf{Y11} := \frac{1}{R1} + \frac{1}{R2} + \frac{1}{R3} + \frac{1}{z\mathbf{C}} \quad \text{Y22} := \frac{1}{z} + \frac{1}{R3} + \frac{1}{z\mathbf{C}}
$$
\n
$$
\mathbf{Y21} = \frac{1}{R3} + \frac{1}{z\mathbf{C}} \quad \text{Y21} = \frac{1}{R3} + \frac{1}{z\mathbf{C}} \quad \text{EVALUATE: } \mathbf{Y11} = \frac{1}{R3} + \frac{1}{z\mathbf{C}}
$$
\n
$$
\mathbf{Y11} = \frac{1}{R1} \quad \frac{1}{22} \quad \text{Y22} = \frac{1}{R3} + \frac{1}{z\mathbf{C}} \quad \text{EVALUATE: } \mathbf{Y21} = \frac{1}{R3} + \frac{1}{z\mathbf{C}} \quad \text{EVALUATE: } \mathbf{Y310BAX} = \mathbf{Y40BAX} = \mathbf{Y50BAX} = \mathbf{Y50BAX} = \mathbf{Y6B}
$$
\n
$$
\mathbf{Y11} = \frac{1}{R1} \quad \mathbf{J22} := \mathbf{G} \cdot \mathbf{E} \quad \mathbf{J11} = \frac{1}{R2} \quad \mathbf{J22} = \mathbf{G} \cdot \mathbf{E} \quad \mathbf{J11} = \frac{1}{R3} \quad \mathbf{J22} = \mathbf{G} \cdot \mathbf{G} \quad \mathbf{J12} = \frac{1}{R3} \quad \mathbf{J23} = \mathbf{G} \cdot \mathbf{G} \quad \mathbf{J13} = \mathbf{G} \quad \mathbf{J24} = \mathbf{G} \quad \mathbf{J25} = \mathbf{G} \quad \mathbf{J26} = \mathbf{G} \quad \mathbf{J27} = \mathbf{G} \quad \mathbf{J28} = \mathbf{G} \quad \mathbf{J28} = \mathbf{G} \quad \mathbf{J29} = \mathbf{G} \quad \mathbf{
$$

- амплитудное значение тока нагрузки  $I_m = 2.92$  мА;

– начальная фаза 
$$
\psi_i = 52.5^{\circ}
$$
,

следовательно, мгновенное значение тока

 $i(t) = 2.92 \sin(\omega t + 52.5^{\circ})$  MA.

Комплексные мощности:

$$
-\underline{\mathrm{S}}_{\mathrm{ncr}} = 3,28 \cdot 10^{-3} + 2,687 \cdot 10^{-3} j \mathrm{BA};
$$
  

$$
-\underline{\mathrm{S}}_{\mathrm{nor}} = 3,28 \cdot 10^{-3} + 2,687 \cdot 10^{-3} j \mathrm{BA}.
$$

Баланс выполняется,  $\underline{S}_{\text{ucT}} = \underline{S}_{\text{nor}}$ .

Задача 3.9

В цепи с операционным усилителем  $OV$  (схема на рис. 3.10) действующее значение синусоидальной э. д. с.  $E = 1$  В. Частота  $f = 1000$  Гц. Найти амплитудное значение напряжения  $\dot{U}_{\text{\tiny{BBIX}}}$ и угол сдвига фаз  $\psi$  между этим напряжением и э. д. с.  $\dot{E}$ . Параметры элементов ветвей:  $R_1 = 2300$  Ом;  $R_2 = R_1$ ;  $R = 5100$  Ом;  $C_1 = 0.068$  мк $\Phi$ ;  $C_2 = C_1$ . Операционный усилитель – идеальный.

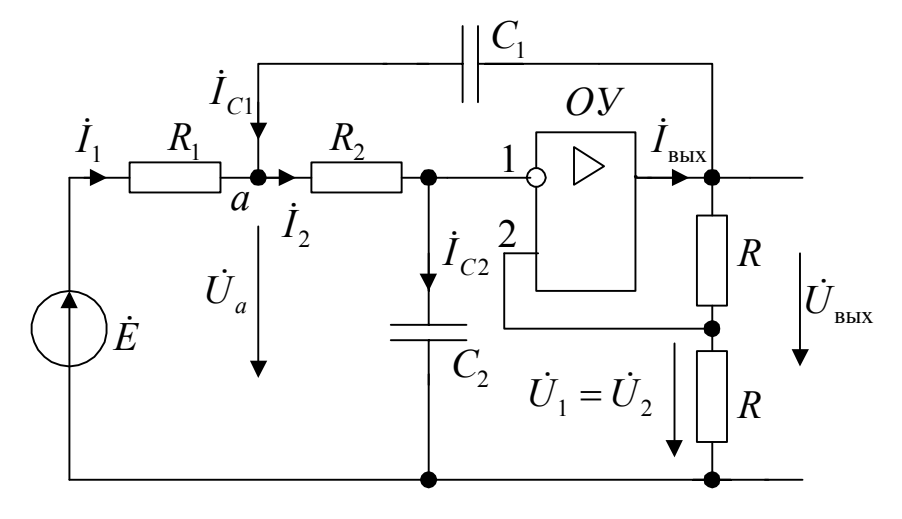

Рис. 3.10

### Решение

Назначаем положительные направления токов ветвей как на рис. 3.10. Пусть

 $\dot{E} = E = 1$  B.

Идеальный ОУ не потребляет ток по входам 1 и 2, поэтому  $I_2 = I_{C2}$  Напряжение  $\dot{U}_1 = \dot{U}_2 = \dot{U}_{\text{\tiny{BBX}}} / 2$ .

Уравнения первого закона Кирхгофа для узлов а и 1 имеют вид:

$$
-\dot{I}_1 + \dot{I}_2 - \dot{I}_{C1} = 0
$$
  

$$
-\dot{I}_2 + \dot{I}_{C2} = 0.
$$

Выражаем токи ветвей через напряжения  $\dot{U}_a$  и  $\dot{U}_{\text{\tiny{BUX}}}$ :

$$
\dot{I}_1 = \frac{\dot{E} - \dot{U}_a}{R_1}; \ \dot{I}_2 = \frac{\dot{U}_a - \dot{U}_{\text{BblX}}/2}{R_2}; \ \dot{I}_{C1} = \frac{\dot{U}_{\text{BblX}} - \dot{U}_a}{\underline{Z}_{C1}}; \ \dot{I}_{C2} = \frac{\dot{U}_{\text{BblX}}}{2\underline{Z}_{C2}}.
$$

Получаем узловые уравнения:

$$
\left(\frac{1}{R_1} + \frac{1}{R_2} + \frac{1}{Z_{C1}}\right)U_a - \left(\frac{1}{2R_2} + \frac{1}{Z_{C1}}\right)U_{BbIX} = \frac{\dot{E}}{R_1};
$$
  

$$
-\frac{1}{R_2}\dot{U}_a + \left(\frac{1}{2R_2} + \frac{1}{2Z_{C2}}\right)\dot{U}_{BbIX} = 0.
$$

Следует обратить внимание, что в узловых уравнениях  $\underline{Y}_{12} \neq \underline{Y}_{21}$ . Численное решение в пакете Mathcad приводится ниже.

R1 := 2300 R2 := R1 R := 5100 C1 := 0.068 \cdot 10^{-6}  
\nC2 := C1 E := 1  
\nrg := 
$$
\frac{180}{\pi}
$$
  
\nf0 := 1000  $\omega$ 0 = 6283 zcl :=  $\frac{1}{j \cdot \omega 0 \cdot C1}$  zc2 :=  $\frac{1}{j \cdot \omega 0 \cdot C2}$   
\n $\begin{pmatrix}\nua \\
ua \\
ub_x\n\end{pmatrix} :=\begin{bmatrix}\n\frac{1}{R1} + \frac{1}{R2} + \frac{1}{zc1} - \frac{1}{2 \cdot R2} - \frac{1}{zc1} \\
\frac{1}{R2} - \frac{1}{2 \cdot R2} + \frac{1}{2 \cdot zc2}\n\end{bmatrix}^{-1} \cdot \begin{pmatrix}\nE \\
R1 \\
0\n\end{pmatrix}$   
\n $\begin{pmatrix}\nua \\
ub_x\n\end{pmatrix} = \begin{pmatrix}\n1.034 - 0.981i \\
0.071 - 2.033i\n\end{pmatrix}$   
\n $ub_x = 0.07 - 2.03i$ 

← Исходные данные.

← Формула перевода из радиан в градусы.

← Расчет комплексных сопротивлений емкостей на час-TOTE  $f$ .

← Расчет узловых напряжений  $\dot{U}_a$  и  $\dot{U}_{\mu\nu}$ .

← Расчет  $\dot{U}_{\text{\tiny{BUX}}}$ .

← Расчет начальной фазы выходного напряжения.

← Расчет амплитудного значения выходного напряжения.

Комплексное действующее значение

wub  $x = rg \arg(ub x)$  wub  $x = -88$ 

Ub\_xm =  $\sqrt{2}$ . | ub\_x| Ub\_xm = 2.88

 $U_{\text{BbIX}} = 0.07 - 2.03 j = 2.033 e^{-j88^{\circ}} B.$ Амплитудное значение

 $U_m = \sqrt{2} \cdot 2{,}033 = 2{,}88 B.$ 

Поскольку  $\dot{E} = 1e^{j0^{\circ}}$ , то угол сдвига фаз  $\Psi = 0 - (-88^\circ) = 88^\circ$ .

Примечания. Для цепи со схемой рис. 3.10 узловые уравнения можно записать непосредственно по виду схемы:

$$
\left(\frac{1}{R_1} + \frac{1}{R_2} + \frac{1}{Z_{C1}}\right)\dot{U}_a - \frac{1}{R_2}\dot{U}_1 - \frac{1}{Z_{C1}}\dot{U}_{BIX} = \frac{\dot{E}}{R_1};
$$
\n
$$
-\frac{1}{R_2}\dot{U}_a + \left(\frac{1}{R_2} + \frac{1}{Z_{C2}}\right)\dot{U}_1 = 0;
$$
\n
$$
\dot{U}_1 - \frac{\dot{U}_{BIX}}{2} = 0,
$$

откуда

$$
\left(\frac{1}{R_1} + \frac{1}{R_2} + \frac{1}{Z_{C1}}\right)\dot{U}_a - \left(\frac{1}{2R_2} + \frac{1}{Z_{C1}}\right)\dot{U}_{BBX} = \frac{\dot{E}}{R_1};
$$

$$
-\frac{1}{R_2}\dot{U}_a + \left(\frac{1}{2R_2} + \frac{1}{2Z_{C2}}\right)\dot{U}_{\text{BhIX}} = 0
$$

Задача 3.10

Для электрической цепи со схемой рис. 3. 11 найти комплексное действующее значение тока  $\dot{I}$ .

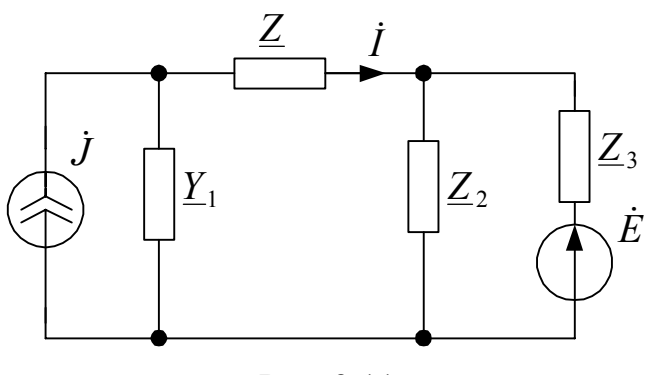

Рис. 3.11

Параметра элементов ветвей:  $\underline{Y}_1 = 0$ , 02 j Om<sup>-1</sup>;  $\underline{Z}_2 = 80$  j Om;  $\overline{Z}_3$  = 60 Om;  $\overline{Z}$  = 50 Om;<br>  $\dot{E}$  = -100 B;  $\dot{J}$  = 0,1 j A.

## Решение

Для расчета тока одной ветви удобно избрать метод эквивалентного генератора.

Определяем э. д. с. эквивалентного генератора. Разрываем ветвь с сопротивлением  $\underline{Z}$ . Рассчитываем напряжение холостого хода  $\dot{U}_0$  (рис. 1.12).

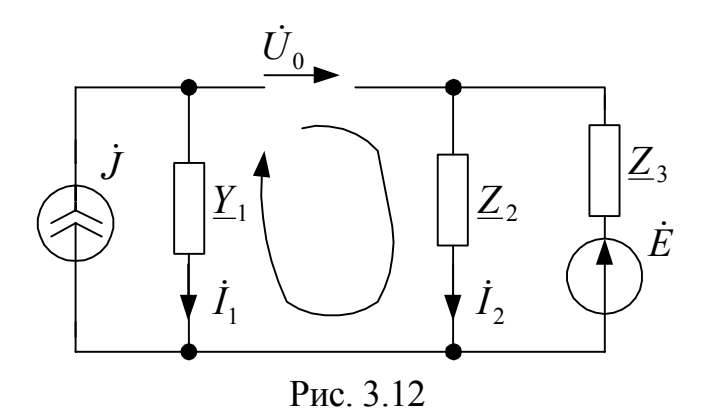

Уравнение второго закона Кирхгофа для контура, указанного на рис. 3.12, имеет вид

$$
\dot{U}_0 + \dot{I}_2 \underline{Z}_2 - \frac{\dot{I}_1}{\underline{Y}_1} = 0,
$$

откуда

$$
\dot{U}_0 = \frac{\dot{I}_1}{\underline{Y}_1} - \dot{I}_2 \underline{Z}_2.
$$

Находим:

$$
\dot{I}_2 = \frac{\dot{E}}{\underline{Z}_2 + \underline{Z}_3} = \frac{-100}{j80 + 60} = 1 e^{j127^\circ} \text{ A}; \dot{I}_1 = \dot{J} = j \text{ 0,1 A};
$$
\n
$$
\dot{U}_0 = j0,1/j0,02 - 1 e^{j127^\circ} \cdot 80 j = 69 + 48 j = 84 e^{j35^\circ} \text{ B}
$$

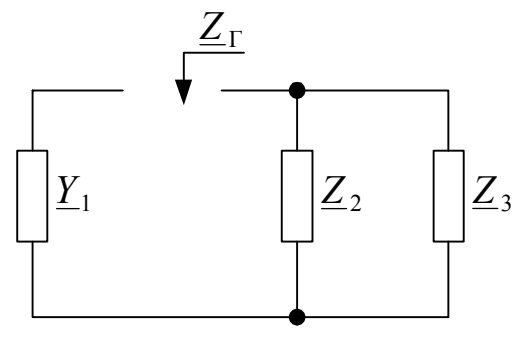

Рис. 3.13

Определение комплексного сопротивления эквивалентного генератора 
$$
\underline{Z}_{\Gamma}
$$
 поясняет схема рис. 3.13.

$$
\underline{Z}_{\Gamma} = \frac{1}{\underline{Y}_1} + \frac{\underline{Z}_2 \underline{Z}_3}{\underline{Z}_2 + \underline{Z}_3} =
$$
  
= 38,4-21,2j = 43,86  $e^{-j29^\circ}$  OM.

Ток  $\dot{I}$  определяем из уравнения

$$
\dot{I} = \frac{\dot{U}_0}{\underline{Z}_\Gamma + \underline{Z}} = \frac{84e^{j35^\circ}}{43,86e^{-j29^\circ} + 50} = 0,615 + 0,69j = 0,82e^{j47.5^\circ} \text{ A}.
$$

Рассчитаем ток  $\dot{I}$  методом наложения.

В соответствие с методом ток ветви линейной электрической цепи определяется как алгебраическая сумма частичных токов, вызываемых действием каждого источника в отдельности.

Рассчитаем ток  $\dot{I}_{01}$  от действия источника тока  $\dot{J}$  (схема рис. 3.14).

Комплексное сопротивление

$$
\underline{Z}_{023} = \underline{Z} + \frac{\underline{Z}_2 \underline{Z}_3}{\underline{Z}_2 + \underline{Z}_3} =
$$
  
= 50 + 38,4 + 28,8j = 88,4 + 28,8j =  
= 93 e<sup>j18°</sup> Om.

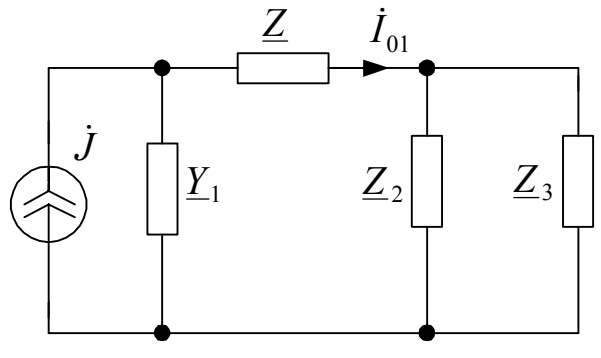

Комплексная проводимость

Рис. 3.14

$$
\underline{Y} = \underline{Y}_1 + \frac{1}{\underline{Z}_{023}} = 0, 02j + 0.0102 - 3.33 \cdot 10^{-3} j = 0,0102 + 0,017j =
$$

$$
= 0.0196 e^{j58^{\circ}} \text{ Om}^{-1}.
$$

Ток

$$
\dot{I}_{01} = \frac{\dot{J}}{\underline{YZ}}_{023} = \frac{0,1\dot{J}}{0,0196e^{j58^\circ} 93e^{j18^\circ}} = 0,0535+0,013\dot{J} A.
$$

Рассчитаем ток  $I_{02}$  от действия источника тока  $\dot{J}$  (схема рис. 3.15). Комплексные сопротивления:

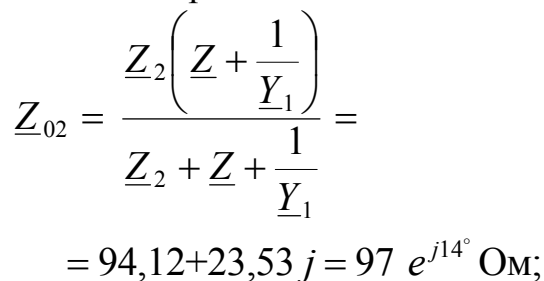

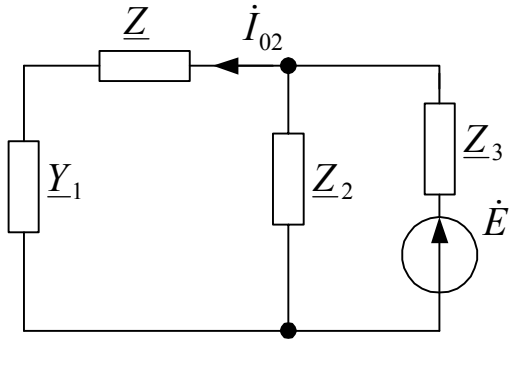

Рис. 3.15

$$
\underline{Z}_{302} = \underline{Z}_3 + \underline{Z}_{02} = 60 + 94,12 + 23,53 j = 156 e^{j8,7^{\circ}} \text{ Om}
$$

Ток

$$
\dot{I}_{02} = \frac{\dot{E}}{\underline{Z}_{302}} \cdot \frac{\underline{Z}_{02}}{\underline{Z} + \frac{1}{\underline{Y}_1}} = \frac{-100}{156e^{j8.7^\circ}} \cdot \frac{97e^{j14^\circ}}{70.7e^{-j45^\circ}} = -0.56 - 0.68j \text{ A}.
$$

Ток

$$
\dot{I} = \dot{I}_{01} - \dot{I}_{02} = 0.0535 + 0.013j + 0.56 + 0.68j = 0.615 + 0.69j = 0.82 e^{j47.5^{\circ}} A
$$

### 3.3. Задачи и вопросы для самоконтроля

1. Записать канонические формы узловых и контурных уравнения.

2. Как определяются собственные  $\underline{Y}_{nn}$  и общие  $\underline{Y}_{km}$  комплексные проводимости узлов?

3. Определить понятие узлового тока  $J_{\mu\nu}$ .

4. Как определяются собственные  $\underline{Z}_{nn}$  и общие  $\underline{Z}_{km}$  комплексные сопротивления контуров?

5. Определить понятие собственной э. д. с. контура  $E_{nn}$ .

6. Нарисовать граф и схему обобщенной ветви.

7. Записать для схемы рис. 3.16 узловые и контурные уравнения.

8. Определить правила записи топологические матриц инциденций

**А**, главных контуров **В**, э. д. с.  $\dot{\mathbf{E}}_h$ 

токов источников тока  $\dot{\mathbf{J}}_1$  $\overline{M}$ обобщенных ветвей.

9. Нарисовать направленный граф для схемы рис. 3.16. Записать матрицы инциденций и главных контуров для этого графа.

10. Записать топологические матрицы А,  $\dot{\mathbf{E}}_h$  и  $\dot{\mathbf{J}}_h$  для графа схемы рис. 3.16.

11. Записать уравнения по методу контурных токов для цепей со схемами рис. 3.8 и 3.9.

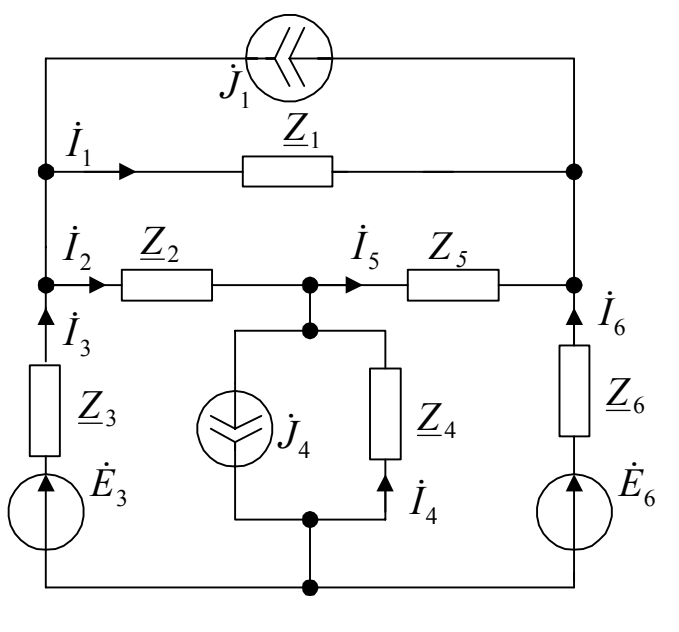

Рис. 3.16

## 4. Расчет установившихся режимов цепи синусоидального тока с индуктивно связанными элементами

#### 4.1. Обшие сведения

На рис. 4.1  $a, b$  показаны фрагменты схем электрических цепей с индуктивно связанными элементами. Точками отмечены так называемые одноименные зажимы. Зажимы называются одноименными, если при одинаковом способе «подтекания» тока к этим зажимам потокосцепления само - и взаимоиндукции складываются.

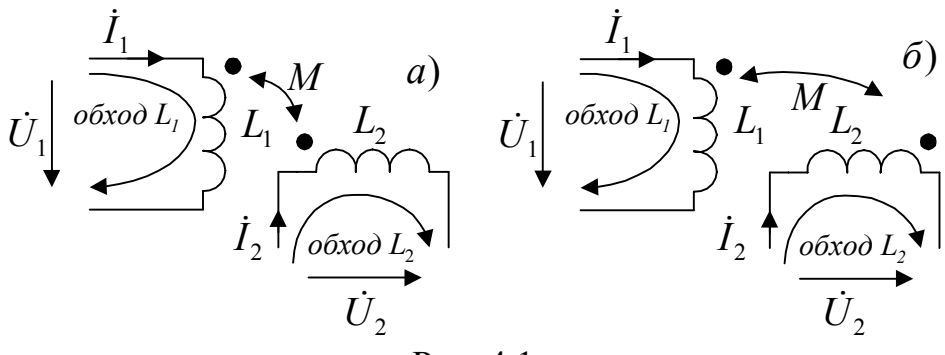

Рис  $41$ 

В установившимся режиме синусоидального тока напряжение на индуктивно связанных элементах определяются составляющими напряжений само и взаимоиндукции. Для элементов  $L_1$  и  $L_2$  напряжения соответственно равны:

$$
\dot{U}_1 = \dot{U}_{L1} \pm \dot{U}_{M2} = j\omega L_1 \dot{I}_1 \pm j\omega M \dot{I}_2;
$$
  

$$
\dot{U}_2 = \dot{U}_{L2} \pm \dot{U}_{M1} = j\omega L_2 \dot{I}_2 \pm j\omega M \dot{I}_1.
$$

При записи уравнений второго закона Кирхгофа для индуктивно связанных элементов составляющая напряжения самоиндукции  $\dot{U}_{L1} = j\omega L_1 \dot{I}_1$  и  $U_{L2} = j\omega L_2 \dot{I}_2$  записывается по тем же правилам, что при отсутствии индуктивной связи: знак плюс ставится, если положительное направление тока и направление обхода элемента  $L_1$  или  $L_2$  совпадают.

Составляющая напряжения взаимоиндукции  $\dot{U}_{M2} = \dot{U}_{12} = j\omega M \dot{I}$ , в уравнение для элемента  $L_1$  входит со знаком плюс, если направление обхода элемента  $L_1$  и направление тока  $I_2$  в элементе  $L_2$  относительно одноименных зажимов совпадают и со знаком минус, если не совпадают.

Правило знаков для  $\dot{U}_{M1} = \dot{U}_{21} = j\omega M \dot{I}_1$  после замены индексов 1 на 2 и 2 на 1 остается таким же.

Для цепей со схемами рис. 4.1,  $a, b$  соответственно имеем:

$$
\dot{U}_1 = j\omega L_1 \dot{I}_1 + j\omega M \dot{I}_2; \ \dot{U}_2 = j\omega L_2 \dot{I}_2 + j\omega M \dot{I}_1,
$$
  

$$
\dot{U}_1 = j\omega L_1 \dot{I}_1 - j\omega M \dot{I}_2; \ \dot{U}_2 = j\omega L_2 \dot{I}_2 - j\omega M \dot{I}_1.
$$

Каноническая форма уравнений метода контурных токов для цепи с индуктивно связанными элементами могут быть получены непосредственно по виду схемы электрической цепи.

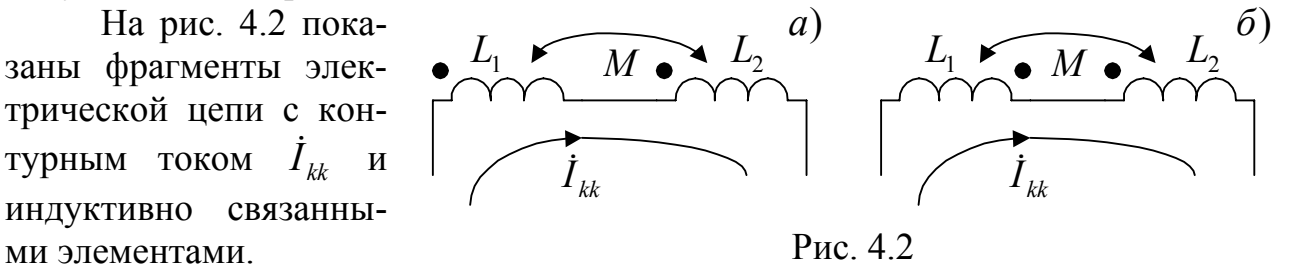

В собственное сопротивление  $Z_{kk}$  кроме сопротивлений прочих ветвей войдет величина +2 $\underline{Z}_M$ , так как контурный ток  $I_{kk}$  по отношению одноименных зажимов ориентирован одинаковым образом (рис. 4.2, а) или  $-2\underline{Z}_M$ , так как контурный ток  $I_{kk}$  по отношению одноименных зажимов ориентирован не одинаковым образом (рис. 4.2, б).

На рис. 4.3 показаны фрагменты электрической цепи с контурными токами  $I_{kk}$ ,  $\dot{I}_{mm}$  и индуктивно связанными элементами в этих контурах.

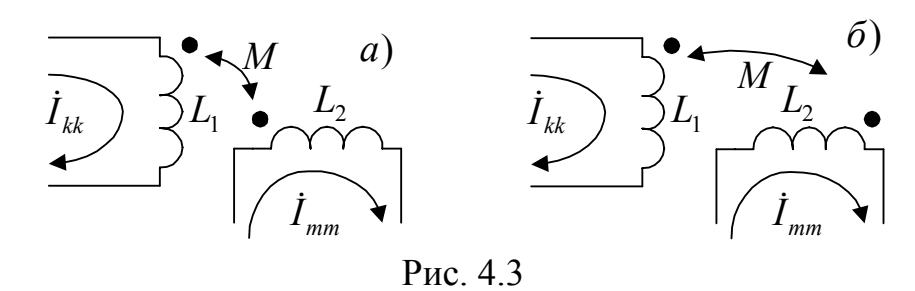

В общее сопротивление контуров  $\underline{Z}_{km} = \underline{Z}_{mk}$  кроме сопротивлений ветвей общих для этих контуров войдет величина  $+Z_M$ , если контурные токи  $I_{kk}$  и  $\dot{I}_{\scriptscriptstyle mm}$  по отношению одноименных зажимов ориентированы одинаковым образом (рис. 4.3, *а*) или  $-\underline{Z}_M$ , если контурные токи  $\dot{I}_{kk}$  и  $\dot{I}_{mm}$  по отношению одноименных зажимов ориентированы не одинаковым образом (рис. 4.3, б).

Уравнения метода узловых напряжений могу быть получены по виду схемы, если сделать развязку индуктивных связей (рис. 4.4).

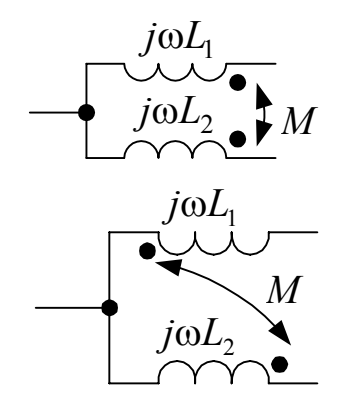

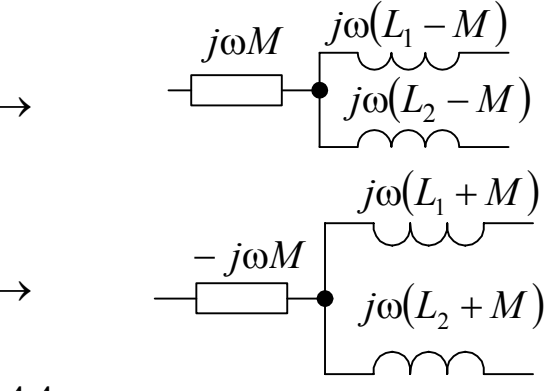

Рис. 4.4

### 2. Решение типовых задач

#### Задача 4.1

К цепи со схемой рис. 4.5 приложено синусоидальное напряжение с действующим значением  $U = 100$  В. Активное сопротивление  $R = 100$  Ом. на частоте приложенного напряжения реактивные сопротивления  $X_{L1} = X_{L2} = X_C = 100$  Om,  $X_M = 0.5$   $X_{L1}$ .

Найти действующие значения токов ветвей, активную мощность, передаваемую из одной ветви в другую за счет индуктивной связи между ними. Построить векторные диаграммы токов и напряжений.

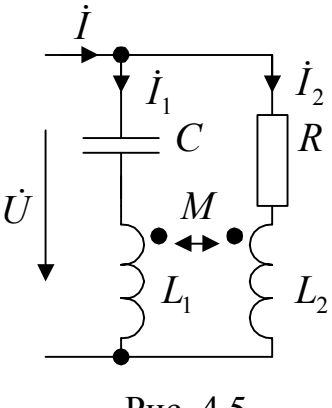

Рис  $45$ 

## Решение

Принимаем комплекс действующего значения  $\dot{U} = 100$  В. Для указанных на рис.4.5 направлений токов уравнения Кирхгофа имеют вид:

$$
\begin{aligned}\n\dot{I} &= \dot{I}_1 + \dot{I}_2; \\
\frac{Z_1 \dot{I}_1 + jX_M \dot{I}_2}{i} &= \dot{U}; \\
\frac{jX_M \dot{I}_1 + \frac{Z_2 \dot{I}_2}{i} &= \dot{U}, \\
\text{rge} \quad Z_1 &= -jX_C + jX_{L1} = -j100 + j100 = 0; \\
\frac{Z_2}{i} &= R + jX_{L2} = 100 + j100 \quad \text{On}; \\
\frac{jX_M}{i} &= j50 \text{ On}.\n\end{aligned}
$$

Умножаем второе уравнение на  $Z_2$ , третье на  $-X_M$  и складываем полученные уравнения. Получаем:

$$
\dot{I}_1 = \dot{U} \frac{\underline{Z}_2 - jX_M}{\underline{Z}_1 \underline{Z}_2 - (jX_M)^2} = 100 \frac{100 + j100 - j50}{2500} = 4 + j2 \text{ A}.
$$

Умножаем второе уравнение на  $-jX_M$ , третье – на  $\underline{Z}_1$  и складываем. Получаем:

$$
\dot{I}_2 = \dot{U} \frac{\underline{Z}_1 - jX_M}{\underline{Z}_1 \underline{Z}_2 - (jX_M)^2} = 100 \frac{-j50}{2500} = -j2 A.
$$

Ток

 $\dot{I} = 4 + i2 - i2 = 4$  A.

Действующие значения токов:

$$
I_1 = |\dot{I}_1| = 4,47 \text{ A}
$$
  
\n
$$
I_2 = |\dot{I}_2| = 2 \text{ A};
$$
  
\n
$$
I = 4 \text{ A}.
$$

Для построения векторных диаграмм рассчитаем напряжения на элементах ветвей.

$$
\dot{U}_{L1} = jX_{L1}\dot{I}_1 + jX_M\dot{I}_2; \qquad \qquad \left| \dot{U}_{L2} = jX_{L2}\dot{I}_2 + jX_M\dot{I}_1, \right|
$$

$$
jX_{L1}\dot{I}_1 = j100(4+j2) = -200 + j400 \text{ B};
$$
  
\n
$$
jX_M\dot{I}_2 = j50(-j2) = 100 \text{ B};
$$
  
\n
$$
\dot{U}_{L1} = -100 + j400 \text{ B};
$$
  
\n
$$
\dot{U}_C = -jX_C\dot{I}_1 = -j100(4+j2) =
$$
  
\n
$$
= 200 - j400 \text{ B};
$$
  
\n
$$
\dot{U}_R = -j200 \text{ B}.
$$
  
\n
$$
jX_{L2}\dot{I}_2 = j100(-j2) = 200 \text{ B};
$$
  
\n
$$
jX_M\dot{I}_1 = j50(4+j2) =
$$
  
\n
$$
= -100 + j200 \text{ B};
$$
  
\n
$$
jX_{L2}\dot{I}_2 = j100 + j200 \text{ B};
$$
  
\n
$$
= -100 + j200 \text{ B};
$$

Векторные диаграммы токов и напряжений приведены на рис. 4.6.

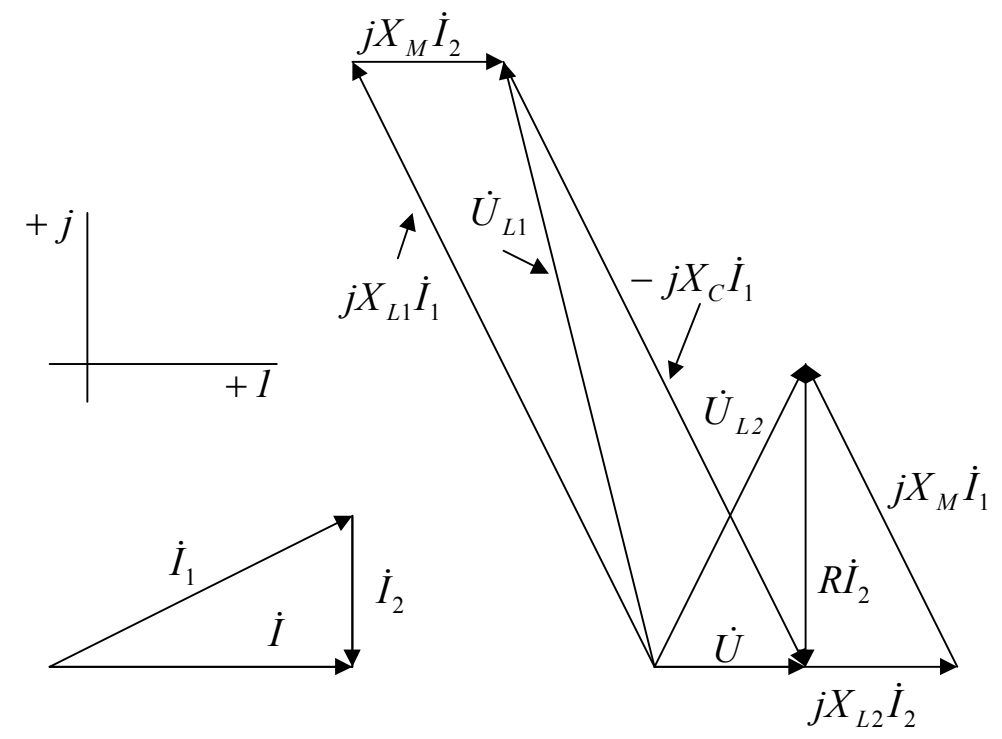

Рис. 4.6

Рассчитываем комплексные мощности первой и второй индуктивностей, обусловленные индуктивной связью между ними. Получаем:

$$
\underline{S}_{1M} = \dot{U}_{1M}\overline{I}_1 = jX_M\dot{I}_2\overline{I}_1 = j50(-j2)(4-j2) = 400 - j200 \text{ BA};
$$
  
\n
$$
\underline{S}_{2M} = \dot{U}_{2M}\overline{I}_2 = jX_M\dot{I}_1\overline{I}_2 = j50(4+j2)j2 = -400 - j200 \text{ BA}.
$$

Активная мощность в индуктивности  $L_1$ :  $P_{1M} = 400$  Вт,  $P_{1M} > 0$ . Мощность отдается в магнитное поле индуктивностью  $L_1$ . Активная мощность в индуктивности  $L_2$ :  $P_{2M}$  = -400 Br,  $P_{2M}$  < 0. Эта мощность поступает в  $L_2$  из магнитного поля и численно равна мощности  $P_{1M}$ .

Таким образом, активная мощность источника  $P_{\text{uc}T} = UI \cos \varphi = 100.4 = 400 \text{ Br}$ через первую ветвь поступает во вторую и превращается в тепло в резисторе  $R$ .

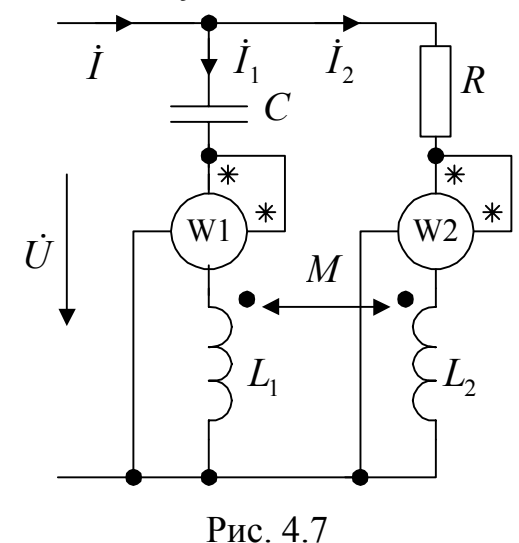

Действительно, мощность, рассеиваемая резистором R равна:  $P_R = I_2^2 R = 400$  Вт. На рис. 4.7 показана схема включения ваттметров, для регистрации мощностей  $P_{1M}$  и  $P_{2M}$ . Следует отметить, что индуктивности  $L_1$  и  $L_2$ - идеальные элементы. Их активное сопротивление равно нулю.

### Задача 4.2

Найти токи ветвей, напряжение  $U_2$  и входное сопротивление в цепи со схемой рис. 4.8. Рассчитать величину активной мощности, передаваемой из ветви с током  $I_1$  в ветвь с током  $I_2$ , магнитным полем. Построить векторные диаграммы токов и напряжений

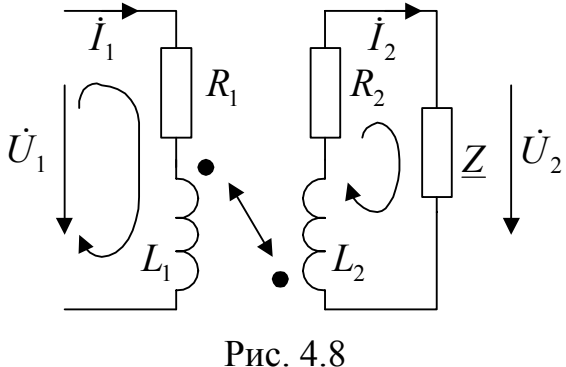

$$
U_1 = 220 \text{ B}; R_1 = 60 \text{ Om}; R_2 = 40 \text{ Om};
$$

 $X_1 = 100$  Om;  $X_2 = 80$  Om;  $k_C = 0.6$ ;  $Z = 40 - 20j$  Om.

### Решение

Выбираем положительные направления токов и напряжений как на рис. 4.8. Принимаем  $U_1 = 220B$ . Величина  $X_M = k_C \sqrt{X_1 X_2} = 53{,}67$  Ом. Обозначаем:

$$
\underline{Z}_1 = R_1 + jX_1 = 60 + 100j \text{ Om};
$$
  
\n
$$
\underline{Z}_2 = R_2 + jX_2 = 40 + 80j \text{ Om};
$$
  
\n
$$
\underline{Z}_M = jX_M = j53,67 \text{ Om}.
$$

Уравнения Кирхгофа имеют вид

$$
\dot{I}_1 \underline{Z}_1 + \dot{I}_2 \underline{Z}_M = \dot{U}_1;
$$
  

$$
\dot{I}_2 \underline{Z}_2 + \dot{I}_1 \underline{Z}_M = 0.
$$

$$
2 - 2
$$
 1 -  $m$   
43 Btopofofo vna bhehug

$$
\dot{I}_2 = -\dot{I}_1 \underline{Z}_M / \underline{Z}_2 .
$$

Из первого уравнения получаем

$$
\dot{I}_1 = \frac{\dot{U}_1}{\underline{Z}_1 - \frac{\underline{Z}_M^2}{\underline{Z}_2 + \underline{Z}}}.
$$

Комплексные действующие значения токов равны:

$$
\dot{I}_1 = 1,33 - 1,32 j = 1,88 e^{-44,9^\circ} j \text{ A};
$$
  

$$
\dot{I}_2 = -1 - 0,14 j = 1,01 e^{-171,8^\circ} j \text{ A}.
$$

Напряжение

$$
\dot{U}_2 = \dot{I}_2 \underline{Z} = -42,76 + 14,16j = 45,05e^{161,7^\circ}.
$$
 B.

Входное сопротивление определяем по закону Ома.

$$
\underline{Z}_{\text{Bx}} = \frac{\dot{U}_1}{\dot{I}_1} = \underline{Z}_1 - \frac{\underline{Z}_M^2}{\underline{Z}_2 + \underline{Z}} = 83,04 + 82,07 \, j = 117,2e^{44,9^\circ j} \text{ Om}.
$$

Для построения векторной диаграммы рассчитываем напряжения на элементах:

 $U_{R1} = I_1 R_1 = 77,79 - 79,48jB; U_{XL1} = I_1 jX_{L1} = 132,47 + 132,98j \text{ B};$  $\dot{U}_{1M} = \dot{I}_2 jX_M = 7,75 - 53,5j$  B;  $U_{R2} = I_2 R_2 = -39,88 - 5,78j$  B;  $\dot{U}_{X12} = \dot{I}_2 jX_{12} = 11,55 - 79,75j$  B;  $U_{2M} = \dot{I}_1 jX_M = 71,09 + 71,36j$  B;  $U_z = I_2 Z_2 = -42.76 + 14.16j$  B.

Векторные диаграммы напряжения и тока представлены на рис. 4.9.

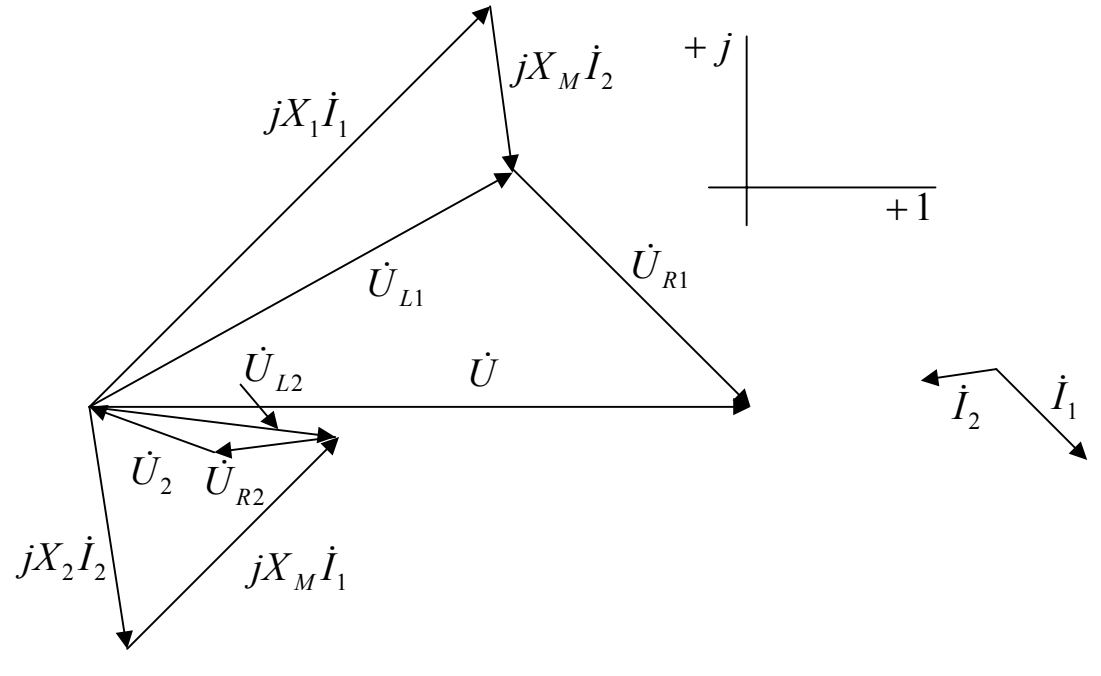

Рис  $49$ 

Рассчитываем баланс мощностей. Комплексные мощности  $\underline{S}_{\text{ucr}}$  источника и нагрузок  $\underline{S}_{\text{Harp}}$  равны:

$$
\underline{S}_{\text{ucr}} = \dot{U}_1 \overline{I}_1 = 292,55 + 291,42j \text{ BA},
$$
  
\n
$$
\underline{S}_{\text{Harp}} = (\dot{U}_{R1} + \dot{U}_{XL1})\overline{I}_1 + \dot{U}_{1M}\overline{I}_1 + (\dot{U}_{R2} + \dot{U}_{XL2} + \dot{U}_Z)\overline{I}_2 + \dot{U}_{2M}\overline{I}_2 =
$$
  
\n
$$
= 292,55 + 291,42j \text{ BA}.
$$

Баланс мощностей выполняется.

Активная мощность  $P_{1M}$ , отдаваемая в магнитное поле индуктивностью  $L_1$ ,

$$
P_{1M} = \text{Re}(\dot{U}_{1M}\bar{I}_2) = 81,17 \text{ Br}.
$$

Активная мощность  $P_{2M}$ , получаемая из магнитного поля индуктивностью  $L_2$ ,

 $P_{2M} = \text{Re}(\dot{U}_{2M}\bar{I}_1) = -81,17 \text{ Br}; P_{1M} = -P_{2M}.$ 

Активная мощность, рассеиваемая на активных сопротивлениях второй ветви,  $P_2 = I_2^2(R_2 + \text{Re}(\underline{Z})) = 81,17 \text{ Br}, P_2 = P_{1M}.$ 

Задача 4.3

Найти токи ветвей цепи со схемой рис. 4.10. Величины комплексных сопротивлений:  $\underline{Z}_1 = 10 - 8j$  Ом;  $\underline{Z}_2 = 6$  Ом;  $\underline{Z}_3 = -j6$  Ом, реактивные сопротивления индуктивностей  $L_1$  и  $L_2$ :  $X_{L1}$  = 6 Ом;  $X_{L2}$  = 10 Ом, коэффициент связи  $k_C = 0.85$ ,  $\dot{E}_1$ = 50 B;  $\dot{E}_2$ = 50*j* B. Проверить выполнение баланса мощностей.

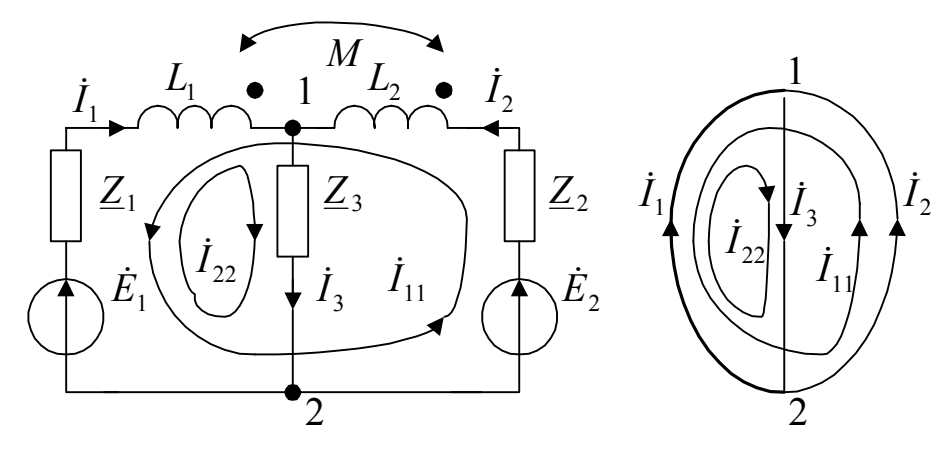

Рис. 4.10

#### Решение

Методом контурных токов. Определяем положительные направления токов ветвей и главные контура как показано на рис. 4.10. Комплексное сопротивление взаимной индукции

$$
\underline{Z}_M = jX_M = jk_C \sqrt{X_{L1} X_{L2}}
$$

Уравнение в матричной форме записи имеет вид

$$
\begin{bmatrix} \underline{Z}_{11} & \underline{Z}_{12} \\ \underline{Z}_{21} & \underline{Z}_{22} \end{bmatrix} \cdot \begin{bmatrix} \dot{I}_{11} \\ \dot{I}_{22} \end{bmatrix} = \begin{bmatrix} \dot{E}_{11} \\ \dot{E}_{22} \end{bmatrix}.
$$

Собственные комплексные сопротивления контуров:

$$
\underline{Z}_{11} = \underline{Z}_1 + \underline{Z}_2 + j(X_{L1} + X_{L2}) + 2\underline{Z}_M;
$$
  

$$
\underline{Z}_{22} = \underline{Z}_1 + jX_{L1} + \underline{Z}_3.
$$

Общие комплексные сопротивления контуров:

$$
\underline{Z}_{12} = -\underline{Z}_1 - jX_{L1} - \underline{Z}_M, \quad \underline{Z}_{21} = \underline{Z}_{12}
$$
  
Co6ctbenthie 9. \text{A. C. KOHTypob}  

$$
\dot{E}_{11} = -\dot{E}_1 + \dot{E}_2; \quad \dot{E}_{22} = \dot{E}_1.
$$

В собственное комплексное сопротивление первого контура  $\underline{Z}_{11}$  вошла величина +2 $\underline{Z}_M$ , т. к. контурный ток  $I_{11}$  ориентирован относительно одноименных зажимов элементов  $X_{L1}$  и  $X_{L2}$  одинаковым образом.

В общее комплексное сопротивление  $\underline{Z}_{12}$  вошла величина  $-\underline{Z}_M$ , т. к. контурные токи  $I_{11}$  и  $I_{22}$  ориентированы относительно одноименных зажимов элементов  $X_{L1}$  и  $X_{L2}$  не одинаковым образом.

Подставляя данные, матричное уравнение принимает вид

$$
\begin{bmatrix} 16+21{,}17j & -10-4{,}58j \ -10-4{,}58j & 10-8j \end{bmatrix} \begin{bmatrix} i_{11} \ i_{22} \end{bmatrix} = \begin{bmatrix} -50+50j \ 50 \end{bmatrix},
$$

а его решение:

$$
\begin{bmatrix} \dot{I}_{11} \\ \dot{I}_{22} \end{bmatrix} = \begin{bmatrix} 16 + 21{,}17j & -10 - 4{,}58j \\ -10 - 4{,}58j & 10 - 8j \end{bmatrix}^{-1} \begin{bmatrix} -50 + 50j \\ 50 \end{bmatrix},
$$

дает значения контурных токов:

$$
\dot{I}_{11} = 1,45 + 4,56j \text{ A};
$$
  

$$
\dot{I}_{22} = 0,11 + 5,31j \text{ A}.
$$

Токи ветвей:

$$
\begin{aligned} \dot{I}_2 &= \dot{I}_{11} = 1,45 + 4,56j = 4,78e^{j72} \text{ A}, \\ \dot{I}_3 &= \dot{I}_{22} = 0,11 + 5,31j = 5,31e^{j89} \text{ A}, \\ \dot{I}_1 &= -\dot{I}_{11} + \dot{I}_{22} = -1,34 + 0,76j = 1,54e^{j150} \text{ A}. \end{aligned}
$$

Напряжения на элементах ветвей для построения топографической диаграммы напряжений:

$$
U_{XL1} = jX_{L1}I_1 = -4,54 - 8,03j \text{ B},
$$
  
\n
$$
\dot{U}_{1M} = jX_M \dot{I}_2 = 30 - 9,56j \text{ B},
$$
  
\n
$$
\dot{U}_{Z1} = \dot{I}_1 \underline{Z}_1 = -7,34 + 18,27j \text{ B},
$$
  
\n
$$
\dot{U}_{XL2} = jX_{L2} \dot{I}_2 = -45,57 + 14,52j \text{ B},
$$
  
\n
$$
\dot{U}_{2M} = jX_M \dot{I}_1 = 4,98 + 8,82j \text{ B},
$$
  
\n
$$
\dot{U}_{Z2} = \dot{I}_2 \underline{Z}_2 = 8,71 + 27,32j \text{ B},
$$
  
\n
$$
\dot{U}_3 = \dot{I}_3 \underline{Z}_3 = 31,88 - 0,68j \text{ B}.
$$

Для расчета баланса мощностей определяем напряжения:

$$
\begin{aligned} \n\dot{U}_1 &= \dot{I}_1(\underline{Z}_1 + jX_{L1}) - \dot{I}_2 \underline{Z}_M = 18,12 + 0.68j \text{ B}, \\ \n\dot{U}_2 &= \dot{I}_2(\underline{Z}_2 + jX_{L2}) - \dot{I}_1 \underline{Z}_M = -31,88 + 50,68j \text{ B}, \\ \n\dot{U}_3 &= \dot{I}_3 \underline{Z}_3 = 31,88 - 0,68j \text{ B}. \n\end{aligned}
$$

Комплексные мощности источников:

 $\underline{S}_{\text{act}} = \dot{E}_1 \bar{I}_1 + \dot{E}_2 \bar{I}_2 = 160,8 + 34,8j \text{ BA}$ 

и нагрузок

$$
\underline{S}_{\text{rarp}} = \dot{U}_1 \bar{I}_1 + \dot{U}_2 \bar{I}_2 + \dot{U}_3 \bar{I}_3 = 160,8 + 34,8j \text{ BA}
$$

равны. Баланс мощностей выполняется. Методом узловых напряжений.

Делаем развязку индуктивных связей (схема на рис. 4. 11). При таком, как на рис. 4.10 расположение одноименных зажимов, к индуктивностям  $L_1$  и  $L_2$  необходимо прибавить +  $M$ , а в ветвь  $Z_3$ добавить комплексное сопротивление  $-$  joM.

В схеме два узла. Узел 0-базисный.

Узловое уравнение имеет вид

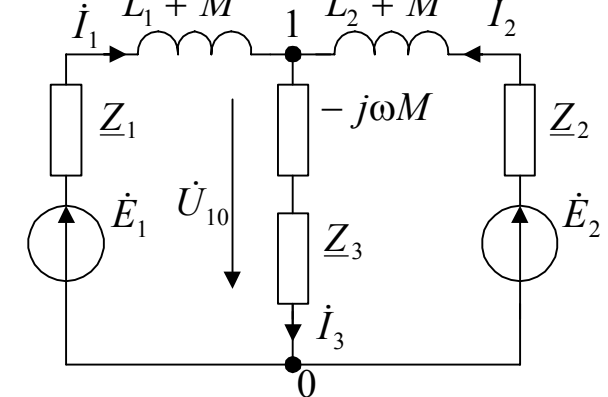

Рис. 4.11

$$
\dot{U}_{10}\left(\frac{1}{\underline{Z}_1 + j(X_{L1} + X_M)} + \frac{1}{\underline{Z}_2 + j(X_{L2} + X_M)} + \frac{1}{\underline{Z}_3 - jX_M}\right) =
$$
\n
$$
= \frac{\dot{E}_1}{\underline{Z}_1 + j(X_{L1} + X_M)} + \frac{\dot{E}_2}{\underline{Z}_2 + j(X_{L2} + X_M)}.
$$

После подстановки данных получаем уравнение

 $(0,1-0,01j)\dot{U}_{10} = 6,8-0,93j$ ,

откуда

$$
\dot{U}_{10} = 66,86 - 1,42j \text{ B}.
$$

Токи ветвей

$$
\dot{I}_1 = \frac{\dot{E}_{10} - \dot{U}_{10}}{\underline{Z}_1 + j(X_{L1} + X_M)} = -1,34 + 0,76j = 1,54e^{j150^\circ} \text{ A};
$$
\n
$$
\dot{I}_2 = \frac{\dot{E}_{20} - \dot{U}_{10}}{\underline{Z}_2 + j(X_{L2} + X_M)} = 1,45 + 4,56j = 4,78e^{j72^\circ} \text{ A};
$$
\n
$$
\dot{I}_3 = \frac{\dot{U}_{10}}{\underline{Z}_3 - jX_M} = 0,11 + 5,31j = 5,31e^{j89^\circ} \text{ A}.
$$

Внимание. Напряжения на элементах ветвей необходимо рассчитывать по выражения для цепи со схемой рис. 4.10.

Решение методом контурных токов с использованием топологический формул. Для графа на рис. 4.10 (выделена ветвь дерева) записываем матрицы:

главных контуров  $\mathbf{B} = \begin{bmatrix} -1 & 1 & 0 \\ 1 & 0 & 1 \end{bmatrix}$ ,

9. *д. с. ветвей* 
$$
\mathbf{E} = \begin{bmatrix} \dot{E}_1 \\ \dot{E}_2 \\ 0 \end{bmatrix},
$$

KOMIIJIEKCHBIX

\nCOMIIJIEKCHBIX

\nCOMIIJIEKCHBIX

\nCOMIIJIEKCHBIX

\nCOMIIJIEKCHBIX

\nCOMIJICHUIX

\nBCI

\nBCI

\n
$$
\mathbf{Z}_b = \begin{bmatrix} \mathbf{Z}_1 + jX_{L1} & -jX_M & 0 \\ -jX_M & \mathbf{Z}_2 + jX_{L2} & 0 \\ 0 & 0 & \mathbf{Z}_3 \end{bmatrix}
$$

Элементы матрицы  $\underline{\mathbf{Z}}_b$ 

$$
\underline{Z}_{12} = \underline{Z}_{21} = -jX_M,
$$

так как относительно одноименных зажимов токи ветвей ориентированы не одинаковым образом.

Для расчета баланса мощностей следует использовать выражения:

комплексная мощность источников  $\underline{S}_{\text{ucT}} = \mathbf{E}^T \overline{\mathbf{I}}$ ,

комплексная мощность нагрузок  $\underline{S}_{\text{rarp}} = \dot{\mathbf{U}}^T \overline{\mathbf{I}}$ .

В этих выражениях:  $\mathbf{E}^T$  – транспонированная матрица,  $\overline{\mathbf{I}}$  – матрица сопряженных комплексных токов.

Программа расчета в пакете Mathcad приводится ниже.

z1 := 10 - 8j z2 := 6 z3 = -6j XL1 := 6 XL2 = 10 k c = 0.85  
\ne1 := 50 e2 := 50j  
\n
$$
xM = kc \sqrt{XL1 \cdot XL2} \qquad XM = 6.58
$$
\n
$$
rg = \frac{180}{\pi}
$$
\nB =  $\begin{pmatrix} -1 & 1 & 0 \\ 1 & 0 & 1 \end{pmatrix}$  Zb :=  $\begin{pmatrix} z1 + j & xL1 & -j & xM & 0 \\ -j & xM & z2 + j & xL2 & 0 \\ 0 & 0 & 0 & z3 \end{pmatrix}$  Eb =  $\begin{pmatrix} e1 \\ e2 \\ 0 \end{pmatrix}$    
\nZb =  $\begin{pmatrix} 10 - 2i - 6.58i & 0 \\ -6.58i & 6 + 10i & 0 \\ 0 & 0 & -6i \end{pmatrix}$  Eb =  $\begin{pmatrix} 50 \\ 50i \\ 50 \end{pmatrix}$   
\nZm = B·Zb B<sup>T</sup> Zm =  $\begin{pmatrix} 16 + 21.17i & -10 - 4.58i \\ -50 + 50i \\ 50 \end{pmatrix}$   
\nEm =  $\begin{pmatrix} -50 + 50i \\ 50 \\ 50 \end{pmatrix}$   
\nEh =  $\begin{pmatrix} -50 + 50i \\ 50 \\ 50 \end{pmatrix}$   
\nEh =  $\begin{pmatrix} -50 + 50i \\ 50 \\ 50 \end{pmatrix}$   
\nEh =  $\begin{pmatrix} -50 + 50i \\ 50 \\ 51 \end{pmatrix}$   
\nEh =  $\begin{pmatrix} -50 + 50i \\ 50 \\ 51 \end{pmatrix}$   
\nEh =  $\begin{pmatrix} -50 + 50i \\ 50 \\ 51 \end{pmatrix}$   
\nEh =  $\begin{pmatrix} -50 + 50i \\ 50 \\ -11 + 5.31i \end{pmatrix}$   
\nEh =  $\begin{pmatrix} 1.45 + 4.56i \\ 0.11 + 5.31i \end{pmatrix}$   
\nEh =  $\begin{pmatrix} 1.45 + 4.56i \\ 0$ 

Токи ветвей<sup>-</sup>

$$
\dot{I}_1 = 1,54e^{j150^\circ} \text{ A};
$$
\n
$$
\dot{I}_2 = 4,78e^{j72^\circ} \text{ A};
$$
\n
$$
\dot{I}_3 = 5,31e^{j89^\circ} \text{ A}.
$$

### 4.3. Задачи и вопросы для самоконтроля

1. Какие зажимы индуктивно связанных элементов называются одноименными?

2. Сформулировать правила записи уравнений второго закона Кирхгофа для цепи с индуктивно связанными элементами.

3. Сформулировать правила, по которым определяются собственные и общие сопротивления контуров.

4. Чему равна эквивалентная индуктивность двух последовательно согласно включенных индуктивностей?

5. Записать уравнения Кирхгофа для цепей со схемами рис. 4.13, 4.14.

6. Записать уравнения методов контурных токов и узловых напряжений для цепи со схемой рис. 4.13.

7. Определить показания вольтметра U (рис. 4.14), если  $R_1 = 120$  Ом,  $\omega L_1 =$ 160 Ом,  $1/\omega C = 320$  Ом. Коэффициент связи  $k_C = 0.9$ . Вольтметр- идеальный и измеряет действующие значения напряжения.

8. Записать уравнения Кирхгофа для схемы цепи по рис. 4.14, если вместо вольтметра U включен амперметр A ( $R_A = 0$ ).

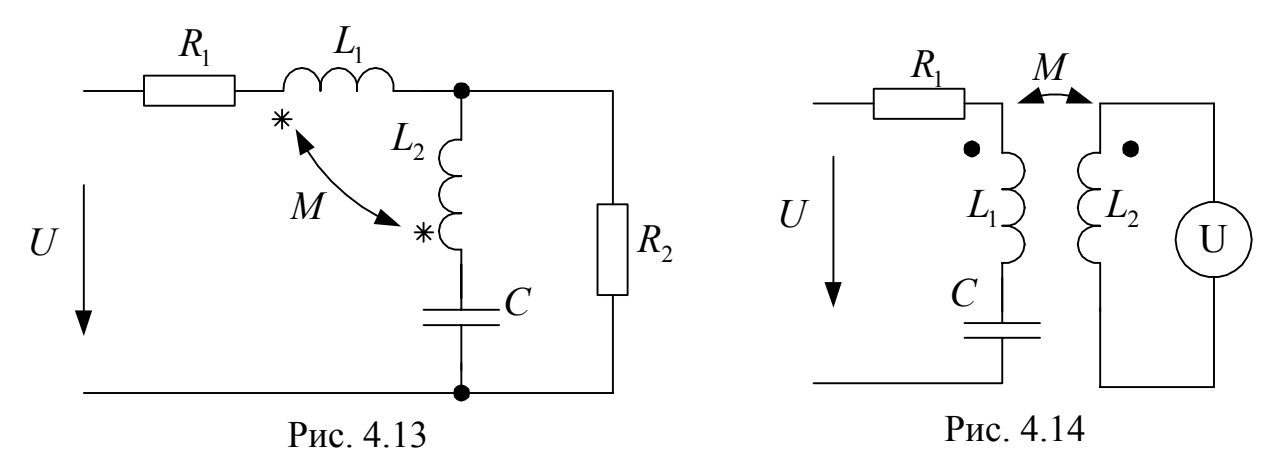

9. Две индуктивности соединены параллельно согласно (встречно). Чему равна их эквивалентная индуктивность?

10. Выполнить развязку индуктивных связей и записать выражение для входного сопротивления цепи со схемой рис. 4.13.

11. Найти действующее значение тока в цепи со схемой рис. 4.15.  $R = 10$  Ом,  $\omega L_1 = \omega L_2 = 1/\omega C = 20$  Om,  $\omega M = 15$  Om,

 $U = 100 B$ .

12. Рассчитать входное сопротивление цепи со схемой рис. 4.15 для случая согласного включения индуктивностей  $L_1$  и  $L_2$ .

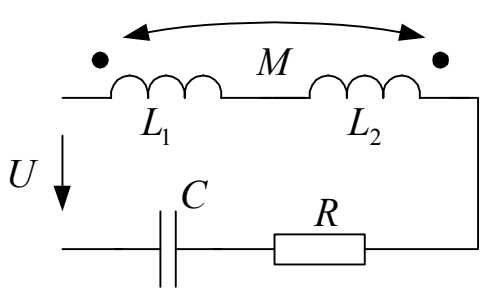

Рис. 4.15

13. Построить векторную диаграмму напряжений цепи со схемой рис. 4.15.

14. Записать в общем виде выражение входного комплексного сопротивления цепи со схемой рис. 4.15.

15. Записать уравнения метода контурных токов для цепи со схемой рис. 4.16.  $\exists$ .  $\mu$ . c.  $e(t) = E_m \sin \omega t$ .

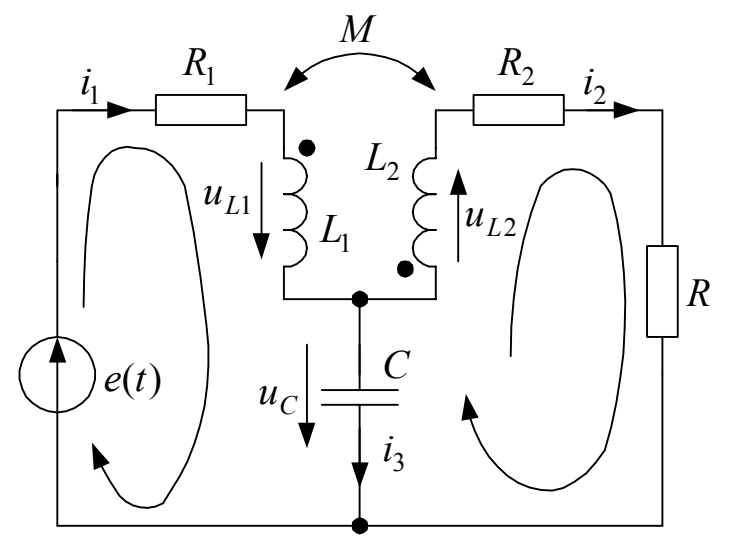

Рис. 4.16

## 5. Расчет установившихся режимов электрической цепи периодического несинусоидального тока

#### 5.1. Общие сведения

Периодическую несинусоидальную функцию, например напряжения  $u(t)$  =  $u(t+T)$ , где  $T$  – период, можно представить тригонометрическим рядом  $\Phi$ *vpbe* 

$$
u(t) = U_0 + \sum_{k=1}^{\infty} (B_k \sin k\omega t + C_k \cos k\omega t)
$$

Коэффициенты ряда определяются формулами Эйлера:

$$
A_0 = \frac{1}{T} \int_0^T u(t) \, dt \, ; \, B_k = \frac{2}{T} \int_0^T u(t) \, \sin k \omega t \, dt \, ; \, C_k = \frac{2}{T} \int_0^T u(t) \, \cos k \omega t \, dt \, .
$$

Ряд Фурье можно представить в другой более удобной при расчетах форме:

$$
u(t) = U_0 + \sum_{k=1}^{\infty} U_{km} \sin(k\omega t + \psi_k),
$$

 $\text{trace } U_{km} = \sqrt{B_k^2 + C_k^2}$ ;  $\psi_k = \text{arctg } \frac{C_k}{B_k}$ .

Поскольку  $\omega = 2\pi f = 2\pi/T$ , то

$$
u(t) = U_0 + \sum_{k=1}^{\infty} U_{km} \sin(k \frac{2\pi}{T} t + \psi_k).
$$

Гармоника с номером  $k = 1$  имеет период заданной функции и называется основной. Остальные гармоники называются высшими.

Каждой гармонической составляющей периодической несинусоидальной функции, например напряжения  $u(t)$ , можно поставить в соответствие ее комплексную амплитуду  $U_{km} = U_{km} e^{j \Psi_k}$ . Набор амплитудных значений  $U_{km}$  называется дискретным частотным спектром, а набор  $\psi_k$  – дискретным фазовым *спектром* напряжения  $u(t)$ .

Расчет линейной электрической цепи с одним или несколькими источниками периодических несинусоидальных э. д. с. и (или) токов состоит из следующих этапов.

1. Функции э.д.с. и токов источников представляют рядом Фурье вида  $A_0 + \sum_{k=1}^{n} A_k \sin(k\omega t + \psi_k)$  с конечным числом членов. Для расчета обычно

берут постоянную составляю, основной гармонику и две, три высших гармонических составляющих.

2. Решают основную задачу расчета цепи для каждой составляющей ряда п. 1. Токи (напряжения) ветвей определяют по принципу наложения. Расчет гармонических составляющих ведется комплексным (символическим) методом. Необходимо помнить, что величины реактивных сопротивлений зависят от частоты (от номера гармоники):

$$
X_L(k\omega) = k\omega L; \ X_C(k\omega) = \frac{1}{k\omega C}.
$$

Действующие значения токов и напряжений определяют по выражениям:

$$
I = \sqrt{I_0^2 + I_1^2 + I_2^2 + \dots + I_k^2 + \dots};
$$
  

$$
U = \sqrt{U_0^2 + U_1^2 + U_2^2 + \dots + U_k^2 + \dots}.
$$

где  $I_0$ ,  $U_0$  – величины постоянной составляющей,  $I_1$ ,  $U_1$ ,  $I_2$ ,  $U_2$  и т. д. – действующие значения гармонических составляющих тока и напряжения, соответственно.

Активная мошность

$$
P = \frac{1}{T} \int_{0}^{T} u i dt
$$

представляет собой сумму активных мощностей постоянной составляющей и каждой гармонической составляющей

$$
P = U_0 I_0 + U_1 I_1 \cos \varphi_1 + U_2 I_2 \cos \varphi_2 ... + U_k I_k \cos \varphi_k + ...
$$

Реактивная мошность

 $Q = U_1 I_1 \sin \varphi_1 + U_2 I_2 \sin \varphi_2 ... + U_k I_k \sin \varphi_k + ...$ 

Здесь  $\varphi_1 = \psi_{u1} - \psi_{i1}$ ;  $\varphi_2 = \psi_{u2} - \psi_{i2}$ ;  $\varphi_k = \psi_{uk} - \psi_{ik}$  – углы сдвига фаз между напряжением и током на участке цепи на первой, второй и высших гармониках.

Полная мощность

$$
S = \sqrt{U_0^2 + U_1^2 + U_2^2 + \dots + U_k^2 + \dots} \cdot \sqrt{I_0^2 + I_1^2 + I_2^2 + \dots + I_k^2 + \dots} = UI.
$$

При несинусоидальных напряжениях и токах  $S^2 \ge P^2 + Q^2$ . Величину

$$
T = \sqrt{S^2 - (P^2 + Q^2)}
$$

называют мощностью искажения.

Коэффициент мощности  $k_M$  в цепи несинусоидального тока определяется по выражению:

$$
k_{\rm M}=\frac{P}{S}=\frac{P}{UI}.
$$

Степень отличия несинусоидальной функции, не имеющей постоянной составляющей, например напряжения  $u(t) = \sum_{k=1}^{\infty} U_{km} \sin(k\omega t + \psi_k)$ , от синусоидальной формы характеризуют коэффициенты:

- формы  $k_{\phi} = \frac{U}{U_{\text{cn}}}$ ,

$$
- \quad \text{annjaryah} \quad k_{\text{a}} = \frac{U_{\text{max}}}{U}
$$

– искажения  $k_{\rm H} = \frac{U_1}{U}$ .

Здесь: *U* действующее,  $U_{\text{max}}$  максимальное,  $U_{\text{cp}} = \frac{1}{T} \int_{0}^{T} |u(t)| dt$  среднее по

модулю значения напряжения  $u(t)$ ,  $U_1$  действующее значение основной (первой) гармоники напряжения  $u(t)$ .

Для синусоидального напряжения  $k_{\phi} = 1.11$ ;  $k_{\text{a}} = \sqrt{2}$ ;  $k_{\text{u}} = 1$ .

В радиотехнике и электронике для оценки искажений пользуются коэффициентом гармоник

$$
k_{\rm r} = \frac{1}{U_1} \sqrt{\sum_{k=2}^{\infty} U_k^2} \ .
$$

При отсутствии постоянной составляющей ( $U_0 = 0$ )

$$
k_{\rm r} = \frac{1}{k_{\rm n}} \sqrt{1 - k_{\rm n}^2} \; .
$$

### 5. 2. Решение типовых задач

Задача 5.1

Найти разложение в ряд Фурье для последовательности прямоугольных импульсов напряжения (рис. 5.1). Параметры импульса:  $U_m = 10 B$ , частота следования  $f = 1000$  Гц, длительность импульса  $t_{\text{un}} = T/4$ .

Решение

Период следования импульсов

$$
T = \frac{1}{f} = \frac{1}{1000} = 10^{-3} \text{ c.}
$$

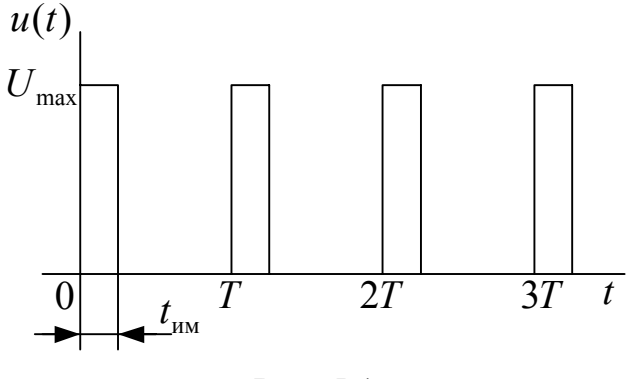

Рис. 5.1

Аналитическое выражение напряжения  $u(t)$  имеет вид

$$
u(t) = \begin{cases} U_m, & 0 \le t \le t_{\text{max}}, \\ 0, & t_{\text{max}} < t < T. \end{cases}
$$

Ряд Фурье содержит постоянную составляющую и гармонические составляющие  $B_k$  и  $C_k$ . Положим  $k = 9$ , тогда

$$
u(t) = U_0 + \sum_{k=1}^{9} U_{km} \sin(k \frac{2\pi}{T} t + \Psi_k).
$$

Постоянная составляющая

$$
U_0 = \frac{1}{T} \int_0^T u(t) dt = \frac{1}{T} \int_0^{t_{\text{HM}}} U_m dt = \frac{1}{T} \cdot 10t \Big|_0^{\frac{T}{4}} = 2.5 \text{ B}.
$$

Гармонические составляющие ряда:

$$
B_1 = \frac{2}{T} \int_0^1 u(t) \sin \omega t \, dt = \frac{2}{T} \int_0^{T} U_m \sin \omega t \, dt =
$$
  
\n
$$
= \frac{2U_m}{T\omega} \left( -\cos \omega t \Big|_0^{\frac{T}{4}} \right) = \frac{2U_m}{T\omega} \left( -\cos \frac{\omega T}{4} + \cos \theta \right) = \frac{2 \cdot 10}{2\pi} = 3,183 \text{ B};
$$
  
\n
$$
C_1 = \frac{2}{T} \int_0^T u(t) \cos \omega t \, dt = \frac{2}{T} \int_0^{t_m} U_m \cos \omega t \, dt =
$$
  
\n
$$
= \frac{2U_m}{T\omega} \left( \sin \omega t \Big|_0^{\frac{T}{4}} \right) = \frac{2U_m}{T\omega} \left( \sin \frac{\omega T}{4} - \sin \theta \right) = \frac{2 \cdot 10}{2\pi} = 3,183 \text{ B};
$$
  
\n
$$
B_2 = \frac{2}{T} \int_0^T u(t) \sin 2 \omega t \, dt = \frac{2}{T} \int_0^{t_m} U_m \sin 2 \omega t \, dt =
$$
  
\n
$$
= \frac{2U_m}{2\omega T} \left( -\cos 2 \omega t \Big|_0^{\frac{T}{4}} \right) = \frac{U_m}{\omega T} \left( -\cos \frac{2 \omega T}{4} + \cos \theta \right) = \frac{U_m}{2\pi} (1+1) = \frac{10}{\pi} = 3,183 \text{ B};
$$
  
\n
$$
C_2 = \frac{2}{T} \int_0^T u(t) \cos 2 \omega t \, dt = \frac{2}{T} \int_0^{t_m} U_m \cos 2 \omega t \, dt =
$$
  
\n
$$
= \frac{2U_m}{\omega T} \left( \sin 2 \omega t \Big|_0^{\frac{T}{4}} \right) = \frac{2U_m}{2\pi} \left( \sin \frac{2 \omega T}{4} - \sin \theta \right) = 0 \text{ B};
$$
  
\n
$$
B_3 = \frac{2}{T} \int_0^T u(t) \sin 3 \omega t \, dt = \frac{2}{T} \int_0^{t_m} U_m \sin 3
$$

$$
C_3 = \frac{2}{T} \int_0^T u(t) \cos 3\omega t \, dt = \frac{2}{T} \int_0^{t_{\text{max}}} U_m \cos 3\omega t \, dt =
$$
  
\n
$$
= \frac{2U_m}{3\omega T} \left( \sin 2\omega t \Big|_0^{\frac{T}{4}} \right) = \frac{U_m}{3\pi} \left( \sin \frac{3\omega T}{4} - \sin 0 \right) = -1,061 \text{ B};
$$
  
\n
$$
B_4 = \frac{2}{T} \int_0^T u(t) \sin 4\omega t \, dt = \frac{2}{T} \int_0^{t_{\text{max}}} U_m \sin 4\omega t \, dt =
$$
  
\n
$$
= \frac{2U_m}{4\omega T} \left( -\cos 4\omega t \Big|_0^{\frac{T}{4}} \right) = \frac{U_m}{4\omega T} \left( -\cos \frac{4\omega T}{4} + \cos 0 \right) = 0 \text{ B};
$$
  
\n
$$
C_4 = \frac{2}{T} \int_0^T u(t) \cos 4\omega t \, dt = \frac{2}{T} \int_0^{t_{\text{max}}} U_m \cos 4\omega t \, dt =
$$
  
\n
$$
= \frac{2U_m}{4\omega T} \left( \sin 4\omega t \Big|_0^{\frac{T}{4}} \right) = \frac{U_m}{4\pi} \left( \sin \frac{4\omega T}{4} - \sin 0 \right) = 0 \text{ B}.
$$

Выполнив вычисления для остальных высших гармоник, получим:

$$
B_5 = 0,637 \text{ B}; C_5 = 0,637 \text{ B};
$$
  
\n $B_6 = 1,061 \text{ B}; C_6 = 0 \text{ B};$   
\n $B_7 = 0,455 \text{ B}; C_7 = -0,455 \text{ B};$   
\n $B_8 = 0 \text{ B}; C_8 = 0 \text{ B};$   
\n $B_9 = 0,354 \text{ B}; C_9 = 0,354 \text{ B},$ 

Для представления ряда в форме

$$
u(t) = U_0 + \sum_{k=1}^{9} U_{km} \sin(k \frac{2\pi}{T} t + \psi_k)
$$

запишем комплексные амплитуды ряда $\,\,\dot{U}_{\mathit{km}}=B_{\mathit{k}}+jC_{\mathit{k}}\,;$  $U_{1m} = 3,183 + j3,183 = 4,502e^{j0,785}$  B;  $U_{2m} = 3,183$  B,

$$
\dot{U}_{3m} = 1,061 - j1,061 = 1,501 e^{-j0,785} \text{ B}; \, \dot{U}_{4m} = 0 \text{ B},
$$
\n
$$
\dot{U}_{5m} = 0,637 + j0,637 = 0,9 e^{j0,785} \text{ B}; \, \dot{U}_{6m} = 1,061 \text{ B},
$$
\n
$$
\dot{U}_{7m} = 0,455 - j0,455 = 0,643 e^{-j0,785} \text{ B}; \, \dot{U}_{8m} = 0 \text{ B},
$$
\n
$$
\dot{U}_{9m} = 0,354 + j0,354 = 0,5 e^{j0,785} \text{ B}.
$$

Начальные фазы комплексных амплитуд даны в радианах. Так как 0,785 рад. = 45°, то ряд Фурье имеет вид

 $u(t) = 2.5 + 4.502 \cos(\omega t + 45^\circ) + 3.183 \cos 2\omega t + 1.501 \cos(3\omega t - 45^\circ) +$ + 0,9 cos(5 $\omega t$  + 45°) +1,061 cos 6 $\omega t$  + 0,643 cos(7 $\omega t$  – 45°) + 0,5 cos(9 $\omega t$  + 45°) B.

Расчет коэффициентов ряда удобно выполнять в пакете Mathcad. Ниже приводится программа вычисления коэффициентов ряда.

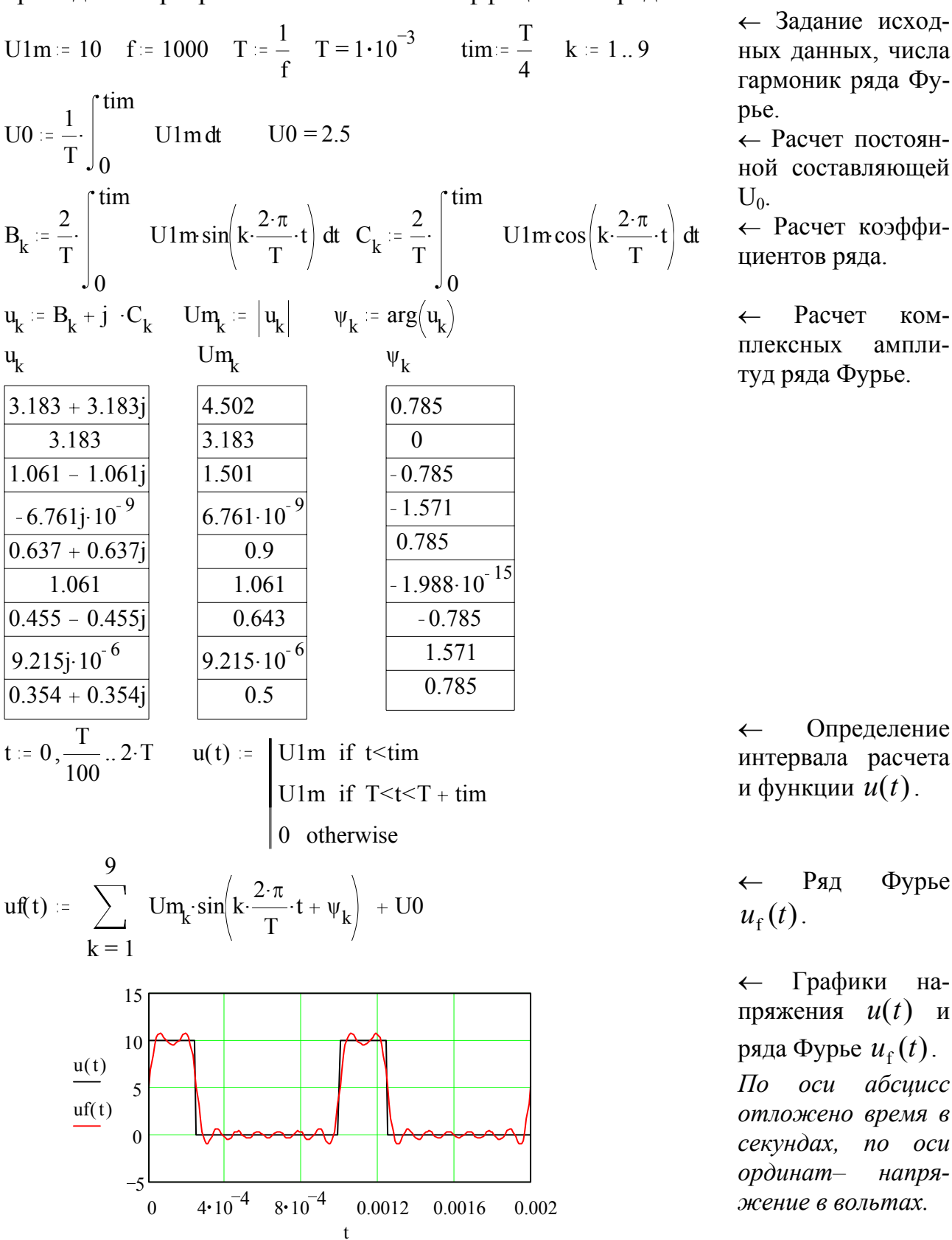

пределение ла расчета ии  $\hat{u}(t)$ .

KOM-

ампли-

Фурье IД

афики наия  $u(t)$  и  $\eta$ рье  $u_f(t)$ . абсцисс  $\mathfrak{u}$ гно врем<mark>я в</mark> x, no ocu напря $n$ вольтах.

Задача 5.2

Напряжение и ток на пассивном участке цепи соответственно равны:  $u(t) = 10+14.1 \sin 314t + 14.1 \sin 942t$  B;  $i(t) = 1+1.41 \sin(314t - 30^{\circ})$  A. Найти действующие значения напряжения и тока, коэффициент мощности цепи.

# Решение

Действующие значения напряжения и тока:

$$
U = \sqrt{10^2 + \frac{14,1^2}{2} + \frac{14,1^2}{2}} = 17,3 \text{ B}
$$

$$
I = \sqrt{1^2 + \frac{1,41^2}{2}} = 1,41 \text{ A}.
$$

Коэффициент мощности

$$
k_{\rm M} = \frac{P}{S} = \frac{P}{UI}
$$

Активная мощность

$$
P = 10 + \frac{14,1}{\sqrt{2}} \cdot \frac{1,41}{\sqrt{2}} \cos 30^{\circ} = 10 + 8,66 = 18,66 \text{ Br}.
$$

Полная мощность

$$
S = 17,3.1,41 = 24,4 \text{ BA.}
$$
  
Коэффициент моцности

$$
k_{\rm M}=0,765.
$$

Задача 5.3

К цепи со схемой рис. 5.2 приложено напряжение  $u(t) = 10 + 14.1 \sin \omega t + 14.1 \sin 3\omega t$  B. Найти мгновенное значение тока  $i_1$ , если  $R = 10$  Ом, а на частоте  $\omega$  напряжения  $u(t)$ реактивные сопротивления  $X_c = 30$  Ом,  $X_{I}$  = 30 OM.

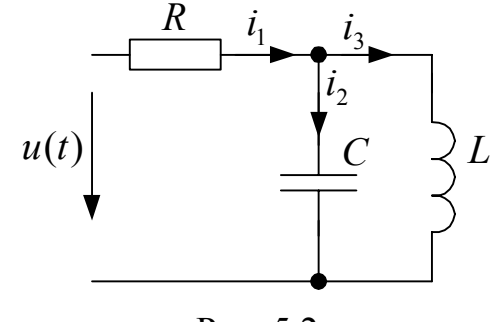

Решение

Рис. 5.2

Рассчитываем ток *i*10 для постоянной составляющей  $U0 = 10 B$ . На постоянном токе емкость  $C$  – разрыв, индуктивность  $L$  – короткое замыкание. По закону Ома ток

$$
i10 = \frac{U0}{R} = \frac{10}{10} = 1 \text{ A}.
$$

Расчет гармонических составляющих выполняем символическим методом.

Первая гармоника

$$
u_1(t) = 14.1 \sin \omega t
$$
.

Комплексная амплитуда

$$
U_{m1} = 14.1
$$
 B.

Комплексное сопротивление

$$
\underline{Z}_{LC1} = \frac{j\omega L \cdot \left(-j\frac{1}{\omega C}\right)}{j\omega L - j\frac{1}{\omega C}} = \frac{j30 \cdot (-j30)}{j30 - j30} = -j\infty,
$$

следовательно

 $\dot{I}_{m1} = 0$  (на участке  $L - C$  имеет место резонанс токов).

Третья гармоника

 $u_3(t) = 14.1 \sin 3\omega t$ .

Комплексная амплитуда

 $U_{m3} = 14.1 \text{ B}.$ 

Комплексное сопротивление

$$
Z_{LC3} = \frac{j3\omega L \cdot \left(-j\frac{1}{3\omega C}\right)}{j3\omega L - j\frac{1}{3\omega C}} = \frac{j90 \cdot (-j10)}{j90 - j10} = -11,25 j
$$
OM.

Ток

$$
\dot{I}_{m3} = \frac{\dot{U}_{m3}}{R + \underline{Z}_{LC3}} = \frac{14,1}{10 - 11,25j} = 0.94 e^{j48,4} \text{ A}.
$$

Мгновенное значение

$$
i1_{3}(t) = \text{Im}(\dot{I}1_{m3}e^{j3\omega t}) = 0.94\sin(3\omega t + 48.4^{\circ}) \text{ A}.
$$

Для тока і получим:

$$
i_1(t) = 1 + 0.94 \sin(3\omega t + 48.4^\circ)
$$
 A.

Задача 5.4

К цепи со схемой рис. 5.3 приложено периодическое несинусоидальное напряжение  $u(t) = 10|\sin 314t|$  B (рис. 5.4).

Найти мгновенные и действующие значения тока  $i_1$  и напряжения  $u_{23}$ . Рассчитать активную мощность, потребляемую цепью. Параметры цепи:  $R_1 = 15$  Ом;  $R_2 = 200$  Om;  $L = 0.15$  F<sub>H</sub>;  $C = 200$  MK $\Phi$ .

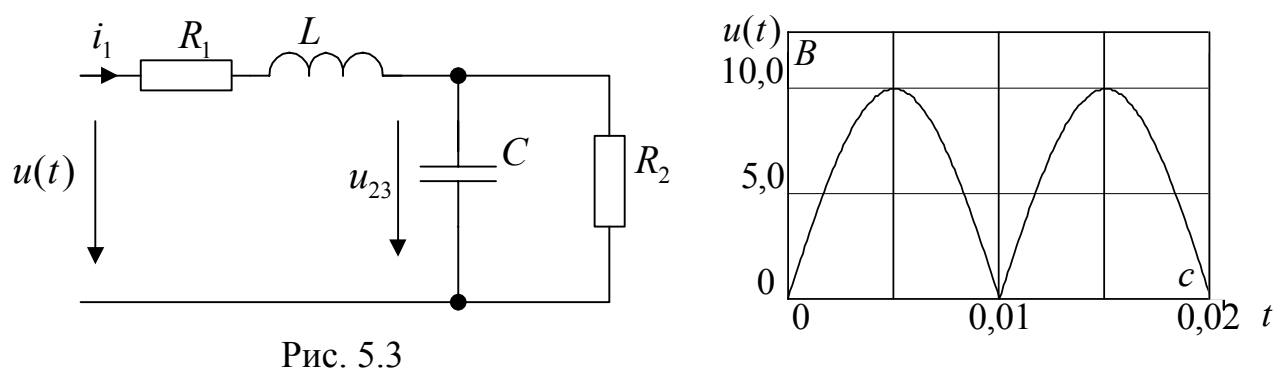

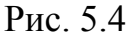

### Решение

Раскладываем в ряд Фурье функцию напряжения  $u(t)$ . Функция  $u(t)$  – четная, в разложении будет постоянная составляющая  $U_0$  и гармонические составляющие  $C_k$  cos kot. Период функции приложенного напряжения  $T = 0.01$  с. Циклическая частота основной гармоники  $\omega = \frac{2\pi}{T} = 628 \text{ c}^{-1}$ . Следовательно,  $\omega = 2\omega_0$ , где  $\omega_0 = 314 \text{ c}^{-1}$ . Заданную функцию мощно представить в виде ряда  $u(t)_{\Phi} = U_0 + C_1 \cos \omega t + C_2 \cos 2\omega t + C_3 \cos 3\omega t + ... =$  $= U_0 + C_1 \cos 2\omega_0 t + C_2 \cos 4\omega_0 t + C_3 \cos 6\omega_0 t + \dots$ 

Вычисляем коэффициенты ряда.

 $\mathbf{r}$   $\mathbf{r}$   $\alpha$ 

Постоянная составляющая

$$
U_0 = \frac{1}{T} \int_0^T u(t) dt = \frac{1}{0.01} \int_0^{0.01} 10 \sin 314t dt = 6,366 \text{ B}.
$$

Коэффициенты ряда первых трех гармоник:

$$
C_1 = \frac{2}{T} \int_0^T 10 \sin \omega_0 t \cos 2\omega_0 t \, dt = -4,244 \text{ B},
$$
  
\n
$$
C_2 = \frac{2}{T} \int_0^T 10 \sin \omega_0 t \cos 4\omega_0 t \, dt = -0,849 \text{ B},
$$
  
\n
$$
C_3 = \frac{2}{T} \int_0^T 10 \sin \omega_0 t \cos 6\omega_0 t \, dt = -0,364 \text{ B}.
$$

Ряд Фурье для постоянной составляющей, основной и двух высших гармоник имеет вид

$$
u(t)_{\Phi} = 6,366 - 4,244 \cos 2\omega_0 t - 0,849 \cos 4\omega_0 t - 0,364 \cos 6\omega_0 t
$$
 B

Расчет для постоянной составляющей  $U0 = 6,366$  В.

$$
I10 = \frac{U0}{R_1 + R_2} = 0.03 A, U230 = I10 \cdot R_2 = 5,922 B.
$$

Расчет для *гармонических составляющих* выполняем символическим методом. Используем переменные с индексами *k* = 1, 2, 3.

Комплексная амплитуда гармонической составляющей с индексом *k*

$$
\dot{U}_{mk} = C_k e^{j\frac{\pi}{2}}.
$$

Комплексные сопротивления участков цепи на частоте  $k\omega = k2\omega_0$ .

$$
\underline{Z1}_k = R_1 + jk\omega L; \ \underline{Z2}_k = R_2; \ \underline{Z3}_k = \frac{1}{jk\omega C};
$$

$$
\underline{Z23}_k = \frac{R_2 \frac{1}{jk\omega C}}{R_2 + \frac{1}{jk\omega C}}; \ \underline{Z}_k = \underline{Z1}_k + \underline{Z23}_k.
$$

Комплексные амплитуды тока и напряжения гармоник:

$$
\dot{I}_{m_k} = \frac{\dot{U}_{m_k}}{\underline{Z}_k};
$$
  

$$
\dot{U} 23_{m_k} = \dot{I}_{m_k} \underline{Z} 23_k.
$$

Амплитудные значения и начальные фазы тока и напряжения определяются выражениями:

$$
I1_{mk} = |\dot{I}1_{mk}|; \ \psi i1_k = \arg(\dot{I}1_{mk}),
$$
  
 
$$
U23_{mk} = |\dot{U}23_{mk}|; \ \psi u23_k = \arg(\dot{U}23_{mk}).
$$

Действующие значения тока и напряжения:

$$
I1_k = \frac{I1_{mk}}{\sqrt{2}};
$$
  

$$
U23_k = \frac{U23_{mk}}{\sqrt{2}}.
$$

Мгновенные значения гармонических составляющих тока и напряжения:

$$
i1_1(t) = I1_{m1} \sin(\omega t + \psi i1_1);
$$
  
\n
$$
i1_2(t) = I1_{m2} \sin(2\omega t + \psi i1_2);
$$
  
\n
$$
i1_3(t) = I1_{m3} \sin(3\omega t + \psi i1_3);
$$
  
\n
$$
u23_1(t) = U23_{m1} \sin(\omega t + \psi u23_1);
$$
  
\n
$$
u23_2(t) = U23_{m2} \sin(2\omega t + \psi u23_2);
$$
  
\n
$$
u23_3(t) = U23_{m3} \sin(3\omega t + \psi u23_3).
$$
  
\nJeŭcrsyouuze значena roka u  
\nha  
npaxenua:

2 3 2 2 2 1  $I_1 = \sqrt{I10^2 + I1_1^2 + I1_2^2 + I1_3^2}$ ;

$$
U_{23} = \sqrt{U230^2 + U23_1^2 + U23_2^2 + U23_3^2}.
$$

Активная мощность  $P$ , потребляемая цепью,

$$
P = I_1^2 R_1 + \frac{U_{23}^2}{R_2}.
$$

Для численного расчета используем программу Mathcad.

Um:= 10 f:= 50 ω0 := 2π.1 ω = 2π.2ω0 T:= 0.01  
\nR1:= 15 R2 := 200 L:= 0.15 c := 200·10<sup>-6</sup>  
\nω:= 2⋅ω0 u(t) := |Umsin(ω0-t)| k := 1, 2, .3  
\nU0 = 
$$
\frac{1}{T} \int_{0}^{T} u(t) dt
$$
 C<sub>k</sub> =  $\frac{2}{T} \int_{0}^{T} cos(kω-t) \cdot u(t) dt$   
\nU0 = 6.366 C<sub>k</sub>  
\nL10 = 6.366 C<sub>k</sub>  
\nL230 = R2·110 U230 = 5.922  
\nL3 = R2·110 U230 = 5.922  
\nL4 = R1 + j ⋅ k ⋅ ω·L z2<sub>k</sub> = R2 z3<sub>k</sub> =  $\frac{1}{j}$  ⋅ k ⓑ ω·c z23<sub>k</sub> =  $\frac{z2_k}{(z2_k + z2_k)}$   
\n $z1_k = R1 + j ⋅ k ⋅ ω·L z2_k = R2 z3_k = \frac{1}{j ⋅ k ⓐ ω·c z23_k} = \frac{z2_k}{(z2_k + z2_k)}$   
\n $\frac{z1_k}{15 + 94.248i}$   
\n $\frac{z1_k}{15 + 188.496i}$   
\n $\frac{z2_k}{15 + 282.743i}$   
\n $\frac{0.316 - 7.945i}{0.035 - 2.652i}$   
\n $\frac{0.316 - 7.945i}{15.035 + 280.091i}$   
\n $\lim_{x \to \infty} \frac{\tan x \arctan x}{x \tan x}$   
\n $\frac{z}{15 + 188.496i}$   
\n $\frac{0.316 - 7.945i}{0.035 - 2.652i}$   
\n $\frac{1}{k} = \frac{1}{k}$   
\n $\frac{1}{k} = \frac{1}{k}$   
\n $\frac{1}{k} = \frac{1}{k}$   
\n $\frac{$ 

72

мером k.
$$
i\ln_{k}
$$
\n
$$
-0.048 - 8.461i10^{-3}
$$
\n
$$
-4.57 \cdot 10^{-3} - 3.734i10^{-4}
$$
\n
$$
-1.295 \cdot 10^{-3} - 6.952i10^{-5}
$$
\n
$$
-1.295 \cdot 10^{-3} - 6.952i10^{-5}
$$
\n
$$
1\ln_{k} = |i\ln_{k}|
$$
\n
$$
v_1i_k = arg(i1n_k)
$$
\n
$$
v_23n_k = |u23n_k|
$$
\n
$$
v_1i_k = 0.048
$$
\n
$$
-3.066
$$
\n
$$
-3.088
$$
\n
$$
-3.066
$$
\n
$$
-3.088
$$
\n
$$
-3.066
$$
\n
$$
-3.088
$$
\n
$$
-3.06
$$
\n
$$
-3.088
$$
\n
$$
-3.06
$$
\n
$$
-3.088
$$
\n
$$
-3.088
$$
\n
$$
-3.088
$$
\n
$$
-3.088
$$
\n
$$
-3.088
$$
\n
$$
-3.088
$$
\n
$$
-3.088
$$
\n
$$
-3.088
$$
\n
$$
-3.088
$$
\n
$$
-3.088
$$
\n
$$
-3.088
$$
\n
$$
-3.088
$$
\n
$$
-3.088
$$
\n
$$
-3.088
$$
\n
$$
-3.088
$$
\n
$$
-3.088
$$
\n
$$
-3.088
$$
\n
$$
1.572
$$
\n
$$
1.638
$$
\n
$$
1.638
$$
\n
$$
1.638
$$
\n
$$
1.638
$$
\n
$$
1.638
$$
\n
$$
1.638
$$
\n $$ 

Программа построения графиков ряда Фурье $u(t)_\Phi$ и $u(t)$ входного напряжения и напряжения  $u23(t)$ на интервале  $0 < t < 2$   $T$ 

t := 0, 
$$
\frac{T}{100}
$$
.. 2·T  
uF(t) := U0 + C<sub>1</sub>·cos(1·ω·t) + C<sub>2</sub>·cos(2·ω·t) + C<sub>3</sub>·cos(3·ω·t)  
u(t) := |Um sin(ω0·t)|  
u23(t) = U230 + U23m<sub>1</sub>·sin(1·ω·t + ψu<sub>1</sub>) + U23m<sub>2</sub>·sin(2·ω·t + ψu<sub>2</sub>) + U23m<sub>3</sub>·sin(3·ω·t + ψu<sub>3</sub>)

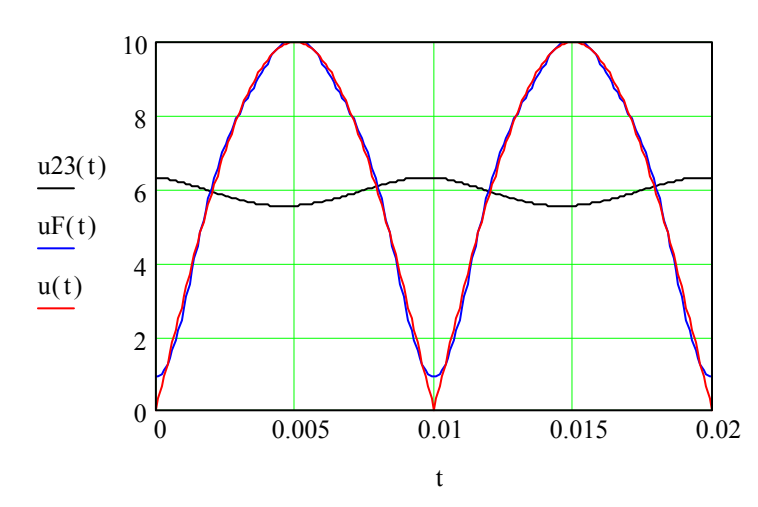

На графиках по оси абсцисс откладывается время в секундах, по оси ординат - напряжение в вольтах.

Внимание! В программе расчета используются переменные с индексами. Недопустимо использовать одни и те же переменные с индексами и без индексов. Мгновенные значения тока и напряжения соответственно равны:

$$
i_1(t) = 0.03 + 0.048 \sin(\omega t - 2.966) + 4.585 \cdot 10^{-3} \sin(2\omega t - 3.06) +
$$

+1,297 \t\t\t
$$
+1,297 \t\t\cdot 10^{-3} \sin(3\omega t - 3,088) \text{ A};
$$
  
\n
$$
u_{23} = 5,92 + 0,385 \sin(\omega t + 1,786) + 0,018 \sin(2\omega t + 1,672) +
$$
  
\n+3,44 \t\t\t
$$
+10^{-3} \sin(3\omega t + 1,638) \text{ B}.
$$

Действующие значения тока и напряжения:  $I_1 = 0.045$  A;  $U_{23} = 5.928$  B.

Активная мощность, потребляемая цепью,

$$
P = 0.045^2 \cdot 15 + \frac{5.928^2}{200} = 0.207
$$
 Br.

Задача 5.5

К электрической цепи с операционным усилителем (рис. 5.5) приложено периодическое напряжение

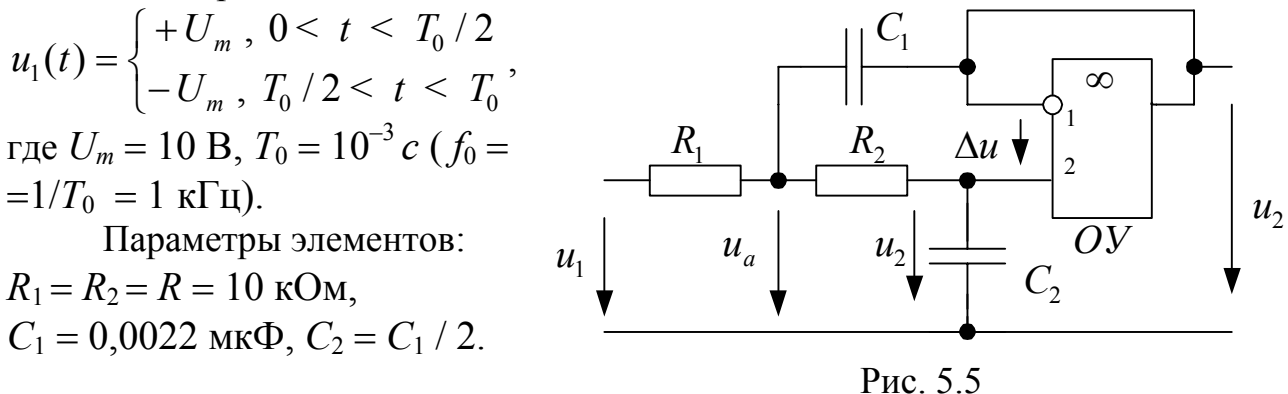

Считая операционный усилитель идеальным, найти мгновенное значение напряжения  $u_2(t)$ .

## Решение

Функция напряжение  $u_1(t)$  является нечетной и симметричной относительно оси абсцисс со сдвигом на половину периода. Ряд Фурье для такой функции содержит нечетные синусоидальные составляющие

$$
B_k=\frac{4U_m}{k\pi}.
$$

Для расчета выбираем основную ( $T_0 = 10^{-3}$  с) и две высшие гармоники, тогда

$$
u_1(t) = \frac{4U_m}{\pi} \sin \omega_0 t + \frac{4U_m}{3\pi} \sin 3\omega_0 t + \frac{4U_m}{5\pi} \sin 5\omega_0 t
$$

где  $\omega_0 = 2\pi/T_0$ .

Определяем комплексную амплитуду гармоники с номером  $k$ 

$$
\dot{U}1_{m_k} = \frac{4U_m}{k\pi}.
$$

Операционный усилитель идеальный,  $\Delta u = 0$ . Напряжение, приложенное к емкости  $C_2$ , равно  $u_2$ .

Узловые уравнения для комплексных амплитуд напряжений  $\dot{U}a_{mk}$  и  $\dot{U}2_{mk}$  имеют ВИД

$$
\left(\frac{2}{R} + j k \omega_0 C_1\right) U a_{m k} - \left(\frac{1}{R} + j k \omega_0 C_1\right) U 2_{m k} = \frac{U 1_{m k}}{R};
$$
  

$$
-\frac{1}{R} U a_{m k} + \left(\frac{1}{R} + j k \omega_0 C_2\right) U 2_{m k} = 0.
$$

Обозначаем комплексные проводимости узлов 1 и 2 как:

$$
\frac{Y11_k}{R} = \frac{2}{R} + jk\omega_0 C_1; \ \frac{Y12_k}{R} = \frac{1}{R} + jk\omega_0 C_1
$$

$$
\frac{Y21_k}{R} = \frac{1}{R}; \ \frac{Y22_k}{R} = \frac{1}{R} + jk\omega_0 C_2,
$$

узловые токи:

$$
\dot{J}11_k = \frac{\dot{U}1_{mk}}{R};\ \dot{J}22_k = 0,
$$

получаем узловое уравнение в матричной форме

$$
\begin{bmatrix} \underline{Y11}_k & -\underline{Y12}_k \\ -\underline{Y21}_k & \underline{Y22}_k \end{bmatrix} \cdot \begin{bmatrix} \underline{U}a_{mk} \\ \underline{U2}_{mk} \end{bmatrix} = \begin{bmatrix} \dot{J11}_k \\ \dot{J22}_k \end{bmatrix}.
$$

Решаем уравнение

$$
\begin{bmatrix} \underline{\dot{U}}a_{mk} \\ \underline{\dot{U}}\underline{2}_{mk} \end{bmatrix} = \begin{bmatrix} \underline{Y11}_k & -\underline{Y12}_k \\ -\underline{Y21}_k & \underline{Y22}_k \end{bmatrix}^{-1} \cdot \begin{bmatrix} \dot{J11}_k \\ \dot{J22}_k \end{bmatrix},
$$

определяем комплексную амплитуду напряжения  $U2_{m}$ .

Мгновенное значение напряжения гармоники с номером  $k$ 

 $u2(t)_k = \text{Im}(\dot{U}2_{mk}e^{jk\omega_0 t}).$ 

Для численного расчета используем программу Mathcad.

f0 = 1000 C1 =  $0.022 \cdot 10^{-6}$  C2 =  $\frac{C1}{2}$  R =  $10 \cdot 10^{3}$  Um = 10 ω0 := 2·π·f0 T0 := 2· $\frac{\pi}{\omega_0}$  T0 = 1·10<sup>-3</sup> k := 1,3.5  $t = 0, \frac{T0}{100}$ ... 2. TO  $u1(t) = Im\left(um_1 \cdot e^{j \cdot \omega \cdot 0 \cdot t}\right) + Im\left(um_3 \cdot e^{j \cdot 3 \cdot \omega \cdot 0 \cdot t}\right) + Im\left(um_5 \cdot e^{j \cdot 5 \cdot \omega \cdot 0 \cdot t}\right)$  $um_k = 4 \cdot \frac{Um}{k\pi}$  $y11_k := \frac{2}{R} + j \cdot k \cdot \omega 0 \cdot C1$   $y12_k := \frac{1}{R} + j \cdot k \cdot \omega 0 \cdot C1$   $y21_k := \frac{1}{R}$  $y22_k := \frac{1}{R} + j$  · k·  $\omega 0 \cdot C2$  Ynn<sub>k</sub> =  $\begin{pmatrix} y11_k & -y12_k \\ -y21_k & y22_k \end{pmatrix}$  Jnn<sub>k</sub> =  $\begin{pmatrix} \frac{um_k}{R} \\ \frac{m}{R} \end{pmatrix}$  $\begin{pmatrix} \text{uam}_k \\ \text{u2m} \end{pmatrix} := (\text{Ynn}_k)^{-1} \cdot \text{Jnn}_k$ U2m<sub>k</sub> :=  $|u2m_k|$  U2m<sub>k</sub>  $\psi_k$  :=  $\frac{180}{\pi} \arg(u2m_k)$  $u2(t) := Im\left(u2m_1 \cdot e^{j \cdot \omega/0.1} + Im\left(u2m_3 \cdot e^{j \cdot 3 \cdot \omega/0.1} + Im\left(u2m_5 \cdot e^{j \cdot 5 \cdot \omega/0.1} + Im\left(u2m_5 \cdot e^{j \cdot 5 \cdot \omega/0.1} + Im\left(u2m_5 \cdot e^{j \cdot 5 \cdot \omega/0.1} + Im\left(u2m_5 \cdot e^{j \cdot 5 \cdot \omega/0.1} + Im\left(u2m_5 \cdot e^{j \cdot 5 \cdot \omega/0.1} + Im\left(u2m_5 \cdot e^{j \cdot 5 \cdot \omega/0.1} + Im\left$ 15  $10$ 5  $u2(t)$  $ul(t)$  $-15\frac{L}{0}$  $\overline{0.5}$  $1\overline{5}$  $\mathcal{D}$  $t.10^3$ 

← Задание исходных данных и значений индексов k.

← Ряд Фурье входного напряжения.

Расчет  $\leftarrow$ комплексных амплитуд приложенного напряжения.

 $\leftarrow$  Pacuer комплексных проводимостей и матриц узловых проводимостей и задающих токов.

← Решение узлового уравнения.

← Расчет амплитудных значений и начальных фаз (в градусах) напряжения  $u2(t)$ .

← Расчет мгновенных значений напряжений  $u2(t)$  и  $u1(t)$  для построения графиков.

←Графики рассчитанных напряжений.

На графиках по оси абсцисс откладывается время в миллисекундах, по оси ординат – напряжение в вольтах.

Внимание! В программе расчета используются переменные с индексами. Недопустимо использовать одни и те же переменные с индексами и без индексов.

Мгновенное значение напряжения

 $u_2(t) = 9,206\sin(\omega_0 t - 88^\circ) + 0,49\sin(3\omega_0 t - 151^\circ) + 0,107\sin(5\omega_0 t - 163^\circ)$  B.

## 5. 3. Задачи и вопросы для самоконтроля

1. Разложить в ряд Фурье периодическую функцию напряжения при однополупериодном выпрямлении синусоидального напряжения (кривая 1 на рис. 5.6).

2. Разложить в ряд Фурье периодическую функцию напряжения однополярных импульсов треугольной формы (кривая 2 на рис. 5.6).

3. Найти действующее значение периодического несинусоидального тока

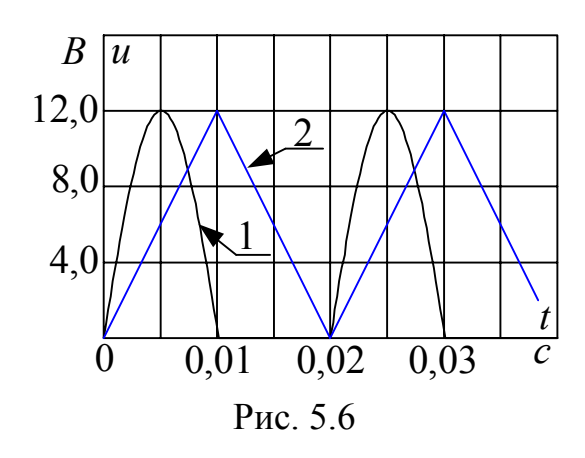

 $i(t) = 10 + 10\sin(314t - 30^{\circ}) - 10\sin(628t + 60^{\circ})$  A.

4. Напряжение и ток на пассивном участке цепи соответственно равны:  $u(t) = 100 + 100 \sin(314t + 30^{\circ})$  B;  $i(t) = 10 + 10 \sin 314t - 10 \sin(628t + 60^{\circ})$  A. Вычислить активную, реактивную, полную мощности и мощность искажений на этом участке.

5. Рассчитать напряжение  $u(t)$  в цепи со схемой рис. 5.2, если ток

 $i_1 = 10 + 10\sin(314t - 30^\circ) + 10\sin(628t + 60^\circ)$ .

На частоте  $\omega$  = 314 с<sup>-1</sup> величины реактивных сопротивлений  $X_c$  = 60 Ом и  $X_L$  = 30 Om,  $R$  = 40 Om.

Найти действующее значение напряжения на участке  $L - C$ . 6. К входу электрической цепи со схемой рис. 5.6 приложено напряжение в виде периодических разно полярных импульсов прямоугольной формы. Период следования импульсов  $T = 0.02$  с., скважность 0,5, амплитуда  $U = 10$  В. Найти мгновенное  $u_{\rm{B}x}$ значение напряжения  $u_{\text{max}}$ , если  $R = 47$ кОм, емкость  $C = 0.068$  мкФ.

8. Определить метод расчета линейной электрической цепи при несинусоидальных э. д. с. и токах источников.

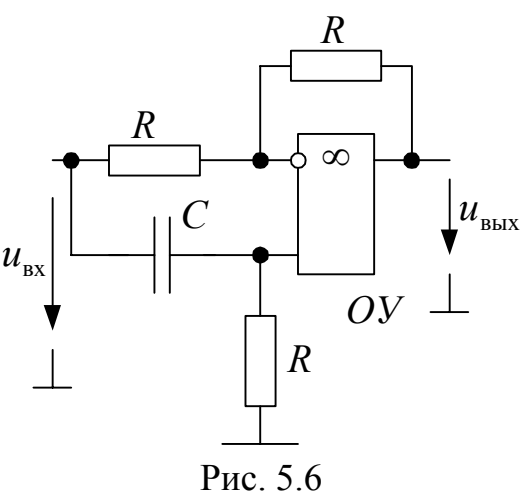